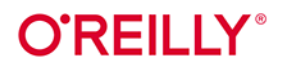

# C#9.0 w pigułce **Helion Z**

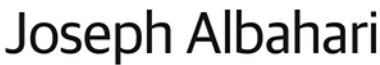

Tytuł oryginału: C# 9.0 in a Nutshell: The Definitive Reference

Tłumaczenie: Łukasz Piwko, Robert Górczyński, Jakub Hubisz

ISBN: 978-83-283-8198-8

© 2021 Helion S.A. Authorized Polish translation of the English edition of C# 9.0 in a Nutshell ISBN 9781098100964 © 2021 Joseph Albahari

This translation is published and sold by permission of O'Reilly Media, Inc., which owns or controls all rights to publish and sell the same.

All rights reserved. No part of this book may be reproduced or transmitted in any form or by any means, electronic or mechanical, including photocopying, recording or by any information storage retrieval system, without permission from the Publisher.

Wszelkie prawa zastrzeżone. Nieautoryzowane rozpowszechnianie całości lub fragmentu niniejszej publikacji w jakiejkolwiek postaci jest zabronione. Wykonywanie kopii metodą kserograficzną, fotograficzną, a także kopiowanie książki na nośniku filmowym, magnetycznym lub innym powoduje naruszenie praw autorskich niniejszej publikacji.

Wszystkie znaki występujące w tekście są zastrzeżonymi znakami firmowymi bądź towarowymi ich właścicieli.

Autor oraz wydawca dołożyli wszelkich starań, by zawarte w tej książce informacje były kompletne i rzetelne. Nie biorą jednak żadnej odpowiedzialności ani za ich wykorzystanie, ani za związane z tym ewentualne naruszenie praw patentowych lub autorskich. Autor oraz wydawca nie ponoszą również żadnej odpowiedzialności za ewentualne szkody wynikłe z wykorzystania informacji zawartych w książce.

Helion S.A. ul. Kościuszki 1c, 44-100 Gliwice tel. 32 231 22 19, 32 230 98 63 e-mail: *helion@helion.pl* WWW: *http://helion.pl* (księgarnia internetowa, katalog książek)

Drogi Czytelniku! Jeżeli chcesz ocenić tę książkę, zajrzyj pod adres *http://helion.pl/user/opinie/c9wpig* Możesz tam wpisać swoje uwagi, spostrzeżenia, recenzję.

Printed in Poland.

- [Kup książkę](http://helion.pl/page354U~rf/c9wpig)
- 
- Oceń książkę • Oceń książkę
- 
- [Księgarnia internetowa](http://helion.pl/page354U~r/4CAKF)<br>• Lubie to! » Nasza społeczność • Lubię to! » Nasza społeczność

# **Spis treści**

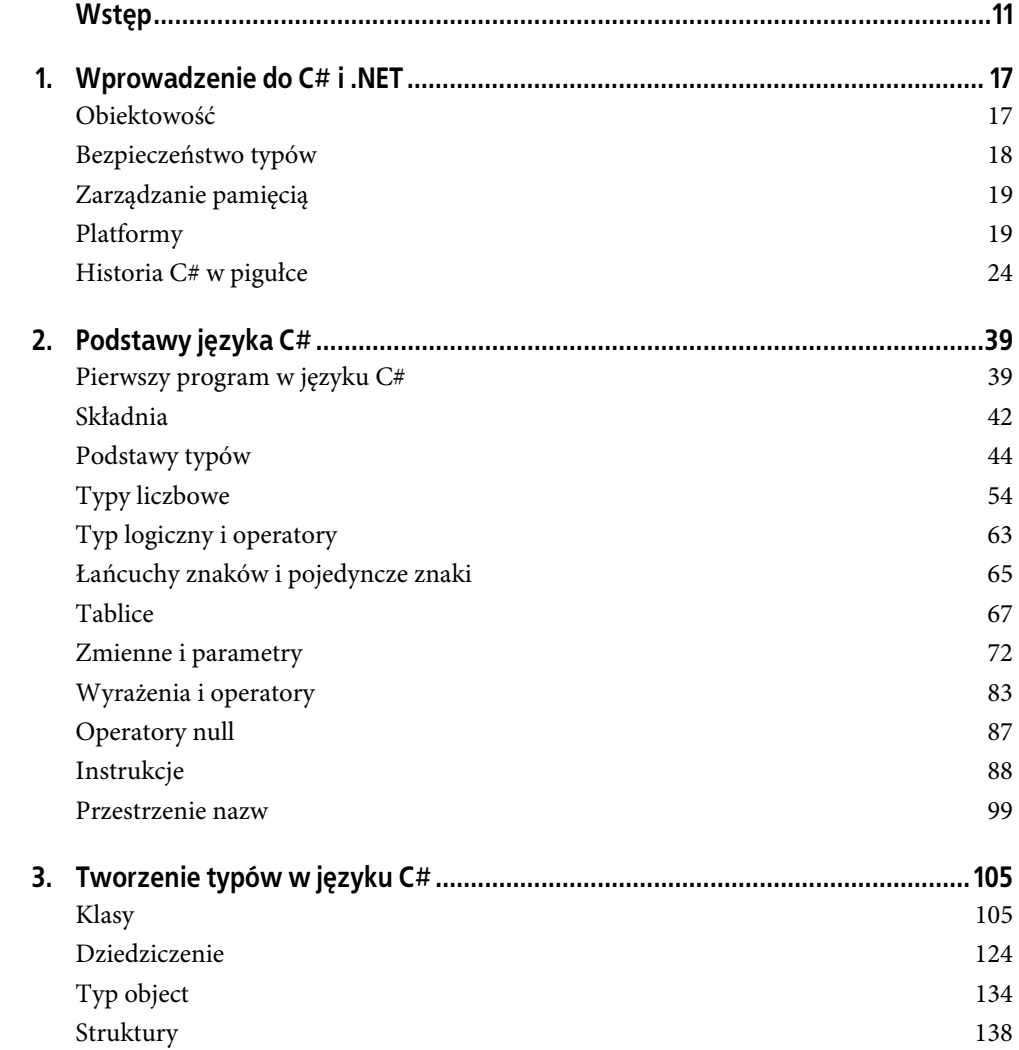

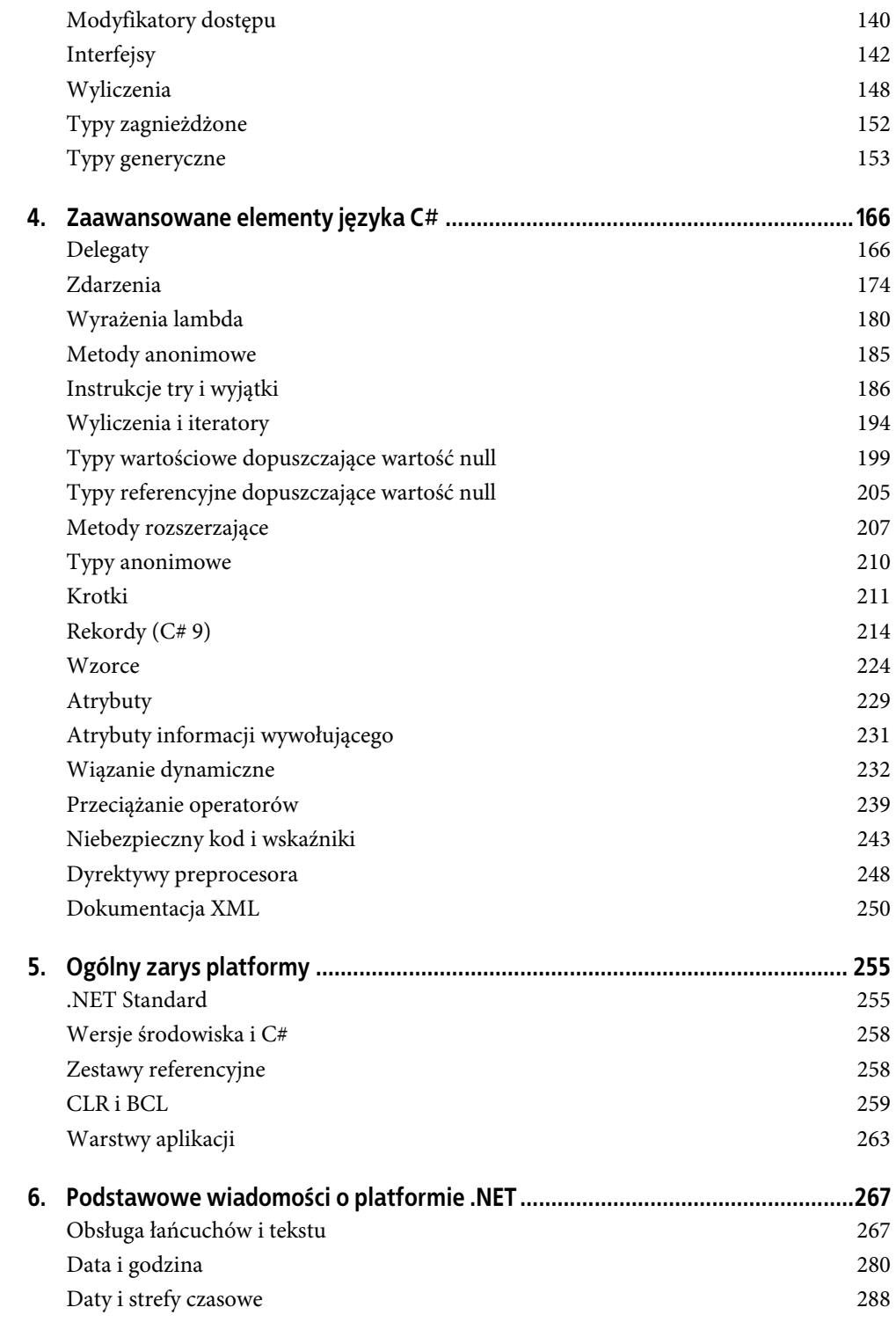

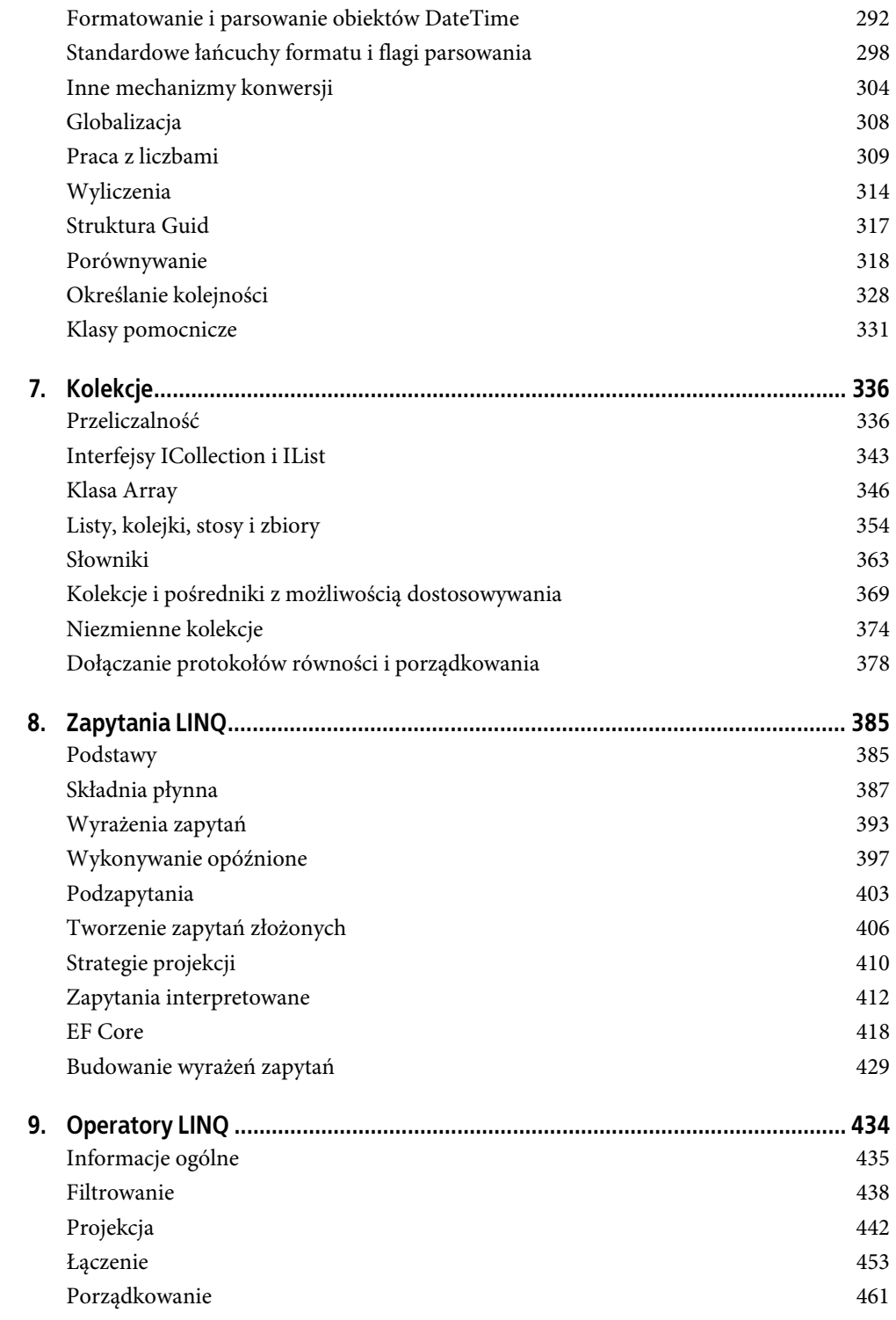

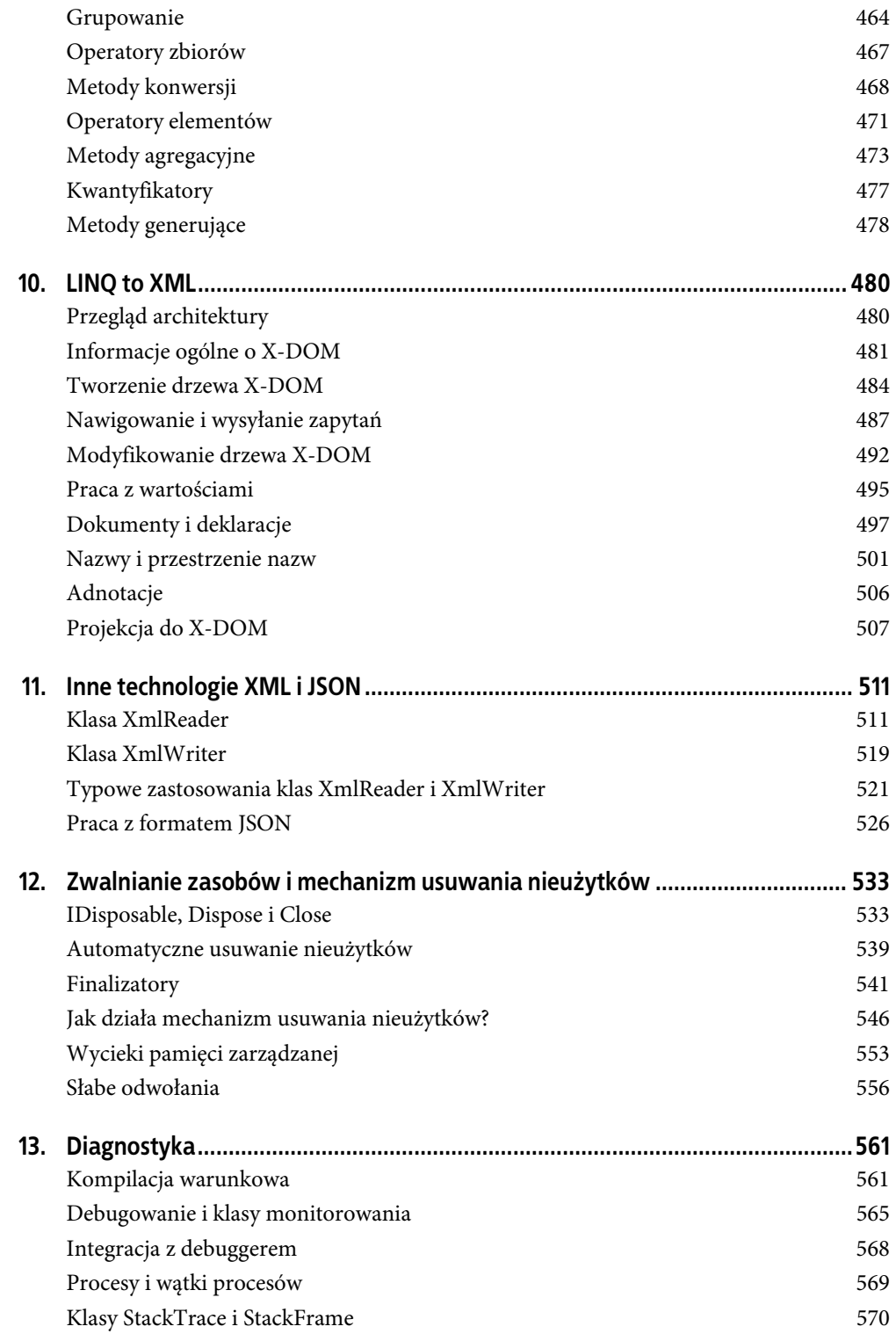

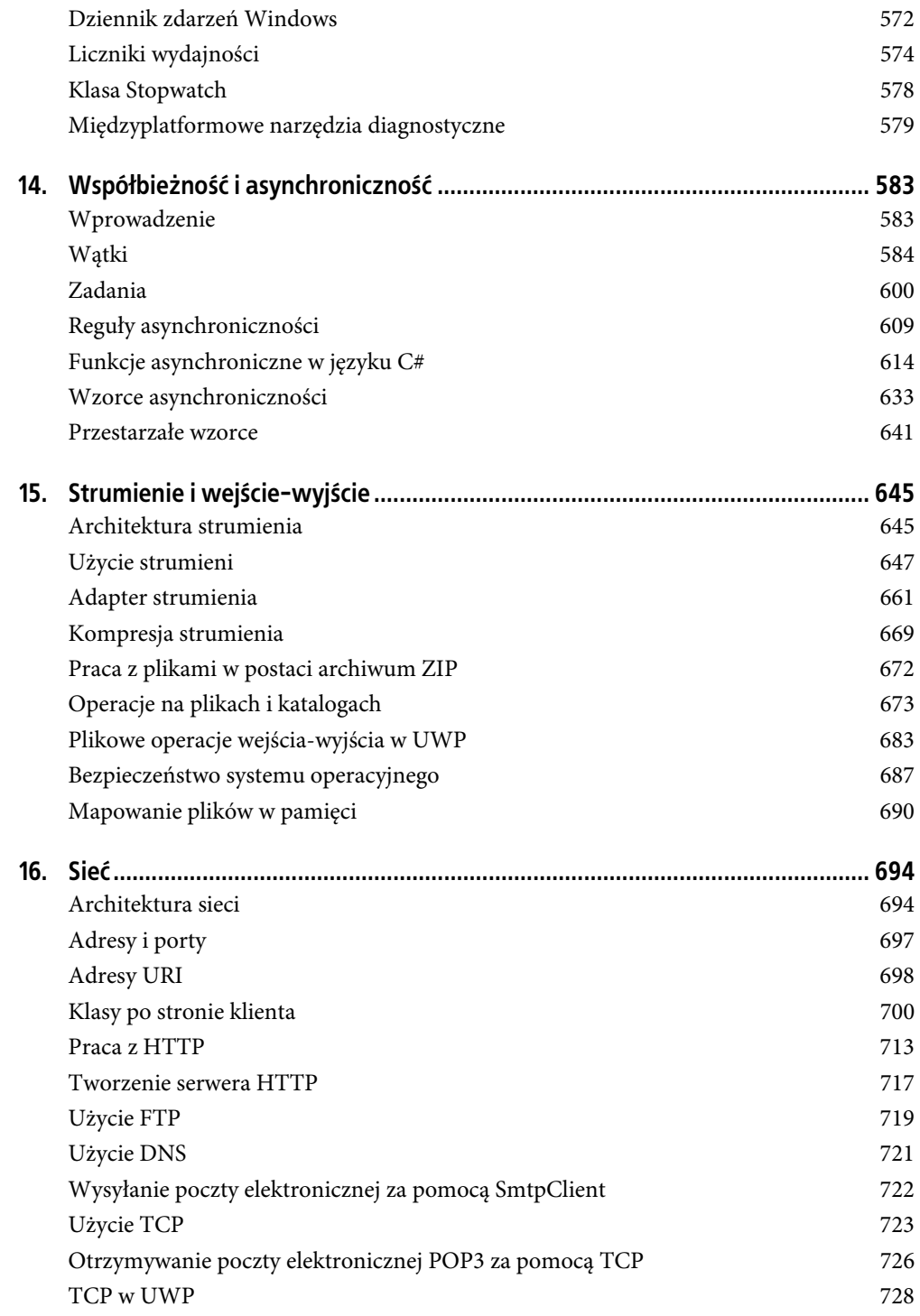

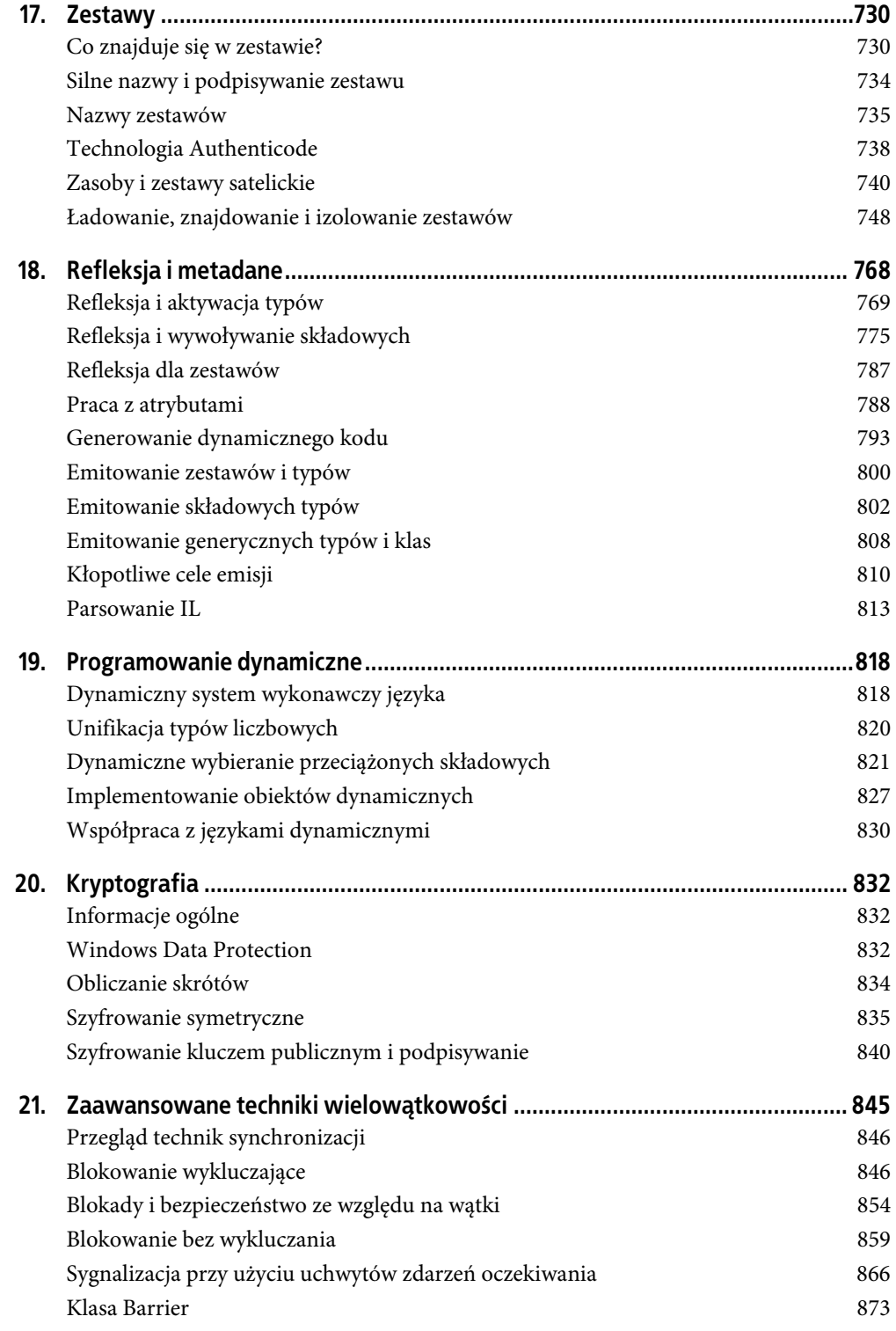

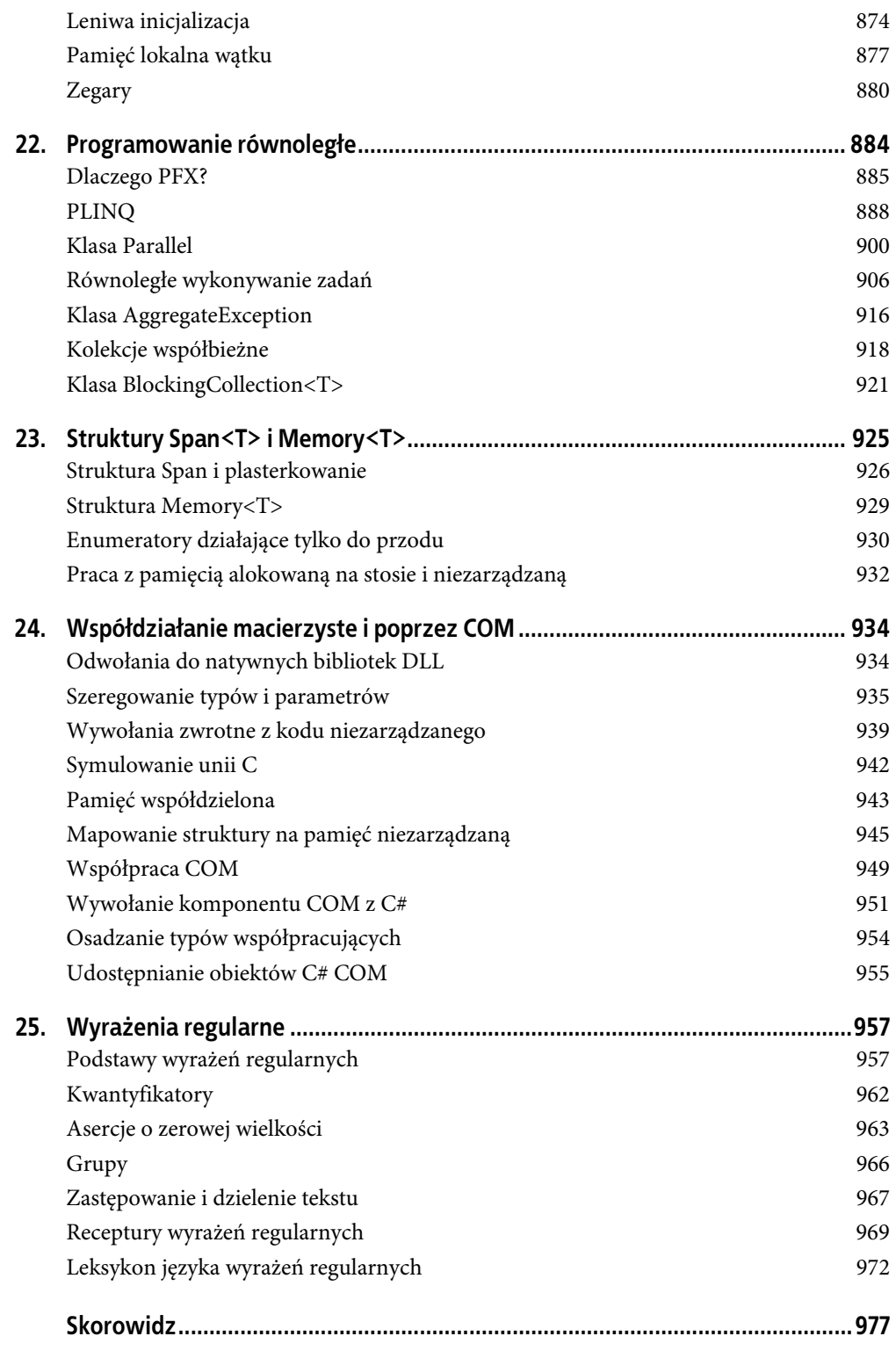

**4** 

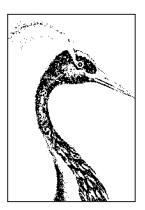

# **Zaawansowane elementy języka C#**

W tym rozdziale opisujemy zaawansowane zagadnienia dotyczące języka C#, stanowiące rozszerzenie pojęć opisanych w rozdziałach 2. i 3. Cztery pierwsze sekcje należy przeczytać po kolei, natomiast dalsze można czytać w dowolnej kolejności.

# **Delegaty**

Delegat to obiekt "wiedzący", jak wywołać metodę.

**Typ delegacyjny** definiuje rodzaj metody, jaki mogą wywoływać *egzemplarze delegatu*. Mówiąc dokładniej: określa *typ zwrotny* metody i *typy jej parametrów*. Poniżej znajduje się definicja typu delegacyjnego o nazwie Transformer:

delegate int Transformer (int x);

Typ Transformer jest zgodny z każdą metodą o typie zwrotnym int przyjmującą jeden parametr typu int, np. tą:

int Square (int x) { return  $x * x;$  }

Można to też zapisać zwięźlej:

int Square (int x) =>  $x * x$ ;

Przypisanie metody do zmiennej typu delegacyjnego powoduje utworzenie *egzemplarza* delegatu:

Transformer t = Square;

Egzemplarz ten można wywoływać tak jak zwykłą metodę:

int answer = t(3); *// wynik to 9*

Poniżej przedstawiamy kompletny przykład:

```
Transformer t = Square; // utworzenie egzemplarza delegatu
int result = t(3); // wywołanie delegatu
Console.WriteLine (result); // 9
int Square (int x) => x * x;
delegate int Transformer (int x); // deklaracja typu delegacyjnego
```
Egzemplarz delegatu dosłownie pełni funkcję przedstawiciela wywołującego, który wywołuje delegat, aby za jego pośrednictwem została wywołana metoda docelowa. Taki pośrednik eliminuje zależność wywołującego od metody docelowej.

Instrukcja:

Transformer t = Square;

jest skróconą formą zapisu instrukcji:

Transformer t = new Transformer (Square);

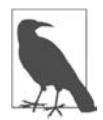

Tak naprawdę odwołanie do metody Square bez nawiasu i argumentów oznacza, że określamy *grupę metod*. Jeśli metoda jest przeciążona, C# wybierze odpowiednią wersję na podstawie sygnatury delegatu, do którego jest przypisana.

Wyrażenie:

t(3)

jest skróconą formą zapisu:

t.Invoke(3)

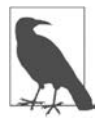

Delegat jest podobny do **wywołania zwrotnego**. Wywołanie zwrotne to ogólne pojęcie obejmujące m.in. takie konstrukcje jak wskaźniki do funkcji w języku C.

# **Pisanie metod wtyczek przy użyciu delegatów**

Metody do zmiennych delegacyjnych są przypisywane w czasie działania programu. Fakt ten można wykorzystać do pisania metod wtyczek (ang. *plug-in methods*). W przykładzie, który przedstawiamy poniżej, mamy metodę pomocniczą o nazwie Transform przekształcającą wszystkie elementy w tablicy liczb całkowitych. Metoda ta ma jeden parametr delegacyjny służący do określania wtyczki przekształcającej:

```
int[] values = { 1, 2, 3 };
Transform (values, Square); // podłączenie metody Square 
foreach (int i in values) 
Console.Write (i + " "); // 1 4 9 
void Transform (int[] values, Transformer t) 
{ 
    for (int i = 0; i < values. Length; i++)values[i] = t (values[i]);
} 
int Square (int x) => x * x;
int Cube (int x) => x * x * x;
delegate int Transformer (int x);
```
Możemy zmienić transformację przez zmianę Square na Cube w drugim wierszu kodu.

Nasza metoda Transform to funkcja *wyższego rzędu*, ponieważ jako argument pobiera inną funkcję. (Metoda *zwracająca* delegat również byłaby funkcją wyższego rzędu).

### **Docelowe metody egzemplarzowe i statyczne**

Docelowa metoda delegatu może być lokalna, statyczna lub egzemplarzowa. Poniżej znajduje się przykład statycznej metody docelowej:

```
Transformer t = Test.Square; 
Console.WriteLine (t(10)); // 100 
class Test { public static int Square (int x) => x * x; } 
delegate int Transformer (int x);
```
Poniżej znajduje się przykładowa metoda docelowa egzemplarza:

```
Test test = new Test();
Transformer t = test.Square; 
Console.WriteLine (t(10)); // 100 
class Test { public int Square (int x) => x * x; } 
delegate int Transformer (int x);
```
Kiedy metoda egzemplarza zostaje przypisana do obiektu delegatu, obiekt ten przechowuje nie tylko referencję do tej metody, ale również do *egzemplarza*, do którego ta metoda należy. Własność Target klasy System.Delegate reprezentuje ten egzemplarz (i będzie miała wartość null w przypadku delegatu odwołującego się do metody statycznej). Oto przykład:

```
MyReporter r = new MyReporter();
r.Prefix = "%Complete: "; 
ProgressReporter p = r.ReportProgress; 
p(99); // %Complete: 99 
Console.WriteLine (p.Target == r); // prawda 
Console.WriteLine (p.Method); // Void ReportProgress(Int32) 
r.Prefix = ""; 
p(99); // 99
public delegate void ProgressReporter (int percentComplete); 
class MyReporter 
{ 
     public string Prefix = ""; 
     public void ReportProgress (int percentComplete) 
     => Console.WriteLine (Prefix + percentComplete); 
}
```
Ponieważ egzemplarz jest przechowywany we własności Target delegatu, będzie on istniał przynajmniej tak długo jak ten delegat.

## **Delegaty multiemisji**

Wszystkie egzemplarze delegatów mają zdolność **multiemisji** (ang. *multicast*). Oznacza to, że egzemplarz delegatu może się odnosić nie tylko do jednej metody, ale do całej listy metod. Do łączenia egzemplarzy delegatów służą operatory + i +=. Na przykład:

```
JakiśDelegat d = JakaśMetoda1; 
d += JakaśMetoda2;
```
Drugi wiersz tego kodu jest równoznaczny z poniższym:

d = d + JakaśMetoda2;

Wywołanie d spowoduje wywołanie metod JakaśMetoda1 i JakaśMetoda2. Delegaty są wywoływane w kolejności dodania.

Operatory - i -= usuwają delegat podany jako prawy argument z delegatu podanego jako lewy argument. Na przykład:

d -= JakaśMetoda1;

Teraz wywołanie d spowoduje wywołanie tylko metody JakaśMetoda2.

Operatorów + i += można też używać ze zmiennymi delegacyjnymi o wartości null. Taka operacja jest równoznaczna z przypisaniem zmiennej nowej wartości:

```
JakiśDelegat d = null; 
d += JakaśMetoda1; // równoznaczne (gdy d ma wartość null) z d = JakaśMetoda1;
```
Analogicznie zastosowanie operatora -= do zmiennej z jedną metodą docelową jest równoważne z przypisaniem do tej zmiennej null.

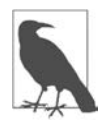

Delegaty są **niezmienne**, więc użycie operatorów += i -= w rzeczywistości oznacza utworzenie *nowego* egzemplarza delegatu i przypisanie go do istniejącej zmiennej.

Jeśli delegat multiemisji ma inny typ zwrotny niż void, wywołujący otrzymuje wartość zwrotną od ostatniej wywołanej metody. Wywołane zostają także wszystkie poprzednie metody, ale ich wartości zwrotne są ignorowane. W większości przypadków użycia delegatów multiemisji metody te mają typ zwrotny void, więc jest to mało znaczący drobiazg.

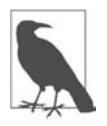

Wszystkie typy delegacyjne niejawnie pochodzą od typu System.MulticastDelegate, który dziedziczy po System.Delegate. Kompilator kompiluje wszystkie operacje +, +=, - i -= wykonywane na delegatach do postaci statycznych metod Combine i Remove klasy System.Delegate.

#### **Przykład użycia delegatu multiemisji**

Powiedzmy, że napisaliśmy metodę, której wykonywanie zajmuje dużo czasu. Metoda ta mogłaby regularnie informować wywołującego o postępie pracy za pomocą wywoływania delegatu. W poniższym przykładzie metoda HardWork przyjmuje parametr delegacyjny ProgressReporter, który wywołuje w celu pokazania, ile pracy już wykonała:

```
public delegate void ProgressReporter (int percentComplete); 
public class Util 
{ 
   public static void HardWork (ProgressReporter p) 
   { 
    for (int i = 0; i < 10; i++) { 
       p (i * 10); // wywołanie delegatu
       System.Threading.Thread.Sleep (100); // symulacja ciężkiej pracy
     } 
   } 
}
```
W celu monitorowania postępu pracy metoda Main tworzy egzemplarz delegatu multiemisji p, tak że postęp jest monitorowany przez dwie niezależne od siebie metody:

```
ProgressReporter p = WriteProgressToConsole; 
p += WriteProgressToFile; 
Util.HardWork (p); 
void WriteProgressToConsole (int percentComplete) 
   => Console.WriteLine (percentComplete); 
void WriteProgressToFile (int percentComplete) 
   => System.IO.File.WriteAllText ("progress.txt", 
                                      percentComplete.ToString());
```
#### **Generyczne typy delegacyjne**

Typ delegacyjny może zawierać generyczne parametry typów. Na przykład:

```
public delegate T Transformer<T> (T arg);
```
Przy użyciu tej definicji możemy napisać uogólnioną metodę pomocniczą Transform działającą z każdym typem:

```
int[] values = { 1, 2, 3 }; 
Util.Transform (values, Square); // podpięcie do Square
foreach (int i in values) 
  Console.Write (i + " "); // 1 4 9 
int Square (int x) => x * x;
public class Util 
{ 
     public static void Transform<T> (T[] values, Transformer<T> t) 
\{for (int i = 0; i < values. Length; i++)values[i] = t (values[i]);
     } 
}
```
## **Delegaty Func i Action**

Przy użyciu delegatów generycznych można pisać typy delegacyjne o tak dużym stopniu ogólności, że działają z metodami o każdym typie zwrotnym i dowolnej (sensownej) liczbie argumentów. Są to delegaty Func i Action zdefiniowane w przestrzeni nazw System (adnotacje in i out określają *wariancję*, o której jest mowa nieco dalej):

```
delegate TResult Func <out TResult> (); 
delegate TResult Func <in T, out TResult> (T arg); 
delegate TResult Func <in T1, in T2, out TResult> (T1 arg1, T2 arg2);
... itd. do T16 
delegate void Action (); 
delegate void Action <in T> (T arg);
delegate void Action <in T1, in T2> (T1 arg1, T2 arg2); 
... itd. do T16
```
Delegaty te są bardzo ogólne. Delegat Transformer z naszego poprzedniego przykładu można zastąpić delegatem Func przyjmującym jeden argument typu T i zwracającym wartość tego samego typu:

```
public static void Transform<T> (T[] values, Func<T,T> transformer) 
{ 
 for (int i = 0; i < values. Length; i++)values[i] = transformer (values[i]);}
```
Jedynymi praktycznymi zastosowaniami niepokrytymi przez te delegaty są ref/out i parametry wskaźnikowe.

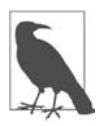

Delegaty Func i Action nie istnieją w języku C# od początku (wcześniej nie było typów generycznych). To właśnie z tego powodu w .NET tak powszechne są dostosowywane do konkretnych potrzeb typy delegacyjne zamiast delegatów Func i Action.

## **Delegaty a interfejsy**

Każdy problem dający się rozwiązać za pomocą delegatu można też rozwiązać przy użyciu interfejsu. Możemy m.in. przepisać nasz przykład z użyciem interfejsu o nazwie ITransformer zamiast delegatu:

```
int[] values = { 1, 2, 3 };
Util.TransformAll (values, new Squarer()); 
foreach (int i in values) 
  Console.WriteLine (i); 
public interface ITransformer 
{ 
   int Transform (int x); 
} 
public class Util 
{ 
   public static void TransformAll (int[] values, ITransformer t) 
\{
```

```
for (int i = 0; i < values. Length; i++) values[i] = t.Transform (values[i]); 
   } 
} 
class Squarer : ITransformer 
{ 
  public int Transform (int x) => x * x;
} 
...
```
Delegat może być lepszym rozwiązaniem od interfejsu, jeśli spełniony jest przynajmniej jeden z poniższych warunków:

- interfejs zawiera definicję tylko jednej metody;
- potrzebna jest możliwość skorzystania z multiemisji;
- subskrybent musi zaimplementować interfejs wiele razy.

W przykładzie z interfejsem ITransformer nie musimy korzystać z multiemisji, ale interfejs definiuje tylko jedną metodę. Ponadto nasz subskrybent może być zmuszony do wielokrotnego zaimplementowania interfejsu ITransformer w celu obsługi różnych rodzajów przekształceń, np. podnoszenia do kwadratu albo sześcianu. Interfejs zmusza nas do napisania osobnego typu dla każdej transformacji, ponieważ Test może implementować ten interfejs tylko raz. To dość kłopotliwe:

```
int[] values = { 1, 2, 3 };
Util.TransformAll (values, new Cuber()); 
foreach (int i in values) 
   Console.WriteLine (i); 
class Squarer : ITransformer 
{ 
  public int Transform (int x) => x * x;
} 
class Cuber : ITransformer 
{ 
  public int Transform (int x) => x * x * x;
}
```
# **Zgodność delegatów**

#### **Zgodność typów**

Typy delegacyjne są niezgodne ze sobą nawzajem, nawet jeśli mają takie same sygnatury:

```
D1 d1 = Method1:
D2 d2 = d1; // błąd kompilacji 
void Method1() { } 
delegate void D1(); 
delegate void D2(); 
            Ale poniższy kod jest poprawny: 
                D2 d2 = new D2 (d1);
```
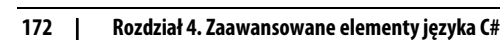

Egzemplarze delegatów są sobie równe, jeżeli mają te same metody docelowe:

```
D d1 = Method1:
D d2 = Method1:
Console.WriteLine (d1 == d2); // prawda 
void Method1() { } 
delegate void D();
```
Delegaty multiemisji są sobie równe, jeśli odwołują się do tych samych metod *w takiej samej kolejności*.

#### **Zgodność parametrów**

W wywołaniu metody można podać argumenty o bardziej specyficznym typie niż wskazują jej parametry. Jest to normalny polimorfizm. Dokładnie z tego samego powodu delegat może mieć bardziej specyficzne typy parametrów niż jego metoda docelowa. Nazywa się to **kontrawariancją**. Na przykład:

```
StringAction sa = new StringAction (ActOnObject); 
sa ("cześć"); 
void ActOnObject (object o) => Console.WriteLine (o); // cześć
```
delegate void StringAction (string s);

(Podobnie jak w przypadku wariancji parametrów typu, delegaty są wariantne tylko dla **konwersji referencji**).

Delegat jedynie wywołuje metodę w czyimś imieniu. W tym przypadku wywoływana jest metoda StringAction z argumentem typu string. Podczas przekazywania argumentu do metody docelowej następuje jego niejawne rzutowanie w górę do typu object.

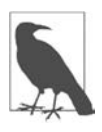

Standardowy wzorzec zdarzeń pomaga w wykorzystywaniu kontrawariancji przez użycie wspólnej klasy bazowej EventArgs. Można np. wywołać jedną metodę poprzez dwa różne delegaty, z których jeden przekazuje obiekt typu MouseEventArgs, a drugi KeyEventArgs.

#### **Zgodność typów zwrotnych**

Wywołując metodę, można otrzymać bardziej specyficzny typ niż się chce. Jest to normalny polimorfizm. Z dokładnie tego samego powodu metoda docelowa delegatu może zwracać bardziej specyficzny typ niż typ wskazany przez delegat. Nazywa się to **kowariancją**:

```
ObjectRetriever o = new ObjectRetriever (RetrieveString); 
object result = o();
Console.WriteLine (result); // cześć 
static string RetrieveString() => "cześć";
delegate object ObjectRetriever();
```
ObjectRetriever oczekuje typu object, ale może też być obiekt *podklasy* typu object: typy zwrotne delegatów są **kowariantne**.

#### **Wariancja parametrów typów delegatów generycznych**

W rozdziale 3. pokazaliśmy, jak interfejsy generyczne wspierają kowariantne i kontrawariantne parametry typów. Taka sama funkcjonalność istnieje także w odniesieniu do delegatów.

Przy definiowaniu generycznego typu delegacyjnego do dobrych praktyk należy:

- oznaczenie parametru typu używanego tylko w odniesieniu do wartości zwrotnej jako kowariantnego (out);
- oznaczenie wszystkich typów parametrów używanych tylko w odniesieniu do parametrów jako kontrawariantnych (in).

W ten sposób umożliwia się naturalne działanie konwersji poprzez zapewnienie respektowania relacji dziedziczenia między typami.

Poniższy delegat (zdefiniowany w przestrzeni nazw System) ma kowariant TResult:

delegate TResult Func<out TResult>();

Pozwala to na:

Func<string>  $x = ...;$ Func<object>  $y = x$ ;

Poniższy delegat (zdefiniowany w przestrzeni nazw System) ma kontrawariant T:

delegate void Action<in T> (T arg):

Pozwala to na:

Action<br/>cobject>  $x = ...$ ; Action  $\leq$  tring  $\times$  y = x;

# **Zdarzenia**

Podczas pracy z delegatami pojawiają się dwie typowe role: **nadawcy** i **subskrybenta**.

**Nadawca** to typ zawierający pole delegacyjne. Decyduje on o tym, kiedy rozpocząć nadawanie poprzez wywołanie delegatu.

**Subskrybenci** to odbiorcy metody docelowej. Subskrybent decyduje, kiedy rozpocząć i zakończyć nasłuchiwanie, przez wywołanie operatorów += i -= na delegacie nadawcy. Subskrybent nie zna innych subskrybentów i nie wchodzi z nimi w żadne reakcje.

Zdarzenia to funkcja języka stanowiąca formalne ujęcie tego wzorca. Zdarzenie (event) to konstrukcja udostępniająca tylko część funkcjonalności delegatów potrzebną do realizacji modelu nadawca – subskrybent. Głównym zastosowaniem zdarzeń jest *zapobieżenie interakcji między subskrybentami*.

Najłatwiejszym sposobem na zadeklarowanie zdarzenia jest wstawienie słowa kluczowego event przed składową delegacyjną:

```
// definicja delegatu 
public delegate void PriceChangedHandler (decimal oldPrice, 
                                                decimal newPrice); 
public class Broadcaster 
{ 
   // deklaracja zdarzenia 
   public event PriceChangedHandler PriceChanged; 
}
```
Kod znajdujący się w typie Broadcaster ma pełny dostęp do zdarzenia PriceChanged i może je traktować jako delegat. Natomiast kod znajdujący się poza typem Broadcaster może tylko wykonywać operacje += i -= na tym zdarzeniu.

#### **Wewnętrzny mechanizm działania zdarzeń**

Gdy programista deklaruje zdarzenie w sposób pokazany poniżej, dzieją się trzy rzeczy.

```
public class Broadcaster 
{ 
   public event PriceChangedHandler PriceChanged; 
}
```
Po pierwsze, kompilator tłumaczy deklarację zdarzenia na postać podobną do poniższej:

```
PriceChangedHandler priceChanged; // delegat prywatny
public event PriceChangedHandler PriceChanged 
{ 
   add { priceChanged += value; } 
   remove { priceChanged -= value; } 
}
```
Słowa kluczowe add i remove to jawne **metody dostępowe zdarzenia** — działają podobnie do metod dostępowych własności. Sposoby ich pisania przedstawiamy nieco dalej.

Po drugie, kompilator szuka *w* klasie Broadcaster referencji do PriceChanged wykonujących inne operacje niż += i -= oraz przekierowuje je do pola delegacyjnego priceChanged.

Po trzecie, kompilator zamienia operacje += i -= dotyczące zdarzenia na wywołania metod add i remove tego zdarzenia. Co ciekawe, w wyniku tego operatory += i -= w przypadku zdarzeń zyskują odmienne znaczenie. W innych przypadkach są one tylko skróconą formą zapisu operatorów + i - z przypisaniem.

Spójrz na poniższy przykład. Klasa Stock uruchamia swoje zdarzenie PriceChanged za każdym razem, gdy zmienia się cena towaru:

```
public delegate void PriceChangedHandler (decimal oldPrice, 
                                               decimal newPrice); 
public class Stock 
{ 
   string symbol; 
   decimal price; 
   public Stock (string symbol) { this.symbol = symbol; } 
   public event PriceChangedHandler PriceChanged; 
   public decimal Price 
\{ get { return price; } 
     set 
\{ if (price == value) return; // koniec pracy, jeśli nic się nie zmieniło
       decimal oldPrice = price; 
       price = value; 
       if (PriceChanged != null) // jeśli lista wywołań nie jest pusta,
```

```
 PriceChanged (oldPrice, price); // następuje uruchomienie zdarzenia
   } 
 }
```
Jeśli usuniemy z tego przykładu słowo kluczowe event, tak że PriceChanged stanie się zwykłym polem delegacyjnym, otrzymamy taki sam wynik. Ale wówczas klasa Stock będzie mniej niezawodna, ponieważ subskrybenci będą mogli wchodzić w interakcje, robiąc takie rzeczy:

- zamiana innych subskrybentów przez ponowne przypisanie do PriceChanged (zamiast przy użyciu operatora +=);
- skasowanie wszystkich subskrybentów (przez ustawienie PriceChanged na null);
- nadawanie do innych subskrybentów przez wywołanie delegatu.

### **Standardowy wzorzec zdarzeń**

}

Prawie wszystkie zdarzenia w bibliotekach .NET są zdefiniowane wg standardowego wzorca. Ma on zapewnić spójność kodu użytkownika i samej platformy. Rdzeniem standardowego wzorca zdarzeń jest niemająca składowych (oprócz statycznej własności Empty) predefiniowana klasa .NET System.EventArgs. Jest to klasa bazowa do przekazywania informacji dla zdarzenia. W naszym przykładzie z klasą Stock moglibyśmy utworzyć podklasę klasy EventArgs, aby przekazywać stare i nowe ceny w odpowiedzi na uruchomienie zdarzenia PriceChanged:

```
public class PriceChangedEventArgs : System.EventArgs 
{ 
   public readonly decimal LastPrice; 
   public readonly decimal NewPrice; 
   public PriceChangedEventArgs (decimal lastPrice, decimal newPrice) 
\{ LastPrice = lastPrice; 
    NewPrice = newPrice; 
   } 
}
```
Ze względu na możliwość wielokrotnego wykorzystania podklasie klasy EventArgs nadaliśmy nazwę odpowiadającą informacjom, jakie zawiera, a nie zdarzeniu, dla jakiego będzie używana. Dane z reguły są udostępniane w postaci własności albo pól tylko do odczytu.

Następnym krokiem po zdefiniowaniu podklasy klasy EventArgs jest wybór lub zdefiniowanie delegatu dla zdarzenia. Obowiązują trzy zasady:

- Delegat musi mieć typ zwrotny void.
- Delegat musi przyjmować dwa argumenty: pierwszy typu object, a drugi podklasy klasy EventArgs. Pierwszy argument określa nadawcę zdarzeń, a drugi zawiera dodatkowe informacje do przekazania.
- Nazwa delegatu musi się kończyć słowami **EventHandler**.

Platforma .NET definiuje generyczny delegat o nazwie System.EventHandler<>, który spełnia te warunki:

```
public delegate void EventHandler<TEventArgs> 
   (object source, TEventArgs e) where TEventArgs : EventArgs;
```
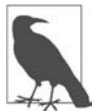

Zanim do języka C# wprowadzono typy generyczne (co nastąpiło w wersji 2.0), konieczne było pisanie delegatów dostosowanych do konkretnych potrzeb w następujący sposób:

```
public delegate void PriceChangedHandler 
   (object sender, PriceChangedEventArgs e);
```
Z powodów historycznych większość zdarzeń na platformie .NET używa tak właśnie zdefiniowanych delegatów.

Następnym krokiem jest zdefiniowanie zdarzenia wybranego typu delegacyjnego. W poniższym przykładzie używamy generycznego delegatu EventHandler:

```
public class Stock 
{ 
 ... 
  public event EventHandler<PriceChangedEventArgs> PriceChanged; 
}
```
I w końcu wzorzec zakłada napisanie chronionej metody wirtualnej uruchamiającej zdarzenie. Jej nazwa musi być taka sama jak nazwa zdarzenia, poprzedzona przedrostkiem **On**. Metoda ta powinna przyjmować jeden argument EventArgs:

```
public class Stock 
{ 
 ... 
  public event EventHandler<PriceChangedEventArgs> PriceChanged; 
  protected virtual void OnPriceChanged (PriceChangedEventArgs e) 
 { 
     if (PriceChanged != null) PriceChanged (this, e); 
  } 
}
```
Jest to centralny punkt, od którego podklasy mogą wywoływać lub przesłaniać zdarzenia (przy założeniu, że klasa nie jest zapieczętowana).

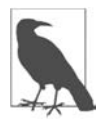

W programach wielowątkowych (rozdział 14.) należy przypisać delegat do zmiennej tymczasowej, zanim się go przetestuje i wywoła. W ten sposób można uniknąć błędu związanego z bezpieczeństwem wątków:

```
var temp = PriceChanged; 
if (temp != null) temp (this, e);
```
Taką samą funkcjonalność można uzyskać bez użycia zmiennej temp, za pomocą operatora warunkowego null:

```
PriceChanged?.Invoke (this, e);
```
Ten bezpieczny dla wątków i zwięzły kod jest aktualnie najlepszym ogólnym sposobem wywoływania zdarzeń.

#### Oto kompletny przykład:

```
using System; 
Stock stock = new Stock ("THPW"); 
stock.Price = 27.10M; 
// rejestracja w zdarzeniu PriceChanged 
stock.PriceChanged += stock PriceChanged;
stock.Price = 31.59M; 
void stock_PriceChanged (object sender, PriceChangedEventArgs e) 
{ 
     if ((e.NewPrice - e.LastPrice) / e.LastPrice > 0.1M) 
         Console.WriteLine ("Uwaga: wzrost cen akcji o 10%!"); 
} 
public class PriceChangedEventArgs : EventArgs 
{ 
   public readonly decimal LastPrice; 
   public readonly decimal NewPrice; 
   public PriceChangedEventArgs (decimal lastPrice, decimal newPrice) 
\{ LastPrice = lastPrice; NewPrice = newPrice; 
   } 
} 
public class Stock 
{ 
   string symbol; 
   decimal price; 
   public Stock (string symbol) => this.symbol = symbol; 
   public event EventHandler<PriceChangedEventArgs> PriceChanged; 
   protected virtual void OnPriceChanged (PriceChangedEventArgs e) 
 { 
     PriceChanged?.Invoke (this, e); 
   } 
   public decimal Price 
\{ get => price; 
     set 
\{ if (price == value) return; 
       decimal oldPrice = price; 
       price = value; 
       OnPriceChanged (new PriceChangedEventArgs (oldPrice, price)); 
     } 
   } 
}
```
Predefiniowanego niegenerycznego delegatu EventHandler można używać, gdy zdarzenie nie przenosi dodatkowych informacji. W poniższym przykładzie przedstawiamy zmienioną wersję klasy Stock, w której zdarzenie PriceChanged jest uruchamiane po zmianie ceny i nie są potrzebne żadne dodatkowe informacje o zdarzeniu poza tym, że ono nastąpiło. Wykorzystujemy też własność EventArgs.Empty, aby uniknąć niepotrzebnego tworzenia egzemplarza EventArgs.

```
public class Stock 
{ 
   string symbol; 
   decimal price; 
   public Stock (string symbol) { this.symbol = symbol; } 
   public event EventHandler PriceChanged; 
   protected virtual void OnPriceChanged (EventArgs e) 
 { 
     PriceChanged?.Invoke (this, e); 
   }
   public decimal Price 
\{ get { return price; } 
     set 
     { 
       if (price == value) return; 
       price = value; 
       OnPriceChanged (EventArgs.Empty); 
     } 
   } 
}
```
### **Metody dostępowe zdarzeń**

**Metody dostępowe zdarzeń** (ang. *accessors*) są implementacjami funkcji += i -=. Domyślnie są one implementowane niejawnie przez kompilator. Spójrz na poniższą deklarację zdarzenia:

public event EventHandler PriceChanged;

Kompilator przekonwertuje je na następującą postać:

- prywatne pole delegacyjne;
- publiczna para funkcji dostępowych zdarzenia (add PriceChanged i remove PriceChanged), których implementacje przekazują operacje += i -= do prywatnego pola delegacyjnego.

Proces ten można przejąć przez zdefiniowanie **jawnych** metod dostępowych zdarzenia. Poniżej znajduje się napisana ręcznie implementacja zdarzenia PriceChanged z poprzedniego przykładu:

```
private EventHandler priceChanged; // deklaracja prywatnego delegatu
public event EventHandler PriceChanged 
{ 
   add { priceChanged += value; } 
   remove { priceChanged -= value; } 
}
```
Pod względem funkcjonalnym ten kod jest identyczny z domyślną implementacją C# (z tym wyjątkiem, że C# dodatkowo zapewnia bezpieczeństwo wątkowe w odniesieniu do aktualizowania delegatu poprzez bezblokadowy algorytm porównywania i zamieniania — zob. *http://albahari.com/threading*). Definiując metody dostępowe samodzielnie, sygnalizujemy C#, aby nie generował domyślnego pola i logiki dostępowej.

Mając jawnie zdefiniowane metody dostępowe zdarzenia, można wykorzystywać bardziej wyszukane techniki zapisywania i używania delegatu. Jest to przydatne w trzech sytuacjach:

- Gdy metody dostępowe zdarzenia są jedynie przekaźnikami dla innej klasy, która nadaje zdarzenie.
- Gdy klasa udostępnia wiele zdarzeń i przez większość czasu istnieje bardzo niewielu subskrybentów, np. kontrolka Windows. W takich przypadkach lepszym rozwiązaniem jest zapisanie egzemplarzy subskrybenta delegatu w słowniku, ponieważ słownik zajmie mniej nadmiarowej pamięci niż dziesiątki pustych referencji do pól delegacyjnych.
- Przy jawnej implementacji interfejsu deklarującego zdarzenie.

Poniżej znajduje się przykład ilustrujący treść ostatniego punktu:

```
public interface IFoo { event EventHandler Ev; } 
class Foo : IFoo 
{ 
   private EventHandler ev; 
   event EventHandler IFoo.Ev 
\{add { ev += value: }
     remove { ev -= value; } 
   } 
}
```
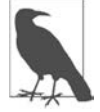

Składniki add i remove zdarzenia są kompilowane do postaci metod add\_*XXX* i remove\_*XXX*.

# **Modyfikatory zdarzeń**

Zdarzenia, podobnie jak metody, mogą być wirtualne, abstrakcyjne, przesłaniane i pieczętowane, a także statyczne:

```
public class Foo 
{ 
   public static event EventHandler<EventArgs> StaticEvent; 
   public virtual event EventHandler<EventArgs> VirtualEvent; 
}
```
# **Wyrażenia lambda**

**Wyrażenie lambda** to metoda bez nazwy wpisana w miejsce egzemplarza delegatu. Kompilator konwertuje wyrażenie lambda na:

- egzemplarz delegatu;
- **drzewo wyrażeń** (typu Expression<TDelegate>) reprezentujące kod wyrażenia lambda w postaci nadającego się do przeglądania modelu obiektów. Umożliwia to interpretację wyrażenia w czasie wykonywania programu (zob. "Budowanie wyrażeń zapytań" w rozdziale 8.).

W poniższym przykładzie x => x \* x jest wyrażeniem lambda:

```
Transformer sqr = x = > x * x;
Console.WriteLine (sqr(3)); // 9
```

```
delegate int Transformer (int i);
```
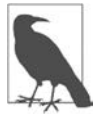

Kompilator rozpoznaje tego typu wyrażenia lambda przez napisanie metody prywatnej i przeniesienie do tej metody kodu wyrażenia.

Ogólna postać wyrażenia lambda jest taka:

```
(parametry) => wyrażenie-lub-blok-instrukcji
```
Dla wygody nawias można opuścić, ale tylko, jeżeli jest dokładnie jeden parametr typu, który da się wydedukować.

W naszym przykładzie jest tylko jeden parametr, x, a wyrażenie to x \* x:

 $x \Rightarrow x * x$ :

Każdy parametr wyrażenia lambda odpowiada parametrowi delegatu, a typ wyrażenia (który może być też void) odpowiada typowi zwrotnemu delegatu.

W naszym przykładzie x odpowiada parametrowi i, a wyrażenie x \* x odpowiada typowi zwrotnemu int, więc wyrażenie jest zgodne z delegatem Transformer:

delegate int Transformer (int i);

Kod wyrażenia lambda może stanowić też **blok instrukcji**, nie tylko pojedyncze wyrażenie. Nasz przykład możemy przepisać tak:

 $x \Rightarrow$  { return  $x * x;$  };

Wyrażeń lambda najczęściej używa się z delegatami Func i Action, więc poprzednie wyrażenie w większości przypadków miałoby taką postać:

Func<int,  $int$  sqr = x => x \* x;

Poniżej znajduje się przykład wyrażenia przyjmującego dwa parametry:

Func<string, string,  $int$ > totalLength =  $(s1, s2)$  => s1.Length + s2.Length; int total = totalLength ("witaj", "świecie"); *// zmienna total ma wartość 12* 

W C# 9, jeśli nawias jest niepotrzebny, można to zaznaczyć za pomocą znaków podkreślenia:

Func<string,string,int> totalLength =  $($ ,  $)$  => ...

### **Jawne określanie typów parametrów lambdy**

Kompilator zazwyczaj jest w stanie *wydedukować* typy parametrów lambdy. Ale jeśli jest to niemożliwe, programista musi jawnie podać typ każdego parametru. Spójrz na poniższe dwie metody:

```
void Foo\leT> (T x)
void Bar<T> (Action<T> a) {}
```
Poniższy kod nie przejdzie kompilacji, ponieważ kompilator nie będzie w stanie wydedukować typu x:

Bar (x => Foo (x)); *// Jakiego typu jest x?*

Rozwiązaniem tego problemu jest jawne określenie typu x:

Bar (**(int x)** => Foo (x));

Ten konkretny przykład jest tak prosty, że można go poprawić jeszcze na dwa inne sposoby:

Bar**<int>** (x => Foo (x)); *// podanie parametru typu dla Bar* Bar<int> (Foo); // *jak powyżej, tylko z grupą metod* 

#### **Przechwytywanie zmiennych zewnętrznych**

Wyrażenie lambda może odwoływać się do każdej zmiennej dostępnej w zakresie, w którym jest zdefiniowane to wyrażenie. Są to tzw. **zmienne zewnętrzne** i zaliczają się do nich zmienne lokalne, parametry oraz pola:

```
int factor = 2; 
Func<int, int> multiplier = n => n * factor; 
Console.WriteLine (multiplier (3)); // 6
```
Zmienne zewnętrzne używane przez wyrażenie lambda nazywa się **zmiennymi przechwyconymi** (ang. *captured variables*). Wyrażenie lambda przechwytujące zmienne nazywa się **domknięciem** (ang. *closure*).

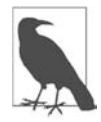

Zmienne mogą być przechwytywane także przez metody anonimowe i lokalne. Reguły ich dotyczące są w tych przypadkach takie same.

Wartości przechwyconych zmiennych są obliczane w chwili *wywoływania* delegatu, a nie w czasie *przechwytywania*:

```
int factor = 2; 
Func<int, int> multiplier = n => n * factor;
factor = 10; 
Console.WriteLine (multiplier (3)); // 30
```
Wyrażenia lambda mogą zmieniać przechwycone zmienne:

```
int seed = 0:
Func<int> natural = () => seed++;
Console.WriteLine (natural()); // 0
Console.WriteLine (natural()); // 1
Console.WriteLine (seed); // 2
```
Zakres istnienia przechwyconych zmiennych rozszerza się na zakres istnienia delegatu. W poniższym przykładzie zmienna lokalna seed normalnie zniknęłaby z zakresu dostępności po zakończeniu działania Natural. Ale ponieważ została *przechwycona*, jej zakres istnienia został rozszerzony do zakresu istnienia delegatu natural:

```
static Func<int> Natural()
{ 
  int seed = 0:
   return () => seed++; // zwraca domknięcie
```

```
} 
static void Main() 
{ 
  Func<int> natural = Natural();
   Console.WriteLine (natural()); // 0 
   Console.WriteLine (natural()); // 1
}
```
Zmienna lokalna, której egzemplarz został *utworzony* w wyrażeniu lambda, jest unikatowa dla każdego wywołania egzemplarza delegatu. Jeśli zmienimy nasz przykład tak, aby egzemplarz zmiennej seed był tworzony *w* wyrażeniu lambda, otrzymamy inny wynik (w tym przypadku niepożądany):

```
static Func<int> Natural() 
{ 
  return() => { int seed = 0; return seed++; };
} 
static void Main() 
{ 
   Func<int> natural = Natural(); 
   Console.WriteLine (natural()); // 0 
   Console.WriteLine (natural()); // 0
}
```
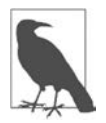

Wewnętrzna implementacja przechwytywania zmiennych polega na "wciągnięciu" przechwyconych zmiennych do pól prywatnej klasy. Gdy zostaje wywołana metoda, następuje utworzenie egzemplarza klasy i powstanie powiązania z egzemplarzem delegatu.

#### **Statyczne lambdy (C# 9)**

Kiedy przechwytujemy zmienne lokalne, parametry, pola egzemplarza lub referencję this, kompilator może być zmuszony utworzyć prywatną klasę i jej obiekt, aby móc przechowywać referencję do przechwyconych danych. To pociąga za sobą drobny koszt wydajnościowy, ponieważ wymaga alokacji pamięci (którą potem trzeba odzyskać). W przypadku ostrych wymogów w zakresie wydajności można zdecydować się na mikrooptymalizację polegającą na minimalizacji obciążenia systemu usuwania nieużytków przez wyeliminowanie alokacji w newralgicznych miejscach.

Od C# 9 do definicji wyrażenia lambda, funkcji lokalnej i metody anonimowej można dodać słowo kluczowe static, aby wyłączyć przechowywanie stanu. Taka mikrooptymalizacja pozwala wyeliminować niepotrzebne alokacje pamięci. Poniżej znajduje się przykład zastosowania modyfikatora static do wyrażenia lambda:

```
Func<int, int> multiplier = static n => n * 2;
```
Jeśli później spróbujemy zmodyfikować to wyrażenie tak, aby przechwytywało zmienną lokalną, kompilator wygeneruje błąd:

```
int factor = 2;
Func<int, int> multiplier = static n => n * factor; // nie przejdzie kompilacji
```
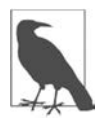

Sama lambda staje się egzemplarzem delegatu, który wymaga alokacji pamięci. Jeśli jednak lambda ta nie przechwytuje zmiennych, kompilator będzie wykorzystywać jeden zapisany w buforze egzemplarz przez cały okres działania aplikacji, więc w rzeczywistości nie powstanie żaden koszt.

Można to wykorzystać także w odniesieniu do metod lokalnych. W poniższym przykładzie metoda Multiply nie ma dostępu do zmiennej factor:

```
void Foo() 
{ 
     int factor = 123; 
     static int Multiply (int x) => x * 2; // lokalna metoda statyczna
}
```
Oczywiście metoda Multiply nadal może jawnie alokować pamięć za pomocą operatora new. Opisana technika chroni nas tylko przed *potajemną* alokacją. Zastosowanie słowa kluczowego static w tym przypadku może mieć znaczenie dokumentacyjne, ponieważ wskazuje na ograniczony poziom powiązań.

Statyczne lambdy mają dostęp do statycznych zmiennych i stałych (gdyż te nie wymagają domkniecia).

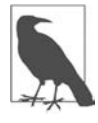

Słowo kluczowe static odgrywa jedynie rolę *sprawdzającą*. Nie ma wpływu na wygenerowany przez kompilator kod IL. Bez słowa kluczowego static kompilator nie generuje domknięcia, jeśli nie musi tego robić (a nawet wtedy stosuje sztuczki pozwalające ograniczyć koszt).

#### **Przechwytywanie zmiennych iteracyjnych**

Gdy przechwycimy zmienną iteracyjną pętli for, C# traktuje ją tak, jakby została zadeklarowana *poza* pętlą. Oznacza to, że w każdej iteracji przechwytywana jest *ta sama* zmienna. Poniższy program wydrukuje 333 zamiast 012:

```
Action[] actions = new Action[3]; 
for (int i = 0; i < 3; i++) actions [i] = () => Console.Write (i); 
foreach (Action a in actions) a(); // 333
```
Każde domknięcie (oznaczone tłustym drukiem) przechwytuje tę samą zmienną i. (Ma to sens, jeśli weźmie się pod uwagę fakt, że wartość zmiennej i jest przechowywana między iteracjami pętli; w razie potrzeby można nawet jawnie zmienić i w kodzie pętli). W konsekwencji, jeśli później zostaną wywołane delegaty, każdy z nich otrzyma wartość i z czasu *wywołania*, która wynosi 3. Lepiej to zrozumieć, gdy rozwinie się pętlę for:

```
Action\lceil actions = new Action\lceil 3 \rceil;
int i = 0;
\text{actions}[0] = () \Rightarrow \text{Console.Write (i)};i = 1;
\text{actions}[1] = () \Rightarrow \text{Console}.\text{Write} (i);i = 2;\text{actions}[2] = () \Rightarrow \text{Console}.\text{Write}(\text{i});i = 3;foreach (Action a in actions) a(); // 333
```
Jeśli oczekiwanym wynikiem jest 012, to rozwiązaniem jest przypisanie zmiennej iteracyjnej do zmiennej lokalnej o zakresie dostępności ograniczonym do *wnętrza* pętli:

```
Action<sup>[]</sup> actions = new Action<sup>[3]</sup>:
for (int i = 0; i < 3; i++){ 
   int loopScopedi = i; 
   actions [i] = () => Console.Write (loopScopedi); 
} 
foreach (Action a in actions) a(); // 012
```
Dzięki temu, że zmienna loopScopedi jest tworzona na nowo w każdej iteracji, każde domknięcie przechwytuje *inną* zmienną.

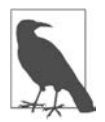

Przed C# 5.0 w taki sam sposób działały pętle foreach. Było to przyczyną wielu nieporozumień: zmienna iteracyjna pętli foreach, w odróżnieniu od pętli for, jest niezmienna, więc programista może pomyśleć, że będzie traktowana jako lokalna w pętli. Dobra wiadomość jest taka, że już to poprawiono i można bezpiecznie przechwytywać zmienną iteracyjną pętli foreach bez niespodzianek.

# **Wyrażenia lambda a metody lokalne**

Funkcjonalność metod lokalnych (zobacz "Metody lokalne" w rozdziale 1.) częściowo pokrywa się z funkcjonalnością wyrażeń lambda. Metody lokalne mają trzy następujące zalety:

- Mogą być rekurencyjne (wywoływać same siebie) bez stosowania brzydkich sztuczek.
- Pozwalają uniknąć niezręcznego określania typu delegatu.
- Wiążą się z nieco mniejszym narzutem.

Metody lokalne są efektywniejsze, ponieważ unikają pośredniości charakterystycznej dla delagatów (która kosztuje cykle procesora i miejsce w pamięci). Ponadto mogą używać lokalnych zmiennych metody nadrzędnej bez potrzeby przenoszenia ich przez kompilator do ukrytej klasy.

Jednak w wielu przypadkach delegat jest po prostu *niezbędny*, najczęściej przy wywoływaniu funkcji wyższego rzędu, czyli metody z parametrem typu delegacyjnego:

public void Foo (**Func<int,bool>** predicate) { ... }

(Więcej przykładów pokazujemy w rozdziale 8.). W takich przypadkach delegat i tak jest potrzebny i to właśnie w tych przypadkach wyrażenia lambda są z reguły zwięźlejsze i klarowniejsze.

# **Metody anonimowe**

Metody anonimowe zostały wprowadzone w C# 2.0 i są w zasadzie zastąpione przez wyrażenia lambda wprowadzone w C# 3.0. Metoda anonimowa jest podobna do wyrażenia lambda, tylko brakuje jej:

- niejawnie typowanych parametrów;
- składni wyrażeniowej (metoda anonimowa musi być blokiem instrukcji);
- możliwości kompilacji do postaci drzewa wyrażeń przez przypisanie do Expression<T>.

Aby napisać metodę anonimową, należy użyć słowa kluczowego delegate z opcjonalną deklaracją parametru, po której dodaje się właściwy kod metody. Weźmy np. poniższy delegat:

```
Transformer sqr = delegate (int x) {return x * x;}; 
Console.WriteLine (sqr(3)); // 9
```
delegate int Transformer (int i);

Pierwszy wiersz tego kodu jest semantycznie równoważny poniższemu wyrażeniu lambda:

Transformer sqr =  $(int x)$  =>  ${return x * x; }$ ;

Albo prościej:

Transformer sqr =  $x$  =>  $x * x$ ;

Metody anonimowe przechwytują zmienne zewnętrzne w taki sam sposób, jak robią to wyrażenia lambda, i mogą mieć w definicji słowo kluczowe static, które sprawia, że zachowują się jak statyczne lambdy.

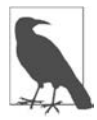

Cechą wyróżniającą metody anonimowe jest możliwość całkowitego opuszczenia deklaracji parametru, nawet jeśli jest on wymagany przez delegat. Może się to przydać w deklarowaniu zdarzeń z domyślną pustą procedurą obsługową:

```
public event EventHandler Clicked = delegate { };
```
W ten sposób eliminujemy konieczność sprawdzania wartości null przed uruchomieniem zdarzenia. Poniższy kod też jest poprawny:

```
// zwróć uwagę na pominięcie parametrów 
Clicked += delegate { Console.WriteLine ("clicked"); };
```
# **Instrukcje try i wyjątki**

Instrukcja try oznacza blok kodu podlegającego procedurom obsługi błędów lub procedurom porządkującym. Każdemu *blokowi* try musi towarzyszyć przynajmniej jeden *blok* catch, *blok* finally lub oba. Blok catch jest wykonywany, gdy w bloku try wystąpi błąd. Blok finally jest wykonywany po wyjściu z bloku try (lub ewentualnie catch, jeśli ten istnieje) w celu przeprowadzenia czynności porządkowych niezależnie od tego, czy wystąpił błąd, czy nie.

Blok catch ma dostęp do obiektu Exception zawierającego informacje o błędzie. Blok ten można wykorzystać w celu rozwiązania problemu albo *ponownego zgłoszenia* wyjątku. Wyjątek zgłasza się ponownie, gdy chce się tylko zarejestrować problem lub trzeba zgłosić nowy typ wyjątku wyższego poziomu.

Blok finally dodaje do programu odrobinę przewidywalności: CLR zawsze próbuje go wykonać. Można go wykorzystać do wykonywania czynności porządkowych, np. zamykania połączeń sieciowych.

Instrukcja try wygląda tak:

```
try 
{ 
   ... // w czasie wykonywania tego bloku może zostać zgłoszony wyjątek 
} 
catch (ExceptionA ex)
```

```
{ 
       ... // obsługa wyjątku typu ExceptionA
    } 
    catch (ExceptionB ex) 
    { 
       ... // obsługa wyjątku typu ExceptionB
    } 
    finally 
    { 
       ... // kod porządkowy
    } 
Spójrz na poniższy program: 
    int y = Calc (0);
    Console.WriteLine (y);
```

```
int Calc (int x) => 10 / x
```
Jako że wartość x wynosi 0, system wykonawczy zgłosi wyjątek DivideByZeroException i program zakończy działanie. Możemy temu zapobiec przez przechwycenie wyjątku w następujący sposób:

```
try 
{
    int y = Calc (0);
     Console.WriteLine (y); 
} 
catch (DivideByZeroException ex) 
{ 
   Console.WriteLine ("x nie może mieć wartości zero."); 
} 
Console.WriteLine ("Program zakończył działanie z powodzeniem."); 
int Calc (int x) => 10 / x;
```
Wynik:

x nie może mieć wartości zero. Program zakończył działanie z powodzeniem.

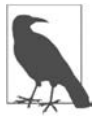

Jest to prosty przykład ilustrujący technikę obsługi wyjątków. W praktyce można by było to lepiej rozwiązać przez sprawdzenie wprost, czy dzielnik nie ma wartości zero, przed wywołaniem Calc.

Błędy, którym można zapobiec, lepiej jest wykrywać zawczasu niż pozostawiać do wykrycia w blokach try-catch, ponieważ obsługa wyjątków pochłania przynajmniej setki cykli zegara.

Gdy dochodzi do zgłoszenia wyjątku w bloku try, CLR wykonuje test:

#### **Czy istnieje odpowiednia klauzula catch dla tej instrukcji try?**

- Jeśli tak, sterowanie zostaje przekazane do odpowiedniego bloku catch, potem do bloku finally (jeśli jest) i w końcu program wraca do normalnego wykonywania.
- Jeżeli nie, sterowanie jest przekazywane prosto do bloku finally (jeśli jest), następnie CLR szuka na stosie innych bloków try. Jeśli jakiś znajdzie, powtarza test…

Jeśli żadna funkcja na stosie wywołań nie obsługuje wyjątku, następuje zamknięcie programu.

## **Klauzula catch**

Klauzula catch określa, jakiego rodzaju wyjątki mają być przechwytywane. Wszystkie one muszą być typu System.Exception lub jego podklasy.

Przechwytywanie wyjątków typu System.Exception jest tożsame z przechwytywaniem wszystkich możliwych błędów. Jest to przydatne, gdy:

- program może odzyskać sprawność niezależnie od konkretnego typu wyjątku;
- programista planuje zgłosić wyjątek ponownie (uprzednio rejestrując go np. w dzienniku);
- procedura obsługi błędów jest ostatnią deską ratunku przed zamknięciem programu.

Częściej jednak przechwytuje się **specyficzne typy wyjątków**, aby uniknąć konieczności rozwiązywania problemów, do których dana procedura nie została przewidziana (np. wyjątków OutOfMemoryException).

Wiele typów wyjątków można obsługiwać za pomocą wielu klauzul catch (w poniższym przykładzie również lepiej byłoby bezpośrednio sprawdzać argumenty, zamiast posługiwać się wyjątkami):

```
class Test 
{ 
  static void Main (string[] args)
   { 
     try 
\{byte b = byte.Parse (args[0]);
       Console.WriteLine (b); 
 } 
     catch (IndexOutOfRangeException) 
\{ Console.WriteLine ("Podaj przynajmniej jeden argument."); 
     } 
     catch (FormatException) 
     { 
       Console.WriteLine ("To nie jest liczba!"); 
 } 
     catch (OverflowException) 
\{ Console.WriteLine ("Przekazano więcej niż jeden bajt!"); 
     } 
   } 
}
```
Dla danego typu wyjątku wykonywana jest tylko jedna klauzula catch. Jeśli potrzebne jest zabezpieczenie przechwytujące bardziej ogólne typy wyjątków (np. System.Exception), to klauzule dotyczące bardziej specyficznych typów powinny znaleźć się *przed* nim.

Jeśli nie jest potrzebny dostęp do własności, wyjątek można przechwycić bez określania zmiennej:

```
catch (OverflowException) // brak zmiennej
{ 
   ... 
}
```
Ponadto można opuścić zarówno zmienną, jak i typ (co oznacza, że przechwytywane mają być wszystkie wyjątki):

```
catch { ... }
```
#### **Filtry wyjątków**

W klauzuli catch można używać **filtrów wyjątków**, które definiuje się za pomocą klauzuli when:

```
catch (WebException ex) when (ex.Status == WebExceptionStatus.Timeout) 
{ 
 ... 
}
```
Gdyby w tym przykładzie został zgłoszony wyjątek typu WebException, to nastąpiłoby obliczenie wartości wyrażenia logicznego znajdującego się za słowem kluczowym when. W przypadku fałszywego wyniku blok catch zostałby zignorowany i nastąpiłoby sprawdzenie następnych klauzul catch. Użycie filtrów wyjątków sprawia, że ma sens przechwytywanie tego samego wyjątku kilka razy:

```
catch (WebException ex) when (ex.Status == WebExceptionStatus.Timeout) 
{ ... } 
catch (WebException ex) when (ex.Status == WebExceptionStatus.SendFailure) 
{ ... }
```
Wyrażenie logiczne w klauzuli when może mieć skutki uboczne, jak np. metoda rejestrująca wyjątek w dzienniku w celach diagnostycznych.

# **Blok finally**

Blok finally jest zawsze wykonywany, niezależnie od tego, czy wyjątek zostanie zgłoszony i czy blok try zostanie wykonany do końca. W blokach finally najczęściej wpisuje się kod porządkujący.

Blok finally zostaje wykonany:

- po zakończeniu wykonywania bloku catch (lub zgłoszenia w nim wyjątku);
- po zakończeniu wykonywania bloku try (lub po zgłoszeniu przez niego wyjątku, dla którego nie ma bloku catch);
- po wyjściu sterowania z bloku try z powodu wykonania instrukcji skoku (np. return albo goto);

Wykonanie bloku finally może zostać uniemożliwione tylko przez pętlę nieskończoną i przez nagłe zakończenie procesu.

Blok finally pomaga w zapewnieniu przewidywalności działania programu. W poniższym przykładzie otwarty plik *zawsze* zostanie zamknięty, bez względu na to, czy:

- blok try zostanie wykonany normalnie;
- wykonywanie zakończy się przedwcześnie z powodu tego, że plik jest pusty (EndOfStream);
- podczas odczytu pliku zostanie zgłoszony wyjątek IOException.

```
void ReadFile() 
{ 
   StreamReader reader = null; // w przestrzeni nazw System.IO
   try 
   { 
     reader = File.OpenText ("file.txt"); 
     if (reader.EndOfStream) return; 
     Console.WriteLine (reader.ReadToEnd()); 
 } 
   finally 
\{ if (reader != null) reader.Dispose(); 
   } 
}
```
W tym przykładzie zamknęliśmy plik przez wywołanie metody Dispose obiektu klasy StreamReader. Wywoływanie tej metody na obiekcie w bloku finally jest standardową techniką, która jest bezpośrednio obsługiwana w C# poprzez instrukcję using.

#### **Instrukcja using**

Wiele klas zawiera niezarządzane zasoby, takie jak: uchwyty do plików, uchwyty graficzne czy połączenia z bazami danych. Klasy te implementują interfejs System.IDisposable, który definiuje jedną bezparametrową metodę o nazwie Dispose służącą do porządkowania zasobów. Instrukcja using zapewnia elegancką składnię do wywoływania metody Dispose na obiektach implementujących interfejs IDisposable w blokach finally:

Poniższy kod:

```
using (StreamReader reader = File.OpenText ("file.txt")) 
    { 
     ... 
    } 
jest równoważny z tym: 
    { 
       StreamReader reader = File.OpenText ("file.txt"); 
       try 
       { 
     ... 
       } 
       finally 
    \{ if (reader != null) 
            ((IDisposable)reader).Dispose(); 
       } 
    }
```
## **Deklaracje using**

Jeśli opuścisz nawias i blok instrukcji za instrukcją using, staje się ona *deklaracją* using (C# 8). Wówczas dany zasób zostaje zlikwidowany, gdy sterowanie wyjdzie z *otaczającego* bloku instrukcji:

```
if (File.Exists ("file.txt")) 
{ 
     using var reader = File.OpenText ("file.txt"); 
     Console.WriteLine (reader.ReadLine()); 
     ... 
}
```
W tym przypadku zmienna reader zostanie usunięta po zakończeniu wykonywania instrukcji if.

# **Zgłaszanie wyjątków**

Wyjątki mogą być zgłaszane przez system wykonawczy lub przez instrukcje znajdujące się w kodzie użytkownika. W poniższym przykładzie metoda Display zgłasza wyjątek System.Argument ´NullException:

```
try { Display (null); } 
catch (ArgumentNullException ex) 
{ 
     Console.WriteLine ("Caught the exception"); 
} 
void Display (string name) 
{ 
    if (name == null) throw new ArgumentNullException (nameof (name)); 
     Console.WriteLine (name); 
}
```
#### **Wyrażenia throw**

throw może występować w roli wyrażenia w funkcjach będących wyrażeniami:

public string Foo() => **throw new NotImplementedException()**;

Wyrażenie throw może występować także w trójargumentowych wyrażeniach warunkowych:

```
string ProperCase (string value) => 
value == null ? throw new ArgumentException ("value") : 
value == "" ? "" : 
char.ToUpper (value[0]) + value.Substring (1);
```
#### **Ponawianie zgłoszenia wyjątku**

Wyjątek można przechwycić i zgłosić jeszcze raz w następujący sposób:

```
try { ... } 
catch (Exception ex) 
{ 
   // zapisanie błędu w dzienniku 
 ... 
   throw; // ponowienie zgłoszenia wyjątku
}
```
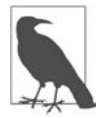

Gdybyśmy instrukcję throw zamienili na throw ex, to przykład i tak by działał, tylko własność StackTrace nowego wyjątku nie opisywałaby już oryginalnego błędu.

Ponowienie w ten sposób zgłoszenia wyjątku umożliwia jego zarejestrowanie bez **pochłonięcia**. Przy okazji zyskujemy możliwość wycofania się z obsługi wyjątku, gdyby sytuacja okazała się inna, niż się spodziewaliśmy:

```
using System.Net; // (zob. rozdział 16.)
... 
string s = null; 
using (WebClient wc = new WebClient()) 
   try { s = wc.DownloadString ("http://www.albahari.com/nutshell/"); } 
   catch (WebException ex) 
\{ if (ex.Status == WebExceptionStatus.Timeout) 
       Console.WriteLine ("Timeout"); 
     else 
       throw; // brak możliwości obsługi innych rodzajów wyjątków WebException, więc ponawiamy zgłoszenie
}
```
Można też stosować zwięźlejszą formę zapisu z użyciem filtra wyjątków:

```
catch (WebException ex) when (ex.Status == WebExceptionStatus.Timeout) 
{ 
  Console.WriteLine ("Przekroczono limit czasu."); 
}
```
Innym typowym działaniem jest ponowienie zgłoszenia z bardziej specyficznym typem wyjątku. Na przykład:

```
try 
{ 
   ... // pobranie danych DateTime z XML
} 
catch (FormatException ex) 
{ 
   throw new XmlException ("Nieprawidłowe dane DateTime.", ex); 
}
```
Zwróć uwagę, że przy tworzeniu wyjątku XmlException w drugim argumencie przekazaliśmy oryginalny wyjątek ex. Argument ten przekazuje wartość dla własności InnerException nowego wątku i jest pomocny w diagnostyce. Prawie wszystkie typy wyjątków udostępniają podobny konstruktor.

*Mniej* specyficzny typ wyjątku można zgłosić w sytuacji ograniczonego zaufania, aby nie ujawnić technicznych szczegółów potencjalnym hakerom.

# **Najważniejsze własności klasy System.Exception**

Najważniejsze własności klasy System.Exception to:

StackTrace

Łańcuch reprezentujący wszystkie metody wywoływane od miejsca pochodzenia wyjątku do bloku catch.

Message

Łańcuch reprezentujący opis błędu.
InnerException

Wewnętrzny wyjątek (jeśli jest), który spowodował wyjątek zewnętrzny. Może mieć kolejną własność InnerException.

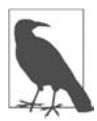

W C# wszystkie wyjątki są wyjątkami wykonawczymi, tzn. w języku tym nie ma odpowiednika kontrolowanych wyjątków kompilacji znanych z Javy.

## **Najczęściej używane typy wyjątków**

Poniższe typy wyjątków są powszechnie wykorzystywane w CLR i platformie .NET. Można je zgłaszać lub używać ich jako klas bazowych do definiowania własnych typów wyjątków.

System.ArgumentException

Rodzaj wyjątku zgłaszany, gdy funkcja zostanie wywołana z bezsensownym argumentem. Najczęściej sygnalizuje błąd programu.

System.ArgumentNullException

Podklasa klasy ArgumentNullException używana, gdy argument funkcji (nieoczekiwanie) ma wartość null.

#### System.ArgumentOutOfRangeException

Podklasa klasy ArgumentException używana, gdy argument (zazwyczaj liczbowy) jest za duży lub za mały. Wyjątek tego typu może np. zostać zgłoszony, gdy ktoś przekaże ujemną liczbę do funkcji przyjmującej tylko dodatnie wartości.

System.InvalidOperationException

Typ wyjątków zgłaszanych, gdy stan obiektu uniemożliwia metodzie prawidłowe działanie, bez względu na konkretne wartości argumentów. Przykładem może być próba odczytu nieotwartego pliku albo pobieranie następnego elementu z wyliczenia, którego lista została zmieniona w czasie trwania iteracji.

System.NotSupportedException

Typ wyjątków zgłaszany w celu zasygnalizowania, że określony element funkcjonalności nie jest obsługiwany. Dobrym przykładem jest wywołanie metody Add na kolekcji, dla której IsReadOnly zwraca wartość true.

System.NotImplementedException

Typ wyjątków oznaczający, że funkcja jeszcze nie została zaimplementowana.

System.ObjectDisposedException

Typ wyjątków zgłaszanych, gdy obiekt, na którym wywołano funkcję, został usunięty.

Innym często używanym typem wyjątków jest NullReferenceException. System CLR zgłasza go, gdy programista chce użyć składowej obiektu o wartości null (co wskazuje na błąd w kodzie programu). Wyjątek typu NullReferenceException można zgłosić bezpośrednio (w celach testowych) w następujący sposób:

throw null;

## **Wzorzec metod TryXXX**

Programista piszący metodę może zdecydować, aby w razie problemów metoda ta zwracała jakiś kod sygnalizujący niepowodzenie lub zgłaszała wyjątek. Generalnie wyjątki zgłasza się w przypadkach, gdy błąd jest poza normalnym przepływem sterowania albo gdy można się spodziewać, że bezpośredni podmiot wywołujący nie będzie w stanie sobie z nim poradzić. Czasami jednak najlepszym rozwiązaniem jest przekazanie konsumentowi obu możliwości. Przykładem takiego działania jest typ int, w którym zdefiniowano dwie wersje metody Parse:

```
public int Parse (string input); 
public bool TryParse (string input, out int returnValue);
```
Jeśli coś się nie uda, metoda Parse zgłasza wyjątek, a TryParse zwraca wartość false.

Wzorzec ten można zaimplementować, stosując wywołanie przez metodę *XXX* metody Try*XXX*:

```
public typ-zwrotny XXX (typ-wejściowy input) 
{ 
   typ-zwrotny returnValue; 
   if (!TryXXX (input, out returnValue)) 
     throw new YYYException (...) 
  return returnValue; 
}
```
## **Alternatywy dla wyjątków**

Tak jak jest w metodzie int.TryParse, funkcja może informować o niepowodzeniu przez wysłanie kodu sygnalizującego błąd do funkcji wywołującej za pomocą typu zwrotnego lub parametru. Choć ta technika sprawdza się w odniesieniu do prostych i przewidywalnych awarii, zastosowanie jej do wszystkich rodzajów błędów jest kłopotliwe, wymusza bowiem zaśmiecenie sygnatur metod oraz wprowadza niepotrzebne komplikacje. Ponadto nie da się jej rozszerzyć na funkcje niebędące metodami, takie jak operatory (np. dzielenia) czy własności. Alternatywą jest umieszczenie błędu w miejscu dostępnym dla wszystkich funkcji znajdujących się na stosie wywołań (np. w metodzie statycznej przechowującej bieżący błąd dla każdego wątku). Wówczas jednak każda funkcja musi uczestniczyć w propagacji błędów, co jest kłopotliwe i, jak na ironię, łatwo przy realizacji tego pomysłu popełnić błąd.

# **Wyliczenia i iteratory**

## **Wyliczenia**

**Enumerator** to umożliwiający tylko odczyt i poruszający się tylko do przodu kursor do przeglądania *sekwencji wartości*. C# traktuje jako enumerator każdy typ spełniający następujące warunki:

- Ma publiczną bezparametrową metodę o nazwie MoveNext i własność o nazwie Current.
- Implementuje interfejs System.Collections.IEnumerator,
- Implementuje interfejs System.Collections.Generic.IEnumerator<T>,

Instrukcja foreach iteruje przez obiekt **przeliczalny** (ang. *enumerable*). Obiekt przeliczalny to logiczna reprezentacja sekwencji elementów. Nie jest kursorem, tylko obiektem zapewniającym kursor dla samego siebie. Obiekt przeliczalny:

- Ma publiczną bezparametrową metodę o nazwie GetEnumerator zwracającą **enumerator**.
- Implementuje interfejs System.Collections.IEnumerable.
- Implementuje interfejs System.Collections.Generic.IEnumerable<T>.
- Od C# 9 może wiązać się z metodą rozszerzającą o nazwie GetEnumerator, która zwraca wyliczenie (zobacz "Metody rozszerzające").

Typowy sposób korzystania z enumeratorów przedstawia się następująco:

```
class Enumerator // standardowo implementuje interfejs IEnumerator lub IEnumerator<T>
{ 
   public TypZmiennejIteratora Current { get {...} } 
   public bool MoveNext() {...} 
} 
class Enumerable // standardowo implementuje interfejs IEnumerable lub IEnumerable<T> 
{ 
   public Enumerator GetEnumerator() {...}
```
Oto wysokopoziomowy przykład iteracji przez znaki słowa *piwo* za pomocą instrukcji foreach:

```
foreach (char c in "piwo") 
  Console.WriteLine (c);
```
}

A poniżej znajduje się niskopoziomowy przykład iteracji przez znaki słowa *piwo*, bez użycia instrukcji foreach:

```
using (var enumerator = "piwo".GetEnumerator()) 
   while (enumerator.MoveNext()) 
\{ var element = enumerator.Current; 
     Console.WriteLine (element); 
   }
```
Jeżeli enumerator implementuje interfejs IDisposable, instrukcja foreach działa też jako instrukcja using, niejawnie usuwając obiekt enumeratora.

Bardziej szczegółowy opis interfejsów wyliczeniowych znajduje się w rozdziale 7.

## **Inicjalizatory kolekcji**

Obiekt przeliczalny można utworzyć i zapełnić elementami w jednej instrukcji. Na przykład:

```
using System.Collections.Generic; 
... 
List<int> list = new List<int> {1, 2, 3};
```
Kompilator przetłumaczy ten kod na następującą postać:

```
using System.Collections.Generic; 
... 
List<int> list = new List<int>();
list.Add (1); 
list.Add (2); 
list.Add (3);
```
Obiekt przeliczalny musi zatem implementować interfejs System.Collections.IEnumerable oraz mieć metodę Add przyjmującą odpowiednią liczbę argumentów wywołania. W podobny sposób można inicjalizować słowniki (zob. "Słowniki" w rozdziale 7.):

```
var dict = new Dictionary<int, string>() 
{ 
   { 5, "five" }, 
  \{ 10, "ten" \}};
```
Lub zwięźlej:

```
var dict = new Dictionary<int, string>() 
{ 
  [3] = "three",[10] = "ten"};
```
Drugie rozwiązanie można stosować nie tylko do słowników, lecz do wszystkich typów, dla których istnieje indeksator.

## **Iteratory**

Podczas gdy instrukcja foreach jest **konsumentem** enumeratora, iterator jest jego **producentem**. Poniżej przedstawiamy przykład, w którym za pomocą iteratora zwracamy ciąg liczb Fibonacciego (każda liczba jest sumą dwóch poprzednich):

```
using System; 
using System.Collections.Generic; 
foreach (int fib in Fibs(6)) 
     Console.Write (fib + " "); 
   IEnumerable<int> Fibs (int fibCount) 
   { 
    for (int i = 0, prevFib = 1, curFib = 1; i < fibCount; i++)\{ yield return prevFib; 
       int newFib = prevFib+curFib; 
       prevFib = curFib; 
       curFib = newFib; 
     } 
   } 
Wynik: 1 1 2 3 5 8
```
Podczas gdy instrukcja return oznacza: "Oto wartość, o której zwrot prosiłeś tę metodę", instrukcja yield return oznacza: "Oto następny element, którego żądałeś od tego enumeratora". Instrukcja yield przekazuje sterowanie do podmiotu wywołującego, ale stan podmiotu wywołanego pozostaje zachowany, dzięki czemu metoda może kontynuować wykonywanie, gdy tylko wywołujący zażąda następnego elementu. Czas istnienia tego stanu jest powiązany z enumeratorem w taki sposób, że stan ten może zostać zwolniony, gdy wywołujący zakończy wyliczanie.

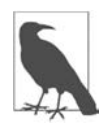

Kompilator konwertuje metody iterujące na prywatne klasy implementujące interfejs IEnumerable<T> i/lub IEnumerator<T>. Logika znajdująca się w bloku iteratora zostaje "odwrócona" i wklejona do metody MoveNext i własności Current klasy wygenerowanej przez kompilator. Jeśli więc programista wywoła metodę iteracyjną, to tak naprawdę utworzy egzemplarz klasy utworzonej przez kompilator i jego kod nie zostanie wykonany! Kod programisty jest wykonywany dopiero po rozpoczęciu enumeracji przez sekwencję elementów, najczęściej za pomocą pętli foreach.

Iteratory mogą być metodami lokalnymi (zobacz "Metody lokalne" w rozdziale 3.).

## **Semantyka iteratorów**

Iterator jest metodą, własnością lub indeksatorem zawierającym przynajmniej jedną instrukcję yield. Iterator musi zwracać jeden z czterech następujących interfejsów (w przeciwnym razie kompilator zgłosi błąd):

```
// interfejsy IEnumerable 
System.Collections.IEnumerable 
System.Collections.Generic.IEnumerable<T> 
// interfejsy Enumerator
```

```
System.Collections.IEnumerator 
System.Collections.Generic.IEnumerator<T>
```
Semantyka iteratora różni się w zależności od tego, czy zwraca interfejs typu IEnumerable, czy IEnumerator. Szerzej na ten temat piszemy w rozdziale 7.

```
Można użyć wielu instrukcji yield. Na przykład:
```

```
foreach (string s in Foo()) 
     Console.WriteLine(s); // drukuje: "Jeden","Dwa","Trzy"
   IEnumerable<string> Foo() 
   { 
     yield return "Jeden"; 
     yield return "Dwa"; 
     yield return "Trzy"; 
   }
```
#### **Instrukcja yield break**

W bloku iteratora nie można używać instrukcji return, tylko yield break, która sygnalizuje, że blok ten ma zakończyć działanie przedwcześnie bez zwracania żadnych dalszych elementów. Jej działanie można zaobserwować w poniższej zmodyfikowanej wersji metody Foo:

```
IEnumerable<string> Foo (bool breakEarly) 
{ 
   yield return "Jeden"; 
   yield return "Dwa"; 
   if (breakEarly) 
     yield break; 
   yield return "Trzy"; 
}
```
#### **Iteratory i bloki try-catch-finally**

Instrukcji yield return nie można używać w blokach try z dołączoną klauzulą catch:

```
IEnumerable<string> Foo() 
{ 
   try { yield return "Jeden"; } // niepoprawne
  catch { ... } 
}
```
Ponadto instrukcja yield return nie może występować w blokach catch ani finally. Ograniczenia te wiążą się z tym, że kompilator tłumaczy iteratory na zwykłe klasy ze składowymi MoveNext, Current i Dispose i konwersja bloków obsługi wyjątków byłaby wyjątkowo skomplikowana.

Instrukcji yield return można natomiast używać w blokach try z dołączonym (tylko) blokiem finally:

```
IEnumerable<string> Foo() 
{ 
  try { yield return "Jeden"; } // OK
 finally \{ \ldots \}}
```
Kod znajdujący się w bloku finally zostanie wykonany, gdy enumerator dojdzie do końca sekwencji lub zostanie usunięty. Instrukcja foreach niejawnie usuwa enumerator, gdy programista przedwcześnie przerwie operację, dzięki czemu konsumpcja enumeratorów w ten sposób jest bezpieczna. Podczas bezpośredniej pracy z enumeratorami można wpaść w pułapkę polegającą na przedwczesnym zakończeniu enumeracji bez usunięcia enumeratora, pomijając blok finally. Ryzyko to można wyeliminować przez opakowanie jawnej operacji użycia enumeratorów w instrukcję using:

```
string firstElement = null; 
var sequence = Foo();
using (var enumerator = sequence.GetEnumerator()) 
   if (enumerator.MoveNext()) 
     firstElement = enumerator.Current;
```
### **Komponowanie sekwencji**

Iteratory można z łatwością komponować. Możemy zmodyfikować nasz przykład tak, aby zwracał tylko parzyste liczby z ciągu Fibonacciego:

```
using System; 
using System.Collections.Generic; 
foreach (int fib in EvenNumbersOnly (Fibs(6))) 
     Console.WriteLine (fib); 
   IEnumerable<int> Fibs (int fibCount) 
\{for (int i = 0, prevFib = 1, curFib = 1; i < fibCount; i+1)
\{ yield return prevFib; 
       int newFib = prevFib+curFib; 
       prevFib = curFib; 
       curFib = newFib;
```

```
 } 
  } 
  IEnumerable<int> EvenNumbersOnly (IEnumerable<int> sequence) 
\{ foreach (int x in sequence) 
      if ((x % 2) == 0) yield return x; 
  }
```
Obliczenie każdego elementu zostaje odłożone do ostatniej chwili — gdy nadejdzie żądanie w postaci wywołania MoveNext(). Na rysunku 4.1 pokazano przebieg żądań danych i operacji ich zwracania w czasie.

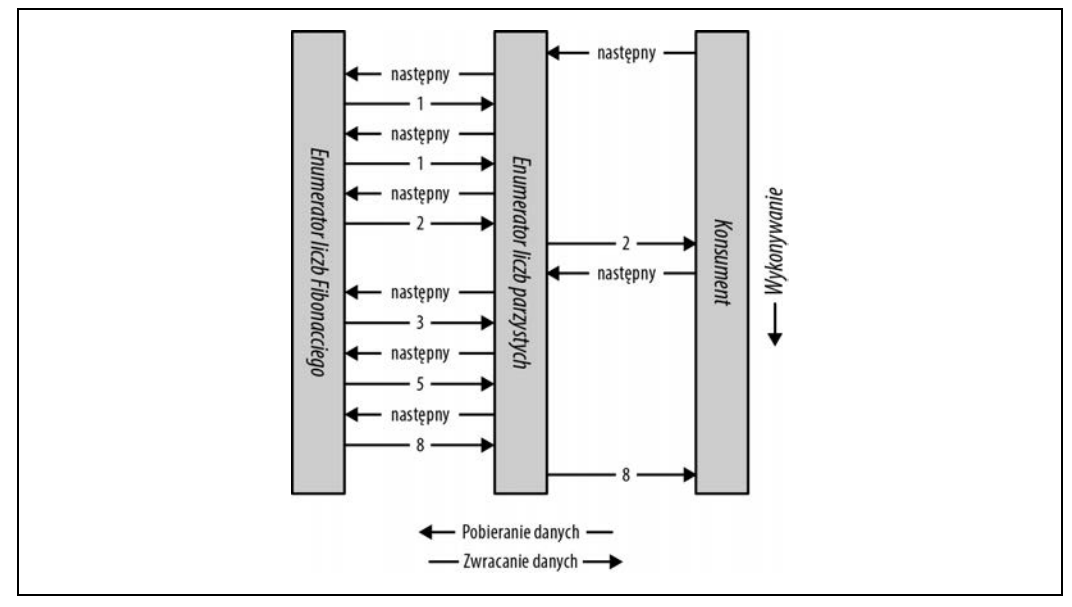

*Rysunek 4.1. Komponowanie sekwencji* 

Możliwość komponowania iteratorów jest bardzo przydatna w LINQ. Szerzej tym tematem zajmujemy się w rozdziale 8.

# **Typy wartościowe dopuszczające wartość null**

Typy referencyjne mogą reprezentować nieistniejące wartości za pomocą pustej referencji. Natomiast typy wartościowe normalnie nie mają takiej możliwości. Na przykład:

```
string s = null; // OK, typ referencyjny
int i = null; // błąd kompilacji, typ wartościowy nie może być null
```
Do reprezentacji wartości null w typie wartościowym służy specjalna konstrukcja zwana **typem dopuszczającym wartość null** (ang. *nullable type*). Taki typ oznacza się za pomocą znaku ? za nazwą typu wartościowego:

```
int? i = null; // OK, typ dopuszczający wartość null
Console.WriteLine (i == null); // prawda
```
## **Struktura Nullable<T>**

Parametr T? zamienia się w System.Nullable<T>. Jest to lekka niezmienna struktura zawierająca tylko dwa pola: Value i HasValue. Struktura ta zasadniczo jest bardzo prosta:

```
public struct Nullable<T> where T : struct 
{ 
   public T Value {get;} 
   public bool HasValue {get;} 
   public T GetValueOrDefault(); 
   public T GetValueOrDefault (T defaultValue); 
   ... 
}
```
Kod:

 $int? i = null$ : Console.WriteLine (i == null); *// prawda*

zostanie zamieniony na:

 $Nullable  $\leq i \leq n$  = new Nullable $\leq int > ()$ :$ Console.WriteLine (! i.HasValue); *// prawda* 

Próba pobrania wartości Value, gdy HasValue ma wartość false, skutkuje wyjątkiem InvalidOpe ´rationException. Metoda GetValueOrDefault() zwraca Value, jeśli HasValue ma wartość true. W przeciwnym przypadku zwraca new T() lub określoną wartość domyślną.

Wartość domyślna T? to null.

## **Jawne i niejawne konwersje typów dopuszczających wartość null**

Konwersja z T na T? odbywa się niejawnie, a T? na T jest jawna. Na przykład:

int? x = 5; *// niejawne*  int y = (int)x; *// jawne* 

Rzutowanie jawne jest wprost równoważne z wywołaniem własności Value obiektu dopuszczającego wartość null. Dlatego jeśli HasValue ma wartość false, następuje zgłoszenie wyjątku InvalidOperationException.

## **Pakowanie i rozpakowywanie wartości typów dopuszczających wartość null**

Gdy wartość typu T? zostanie opakowana, to opakowana wartość na stercie zawiera T, nie T?. Taka optymalizacja jest możliwa dlatego, że wartość opakowana jest typu referencyjnego, który może reprezentować wartość null.

Ponadto w języku C# istnieje możliwość rozpakowywania typów dopuszczających wartość null za pomocą operatora as. W razie niepowodzenia operacji rzutowania wynik będzie null:

```
object o = "łańcuch"; 
int? x = 0 as int?;
Console.WriteLine (x.HasValue); // fałsz
```
## **Pożyczanie operatorów**

Struktura Nullable<T> nie definiuje takich operatorów jak <, > ani nawet ==. Mimo to poniższy kod przejdzie kompilację i zostanie wykonany prawidłowo:

```
int? x = 5;
int? y = 10; 
bool b = x < y; // true
```
Jest to możliwe dzięki temu, że kompilator pożycza (ang. *lift*) operator mniejszości od podstawowego typu wartościowego. Pod względem semantycznym powyższe wyrażenie porównywania zostanie przekształcone na taką postać:

bool b = (x.HasValue && y.HasValue) ? (x.Value < y.Value) : false;

Innymi słowy: jeśli zarówno x, jak i y mają wartości, do porównywania użyty zostaje operator mniejszości typu int. W przeciwnym razie zostaje zwrócona wartość false.

Pożyczanie operatorów to technika, dzięki której można niejawnie używać operatorów typu T na wartościach typu T?. W razie potrzeby można zdefiniować specjalne operatory dla T?, ale w ogromnej większości przypadków najlepiej jest polegać na systemowej logice zapewnianej automatycznie przez kompilator. Oto kilka przykładów:

```
int? x = 5;
int? y = null;// przykłady użycia operatora równości 
Console.WriteLine (x == y); // fałsz 
Console.WriteLine (x == null); // fałsz 
Console.WriteLine (x == 5); // prawda 
Console.WriteLine (y == null); // prawda 
Console.WriteLine (y == 5); // fałsz 
Console.WriteLine (y != 5); // prawda 
// przykłady użycia operatorów relacyjnych 
Console.WriteLine (x < 6); // prawda 
Console.WriteLine (y < 6); // fałsz 
Console.WriteLine (y > 6); // fałsz
// przykłady użycia innych operatorów 
Console.WriteLine (x + 5); // 10
Console.WriteLine (x + y); // null (drukuje pusty wiersz)
```
Kompilator stosuje różną logikę w odniesieniu do wartości null w zależności od rodzaju operatora. W poniższych sekcjach zamieściliśmy opis tych zasad.

#### **Operatory równości (== i !=)**

Pożyczone operatory równości traktują wartości null tak, jak robią to typy referencyjne. Oznacza to, że dwie wartości null są sobie równe:

```
Console.WriteLine ( null == null); // prawda
Console.WriteLine ((bool?)null == (bool?)null); // prawda
```
Ponadto:

- Jeśli dokładnie jeden argument jest null, argumenty są różne.
- Jeśli oba argumenty są różne od null, porównywane są ich wartości Value.

#### **Operatory relacyjne (<, <=, >=, >)**

Operatory relacyjne działają wg zasady, że porównywanie argumentów null nie ma sensu. W związku z tym wynikiem porównania wartości null z wartością null lub inną jest false:

bool b = x < y; *// tłumaczenie:* bool b = (x.HasValue && y.HasValue) ? (x.Value < y.Value) : false;

*// b ma wartość false (przy założeniu, że x wynosi 5, a y ma wartość null)* 

#### **Pozostałe operatory**  $(+, -, *, /, %$ , &,  $\}, ^{\wedge}, \langle\langle\cdot, \cdot \rangle, +, +, -, !, \sim)$

Te operatory zwracają wartość null, gdy którykolwiek z argumentów ma wartość null. Wzorzec ten powinien wyglądać znajomo dla użytkowników języka SQL:

```
int? c = x + y; // tłumaczenie:
int? c = (x.HasValue && y.HasValue) 
            ? (int?) (x.Value + y.Value) 
             : null; 
// c ma wartość null (przy założeniu, że x wynosi 5, a y ma wartość null)
```
Wyjątkiem jest sytuacja, gdy operatory & i | zostaną zastosowane do wartości typu bool?, ale do tego wrócimy za chwilę.

#### **Mieszanie operatorów dopuszczających wartość null ze zwykłymi**

Typy dopuszczające wartość null można dowolnie mieszać ze zwykłymi typami (jest to możliwe dzięki niejawnej konwersji T na T?):

```
int? a = null;int b = 2:
int? c = a + b; // c jest null — równoznaczne z a + (int?)b
```
## **Operatory & i | z typem bool?**

Jeśli operatorom & i | przekaże się argumenty typu bool?, to traktują one null jako **wartość nieznaną**. Zatem wynikiem operacji null | true jest true, ponieważ:

- Jeśli nieznana wartość jest fałszywa, wynikiem jest true.
- Jeśli nieznana wartość jest prawdziwa, wynikiem jest true.

Analogicznie null & false ma wartość false. Zasady te są z pewnością znane użytkownikom języka SQL. Poniżej znajduje się lista innych kombinacji:

```
bool? n = null;bool? f = false;bool? t = true;Console.WriteLine (n | n); // (null)
Console.WriteLine (n | f); // (null)
Console.WriteLine (n | t); // prawda
Console.WriteLine (n & n); // (null)
Console.WriteLine (n & f); // fałsz
Console.WriteLine (n & t); // (null)
```
## **Typy wartościowe dopuszczające wartość null i operatory null**

Typy wartościowe dopuszczające wartość null szczególnie dobrze współpracują z operatorem ?? (zob. podrozdział "Operatory null" w rozdziale 2.). Na przykład:

```
int? x = null:
int y = x ?? 5; // wartość y wynosi 5
int? a = null, b = 1, c = 2;
Console.WriteLine (a ?? b ?? c); // 1 (pierwsza wartość różna od null)
```
Użycie operatora ?? w odniesieniu do typu wartościowego dopuszczającego wartość null jest tożsame z wywołaniem metody GetValueOrDefault z jawną domyślną wartością, z tym wyjątkiem, że wyrażenie wartości domyślnej nie jest obliczane, jeśli zmienna nie jest null.

Typy wartościowe dopuszczające wartość null dobrze współpracują też z operatorem warunkowym null (zob. sekcję "Operator warunkowy null" w rozdziale 2.). W poniższym przykładzie zmienna length będzie miała wartość null:

```
System.Text.StringBuilder sb = null; 
int? length = sb?.ToString().Length;
```
Możemy dołączyć operator sprawdzania null, aby zamiast null otrzymywać wartość zero:

```
int length = sb?.ToString().Length ?? 0; // wynikiem jest 0, jeśli sb ma wartość null
```
## **Zastosowania typów wartościowych dopuszczających wartość null**

Jednym z najpowszechniejszych zastosowań typów wartościowych dopuszczających wartość null jest reprezentowanie nieznanych wartości. Często robi się to przy pracy z bazami danych, gdy trzeba zmapować klasę na tabelę z kolumnami mogącymi zawierać wartości null. Jeżeli wartości w tych kolumnach są łańcuchami (np. kolumna EmailAddress w tabeli Customer), to nie ma problemu, ponieważ string w CLR jest typem referencyjnym, a więc może reprezentować null. Ale większość typów kolumn SQL odpowiada typom strukturalnym CLR, w związku z czym typy wartościowe dopuszczające wartość null są szczególnie przydatne przy mapowaniu SQL na CLR. Na przykład:

```
// mapowanie na tabelę Customer w bazie danych 
public class Customer 
{ 
 ... 
   public decimal? AccountBalance; 
}
```
Za pomocą typu dopuszczającego wartość null można także reprezentować pole zapasowe tzw. **własności otoczenia** (ang. *ambient property*). Własność taka, jeśli ma wartość null, zwraca wartość swojego rodzica. Na przykład:

```
public class Row 
{ 
 ... 
   Grid parent; 
   Color? color; 
   public Color Color 
\{ get { return color ?? parent.Color; } 
     set { color = value == parent.Color ? (Color?)null : value; } 
   } 
}
```
## **Alternatywa dla typów wartościowych dopuszczających wartość null**

Zanim wprowadzono typy wartościowe dopuszczające wartość null do języka C# (tj. przed wersją C# 2.0), radzono sobie z problemem reprezentowania tej wartości za pomocą typów wartościowych na różne sposoby, których przykłady z powodów historycznych wciąż można znaleźć w kodzie platformy .NET. Jedną z tych strategii jest wyznaczenie wartości innej niż null do reprezentowania wartości null (przykłady można znaleźć w klasach łańcuchów i tablic). Operator String.IndexOf zwraca magiczną wartość -1, gdy nie znajdzie określonego znaku:

```
int i = "Różowy".IndexOf ('b'); 
Console.WriteLine (i); // −1
```
Natomiast operator Array.IndexOf zwraca -1 tylko wtedy, gdy indeksowanie zaczyna się od zera. Bardziej ogólnie: operator IndexOf zwraca wartość o jeden mniejszą niż najmniejszy możliwy indeks tablicy. W poniższym przykładzie opisywany operator zwróci 0, jeśli nie znajdzie szukanego elementu:

```
// utworzenie tablicy, której najniższy indeks to 1, a nie 0: 
Array a = Array.CreateInstance (typeof (string), 
                                     new int[] \{2\}, new int[] \{1\});
a.SetValue ("a", 1); 
a.SetValue ("b", 2);
```
Console.WriteLine (Array.IndexOf (a, "c")); *// 0* 

Wyznaczenie "magicznej wartości" sprawia problemy z kilku powodów:

- Każdy typ wartościowy ma inną reprezentację wartości null. Natomiast wszystkie typy wartościowe dopuszczające wartość null obsługują jeden wspólny wzorzec odpowiedni dla wszystkich.
- Może nie być sensownej wartości do wyznaczenia. W poprzednim przykładzie wartość -1 nie zawsze może być użyta. To samo dotyczy wcześniejszego przykładu dotyczącego reprezentacji nieznanego salda konta.
- Jeśli programista zapomni o teście wartości magicznej, może powstać niepoprawna wartość, która może pozostać niezauważona przez dłuższy czas, aż przyczyni się do wykonania jakiejś niezamierzonej magicznej sztuczki. Natomiast brak testu wartości HasValue na wartości null powoduje zgłoszenie wyjątku InvalidOperationException.
- Możliwość reprezentowania przez typ wartości null nie jest cechą samego *typu*. Typy komunikują intencje programu, pozwalają kompilatorowi sprawdzić poprawność kodu oraz określają spójny zestaw reguł, których egzekwowaniem zajmuje się kompilator.

# **Typy referencyjne dopuszczające wartość null**

Podczas gdy **typy wartościowe dopuszczające wartość null** (C# 8) umożliwiają stosowanie tej wartości typom wartościowym, **typy referencyjne dopuszczające wartość null** działają odwrotnie, tzn. umożliwiają **ograniczenie stosowania wartości null** w celu uniknięcia wyjątków NullReferenceException.

Typy referencyjne dopuszczające wartość null wprowadzają dodatkowy stopień bezpieczeństwa, egzekwowany wyłącznie przez kompilator, który ostrzega programistę, jeśli odkryje w kodzie ryzyko wystąpienia wyjątku NullReferenceException.

Aby móc korzystać z typów referencyjnych dopuszczających wartość null, należy dodać element Nullable do pliku *.csproj* projektu (jeśli możliwość ta ma obejmować cały projekt):

```
<PropertyGroup> 
     <Nullable>enable</Nullable> 
</PropertyGroup>
```
i/lub stosować następujące dyrektywy w swoim kodzie w miejscach, w których efekt ten ma być dostępny:

#nullable enable *// włącza typy referencyjne dopuszczające wartość null od tego miejsca* #nullable disable *// włącza typy referencyjne dopuszczające wartość null od tego miejsca* #nullable restore *// przywraca ustawienie projektu dotyczące typów referencyjnych dopuszczających wartość null*

Po włączeniu tej funkcjonalności kompilator domyślnie przyjmuje, że wartość null jest niedozwolona: jeśli programista chce, aby typ referencyjny ją akceptował, i kompilator nie generował ostrzeżenia, musi dodać przyrostek ?. W poniższym przykładzie s1 nie dopuszcza wartości null, a s2 — tak:

```
#nullable enable // Włącza typy referencyjne dopuszczające wartość null.
string s1 = null; // Kompilator zgłosi ostrzeżenie!
string? s2 = null; // OK: s2 jest typem referencyjnym dopuszczającym wartość null.
```
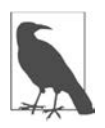

Jako że typy referencyjne dopuszczające wartość null są konstrukcjami analizowanymi w czasie kompilacji, w trakcie wykonywania między string a string? nie ma żadnej różnicy. Natomiast typy wartościowe dopuszczające wartość null wprowadzają do systemu typów konkretną konstrukcję — strukturę Nullable<T>.

Poniższy kod spowoduje wygenerowanie ostrzeżenia, ponieważ zmienna x nie jest zainicjalizowana:

```
class Foo { string x; }
```
Ostrzeżenie to zniknie, kiedy zainicjalizujemy x za pomocą inicjalizatora pól lub kodu w konstruktorze.

## **Operator ignorowania null**

Kompilator ostrzeże programistę także w przypadku, gdy uzna podczas dereferencji typu referencyjnego dopuszczającego wartość null, że może wystąpić wyjątek NullReferenceException. W poniższym przykładzie użycie własności Length łańcucha spowoduje wygenerowanie ostrzeżenia:

void Foo (**string?** s) => Console.Write (**s.Length**);

Można się go pozbyć za pomocą *operatora ignorowania* null (!):

void Foo (string? s) => Console.Write (**s!.Length**);

Użycie operatora ignorowania null w powyższym przykładzie jest niebezpieczne ze względu na to, że może dojść do zgłoszenia wyjątku NullReferenceException, którego próbujemy uniknąć. Możemy to naprawić tak:

```
void Foo (string? s) 
{ 
     if (s != null) Console.Write (s.Length); 
}
```
Zwróć uwagę, że nie potrzebujemy operatora ignorowania null, ponieważ kompilator przeprowadza *statyczną analizę przepływu* sterowania i potrafi — przynajmniej w prostych przypadkach — stwierdzić, kiedy dereferencja nie stwarza ryzyka powstania wyjątku NullReferenceException.

Możliwości kompilatora w zakresie wykrywania i ostrzegania są ograniczone. Nie można np. liczyć, że kompilator będzie wiedział, że elementy tablicy zostały zapełnione, w związku z czym poniższy kod nie spowoduje wygenerowania ostrzeżenia:

```
var strings = new string[10];
Console.WriteLine (strings[0].Length);
```
## **Rozdzielanie kontekstów adnotacji i ostrzeżeń**

Włączenie typów referencyjnych dopuszczających wartość null za pomocą dyrektywy #nullable enable (lub ustawienia projektu <Nullable>enable</Nullable>) wywołuje dwa skutki:

- Włącza **kontekst adnotacji w zakresie null**, w którym kompilator traktuje wszystkie deklaracje zmiennych typu referencyjnego jako niedopuszczające wartości null, chyba że mają przyrostek ?.
- Włącza **kontekst ostrzegania w zakresie null**, w którym kompilator generuje ostrzeżenia, gdy napotka kod grożący ryzykiem zgłoszenia wyjątku NullReferenceException.

Czasami dobrze jest rozdzielić te dwa konteksty, tzn. włączyć tylko kontekst adnotacji (mniej praktyczne) lub tylko kontekst ostrzeżeń:

```
#nullable enable annotations // Włącza kontekst adnotacji.
// LUB: 
#nullable enable warnings // Włącza kontekst ostrzeżeń.
```
(To samo można zrobić z dyrektywami #nullable disable i #nullable restore).

W pliku projektu należy zastosować następujące ustawienia:

```
<Nullable>annotations</Nullable> 
<!-- LUB --> 
<Nullable>warnings</Nullable>
```
Włączenie samego kontekstu adnotacji dla konkretnej klasy lub konkretnego zestawu może być dobrym pierwszym krokiem do wprowadzenia typów referencyjnych dopuszczających wartość null do starego kodu. Za pomocą odpowiednich adnotacji składowych publicznych można sprawić, że klasa lub zestaw będą poprawnie współpracować z innymi klasami lub zestawami w pełni korzystając z dobrodziejstw typów referencyjnych dopuszczających wartość null — bez zgłaszania ostrzeżeń w naszych własnych klasach lub zestawach.

## **Traktowanie ostrzeżeń dotyczących null jako błędów**

W nowych projektach dobrym pomysłem jest włączenie pełnego kontekstu null od samego początku. Można nawet przyjąć regułę traktowania wszystkich ostrzeżeń dotyczących wartości null jako błędów, która uniemożliwi kompilację projektu, dopóki wszystkie te ostrzeżenia nie zostaną zlikwidowane:

```
<PropertyGroup> 
     <Nullable>enable</Nullable> 
     <WarningsAsErrors>CS8600;CS8602;CS8603</WarningsAsErrors> 
</PropertyGroup>
```
# **Metody rozszerzające**

Metody rozszerzające umożliwiają rozszerzanie istniejących typów o nowe metody bez zmieniania pierwotnej definicji tych typów. Metoda rozszerzająca jest statyczną metodą statycznej klasy, gdzie modyfikator this jest stosowany do pierwszego parametru. Typ pierwszego parametru będzie tym typem, który zostanie rozszerzony. Na przykład:

```
public static class StringHelper 
{ 
   public static bool IsCapitalized (this string s) 
\{ if (string.IsNullOrEmpty(s)) return false; 
     return char.IsUpper (s[0]); 
   } 
}
```
Metoda rozszerzająca IsCapitalized może być wywoływana na łańcuchach tak, jakby była metodą egzemplarzową, np.:

```
Console.WriteLine ("Perth".IsCapitalized());
```
W procesie kompilacji wywołanie metody rozszerzającej jest zamieniane z powrotem na zwykłe wywołanie metody statycznej:

```
Console.WriteLine (StringHelper.IsCapitalized ("Perth"));
```
Translacja ta odbywa się następująco:

arg0.Method (arg1, arg2, ...); *// wywołanie metody rozszerzającej* StaticClass.Method (arg0, arg1, arg2, ...); *// wywołanie metody statycznej*

Interfejsy także można rozszerzać:

```
public static T First<T> (this IEnumerable<T> sequence) 
{ 
   foreach (T element in sequence) 
     return element; 
   throw new InvalidOperationException ("Brak elementów!"); 
} 
... 
Console.WriteLine ("Seattle".First()); // S
```
### **Łańcuchowe wywoływanie metod rozszerzających**

Metody rozszerzające, podobnie jak metody egzemplarzy, można wygodnie wywoływać łańcuchowo. Spójrz na dwie poniższe funkcje:

```
public static class StringHelper 
{ 
   public static string Pluralize (this string s) {...} 
   public static string Capitalize (this string s) {...} 
}
```
Zmienne x i y są równoważne i wartość każdej z nich to "sausages", ale wartość x została obliczona przy użyciu metod rozszerzających, a y — metod statycznych:

```
string x = "sausage".Pluralize().Capitalize(); 
string y = StringHelper.Capitalize (StringHelper.Pluralize ("sausage"));
```
## **Postępowanie w niejednoznacznych przypadkach**

#### **Przestrzenie nazw**

Z metody rozszerzającej można korzystać tylko wtedy, gdy klasa, do której metoda należy, jest w zasięgu dostępności, najczęściej dzięki zaimportowaniu odpowiedniej przestrzeni nazw. Spójrz na metodę rozszerzającą IsCapitalized w poniższym przykładzie:

```
using System; 
namespace Utils 
{ 
   public static class StringHelper 
\{ public static bool IsCapitalized (this string s) 
\{ if (string.IsNullOrEmpty(s)) return false; 
       return char.IsUpper (s[0]); 
     } 
   } 
}
```
Aby można było użyć metody IsCapitalized w poniższej aplikacji, należy zaimportować przestrzeń nazw Utils. Jeśli się tego nie zrobi, wystąpi błąd kompilacji:

```
namespace MyApp 
{ 
   using Utils; 
  class Test 
   { 
     static void Main() => Console.WriteLine ("Perth".IsCapitalized()); 
   } 
}
```
#### **Metody rozszerzające a metody egzemplarzowe**

Jeśli istnieje odpowiednia metoda egzemplarzowa, to zawsze będzie miała ona pierwszeństwo przed metodą rozszerzającą. W poniższym przykładzie zawsze będzie używana metoda Foo klasy Test, nawet jeśli argumentem wywołania będzie x typu int:

```
class Test 
{ 
   public void Foo (object x) { } // ta metoda będzie zawsze wybierana
} 
static class Extensions 
{ 
   public static void Foo (this Test t, int x) { } 
}
```
W tym przypadku jedynym sposobem na wywołanie metody rozszerzającej jest użycie normalnej składni statycznej, tzn. Extensions.Foo(...).

#### **Metody rozszerzające kontra metody rozszerzające**

Jeśli dwie metody rozszerzające mają taką samą sygnaturę, to jedna z nich musi być wywoływana jako zwykła metoda statyczna, aby było jasne, o którą chodzi. Jeżeli jednak jedna metoda ma bardziej specyficzne argumenty, to wybrana zostanie właśnie ona.

W ramach przykładu spójrz na dwie poniższe klasy:

```
static class StringHelper 
{ 
   public static bool IsCapitalized (this string s) {...} 
} 
static class ObjectHelper 
{ 
public static bool IsCapitalized (this object s) {...} 
}
```
Poniższa instrukcja wywołuje metodę IsCapitalized klasy StringHelper:

```
bool test1 = "Perth".IsCapitalized();
```
Klasy i struktury są uważane za bardziej specyficzne niż interfejsy.

# **Typy anonimowe**

Typ anonimowy to prosta klasa tworzona przez kompilator w locie w celu przechowywania zestawu wartości. Typy anonimowe tworzy się za pomocą słowa kluczowego new, a po nim wpisuje się inicjalizator obiektu zawierający własności i wartości, które dany typ anonimowy ma zawierać. Na przykład:

```
var dude = new { Name = "Bartek", Age = 23 };
```
Kompilator przetworzy taki kod na mniej więcej taką postać:

```
internal class AnonymousGeneratedTypeName 
{ 
   private string name; // rzeczywista nazwa pola nie ma znaczenia
   private int age; // rzeczywista nazwa pola nie ma znaczenia
   public AnonymousGeneratedTypeName (string name, int age) 
\{ this.name = name; this.age = age; 
   } 
   public string Name { get { return name; } } 
  public int Age { get { return age; } }
   // metody Equals i GetHashCode są przesłonięte (zob. rozdział 6.) 
   // metoda ToString też jest przesłonięta 
} 
... 
var dude = new AnonymousGeneratedTypeName ("Bartek", 23);
```
Do typu anonimowego należy odnosić się przy użyciu słowa kluczowego var, ponieważ ten typ nie ma nazwy.

Nazwy własności typu anonimowego mogą zostać wydedukowane z wyrażenia, które samo w sobie jest identyfikatorem (lub się nim kończy). Na przykład:

```
int Age = 23; 
var dude = new { Name = "Bartek", Age, Age.ToString().Length };
```
Ten kod jest równoważny z tym:

var dude = new { Name = " Bartek", **Age** = Age, **Length** = Age.ToString().Length };

Dwa egzemplarze typu anonimowego zadeklarowane w jednym zestawie mają ten sam typ podstawowy, jeśli zawierają elementy o takich samych nazwach i typach:

```
var a1 = new { X = 2, Y = 4 };
var a2 = new { X = 2, Y = 4 };
Console.WriteLine (a1.GetType() == a2.GetType()); // prawda
```
Ponadto metoda Equals zostaje przesłonięta, aby można było wykonywać operacje *porównywania strukturalnego* (danych):

Console.WriteLine (a1.Equals (a2)); *// prawda*

Operator równości (==) wykonuje zaś porównywanie referencyjne:

```
Console.WriteLine (a1 == a2); // fałsz
```
Tablice typów anonimowych można tworzyć tak:

```
var dudes = new[] 
{ 
  new { Name = "Bartek", Age = 30 }, 
  new { Name = "Tomek", Age = 40 } 
};
```
Metoda nie może (tak, aby to było przydatne) zwrócić obiektu o anonimowym typie, ponieważ nie można napisać metody o typie zwrotnym var:

**var** Foo() => new { Name = "Bartek", Age = 30 }; *// niedozwolone!*

Zamiast tego należy użyć object lub dynamic i wówczas ten, kto wywoła Foo będzie musiał polegać na wiązaniu dynamicznym, licząc się z utratą statycznego bezpieczeństwa typów (i funkcji IntelliSense w Visual Studio):

```
dynamic Foo() => new { Name = "Bartek", Age = 30 }; // brak statycznego bezpieczeństwa typów
```
Typów anonimowych najczęściej używa się w zapytaniach LINQ (zob. rozdział 8.).

# **Krotki**

Podobnie jak typy anonimowe, krotki służą do łatwego przechowywania zbiorów wartości. Ich podstawowym przeznaczeniem jest bezpieczne zwracanie licznych wartości z metod bez użycia parametrów wyjściowych (tego nie da się zrobić przy użyciu typów anonimowych).

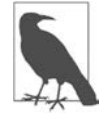

Krotki robią prawie wszystko to, co typy anonimowe, i mają jeszcze kilka dodatkowych funkcji. Jedną z ich wad — jak wkrótce się przekonasz — jest wymazywanie typów w czasie działania programu z elementami nazwanymi.

Najprostszym sposobem na utworzenie **literału krotki** jest wypisanie wszystkich potrzebnych wartości w nawiasie. W ten sposób tworzy się krotki z elementami bez nazwy, do których można odwoływać się wg wzoru Item1, Item2 itd.:

```
var bob = ("Bartek", 23); // kompilator wydedukuje typy elementów
Console.WriteLine (bob.Item1); // Bartek
Console.WriteLine (bob.Item2); // 23
```
Krotki to typy wartościowe zawierające modyfikowalne elementy (z możliwością odczytu i zapisu):

```
var joe = bob; // joe jest *kopią* boba 
joe.Item1 = "Jacek"; // zmiana elementu Item1 krotki joe z Bartek na Jacek
Console.WriteLine (bob); // (Bartek, 23)
Console.WriteLine (joe); // (Jacek, 23)
```
W odróżnieniu od typów anonimowych typ krotki można wprost określić. W tym celu wystarczy podać listę typów wszystkich elementów w nawiasie:

**(string,int)** bob = ("Bartek", 23); *// można też użyć var*

Oznacza to, że krotka zwrócona przez metodę może być przydatna:

```
(string,int) person = GetPerson(); // można tu użyć var
Console.WriteLine (person.Item1); // Bartek
Console.WriteLine (person.Item2); // 23
(string,int) GetPerson() => ("Bartek", 23);
```
Krotki bardzo dobrze współpracują z typami generycznymi, więc poniższe typy są prawidłowe:

```
Task<(string,int)> 
Dictionary<(string,int),Uri> 
IEnumerable<(int ID, string Name)> // sposoby nadawania nazw elementom opisaliśmy poniżej
```
### **Nadawanie nazw elementom krotek**

Podczas tworzenia literału krotki jego elementom można nadać nazwy:

```
var tuple = (Name:"Bartek", Age:23); 
Console.WriteLine (tuple.name); // Bartek
Console.WriteLine (tuple.age); // 23
```
To samo można zrobić przy określaniu typów krotki:

```
var person = GetPerson();
Console.WriteLine (person.name); // Bartek
Console.WriteLine (person.age); // 23
```

```
(string name, int age) GetPerson() => ("Bartek", 23);
```
Do elementów mających zdefiniowane nazwy nadal można odwoływać się za pomocą standardowych nazw Item1, Item2 itd. (chociaż Visual Studio usuwa te pola z IntelliSense).

Nazwy elementów są automatycznie dedukowane na podstawie nazw własności lub pól:

```
var now = DateTime.Now; 
var tuple = (now.Day, now.Month, now.Year);
Console.WriteLine (tuple.Day); // OK
```
Krotki pasują do siebie typami, jeśli ich elementy do siebie pasują (w kolejności występowania). Nazwy elementów mogą być różne:

(string name, int age, char sex) bob1 = ("Bartek", 23, 'M'); (string **age**, int **sex**, char **name**) bob2 = bob1; *// to nie błąd!*

Ten przykład ujawnia potencjalne źródło nieporozumień:

```
Console.WriteLine (bob2.name); // M
Console.WriteLine (bob2.age); // Bartek
Console.WriteLine (bob2.sex); // 23
```
#### **Wymazywanie typów**

Wcześniej napisaliśmy, że kompilator C# obsługuje typy anonimowe poprzez tworzenie dla każdego z elementów własnych klas zawierających nazwane własności. Z krotkami obchodzi się inaczej, wykorzystując gotową rodzinę generycznych struktur:

```
public struct ValueTuple<T1> 
public struct ValueTuple<T1,T2> 
public struct ValueTuple<T1,T2,T3> 
...
```
Każda struktura ValueTuple<> zawiera pola o nazwach Item1, Item2 itd.

Dlatego (string,int) jest aliasem dla ValueTuple<string,int>, co z kolei oznacza, że w podstawowych typach nazwanym elementom krotek nie odpowiadają żadne nazwy własności. Nazwy te istnieją tylko w kodzie źródłowym i "wyobraźni" kompilatora. W czasie działania programu

większość nazw znika, więc po dekompilacji w konstrukcjach odwołujących się do krotek najczęściej można znaleźć odwołania do elementów Item1, Item2 itd. Ponadto, jeśli w debuggerze zbadamy zmienną krotki, która została przypisana do obiektu (lub wykonamy jej zrzut w LINQPad), nie znajdziemy nazw elementów. Na dodatek w większości przypadków za pomocą refleksji (rozdział 18.) nie uda się nam odkryć nazw elementów krotki w czasie działania programu.

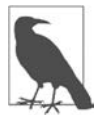

Napisaliśmy, że znika *większość* nazw, ponieważ jest jeden wyjątek. W przypadku metod i własności zwracających nazwane typy krotek kompilator emituje nazwy elementów, stosując specjalny atrybut o nazwie TupleElementNamesAttribute (zobacz podrozdział "Atrybuty") do typu zwrotnego składowej. To umożliwia działanie nazwanych elementów także w przypadku wywoływania metod w innym zestawie (którego kod źródłowy dla kompilatora jest niedostępny).

## **ValueTuple.Create**

Krotki można też tworzyć za pomocą metody fabrycznej należącej do niegenerycznego typu ValueTuple:

```
ValueTuple<string,int> bob1 = ValueTuple.Create ("Bartek", 23); 
(string,int) bob2 = ValueTuple.Create ("Bartek", 23); 
(string name, int age) bob3 = ValueTuple.Create ("Bartek", 23);
```
## **Dekonstruowanie krotek**

Krotki obsługują wzorzec dekonstrukcji (zobacz "Dekonstruktory" w rozdziale 3.), dzięki czemu każdą krotkę z łatwością można rozebrać na indywidualne zmienne. Spójrz na poniższy przykład:

```
var bob = ("Bartek", 23); 
string name = bob.Item1; 
int age = bob.Item2;
```
Dzięki dekonstruktorowi krotki ten kod można uprościć następująco:

```
var bob = ("Bartek", 23); 
(string name, int age) = bob; // dekonstrukcja krotki bob na
                                  // indywidualne zmienne (name i age) 
Console.WriteLine (name); 
Console.WriteLine (age);
```
Składnia dekonstrukcji jest niebezpiecznie podobna do składni deklaracji krotek z nazwanymi elementami! Ilustruje to poniższy przykład:

(string name, int age) = bob; *// dekonstrukcja krotki*  (string name, int age) bob2 = bob; *// deklaracja nowej krotki*

Oto kolejny przykład, tym razem z wywołaniem metody i inferencją typów (var):

```
var (name, age, sex) = GetBob(); 
Console.WriteLine (name); // Bartek
Console.WriteLine (age); // 23
Console.WriteLine (sex); // M
string, int, char) GetBob() => ( "Bartek", 23, 'M');
```
Dekonstrukcję można wykonać także do pól i własności, co jest wygodnym skrótem do wypełniania wielu pól lub własności w konstruktorze:

```
class Point 
{ 
     public readonly int X, Y; 
    public Point (int x, int y) => (X, Y) = (x, y);
}
```
## **Porównywanie**

Podobnie jak typy anonimowe, typy ValueTuple<> przesłaniają metodę Equals, aby możliwe było dokonywanie porównań. To znaczy, że porównuje ona dane, a nie **referencję**:

```
var t1 = ("jeden", 1);
var t2 = ("jeden", 1);
Console.WriteLine (t1.Equals (t2)); // prawda
```
Ponadto ValueTuple<> przeciąża operatory == i !=:

```
Console.WriteLine (t1 == t2); // True (od C# 7.3)
```
Krotki przeciążają też metodę GetHashCode, dzięki czemu znajdują także zastosowanie jako klucze w słownikach. Szerzej na temat porównywania piszemy w rozdziale 6., a o słownikach w rozdziale 7.

Ponadto typy ValueTuple<> implementują interfejs IComparable (zobacz "Porównywanie" w rozdziale 6.), dzięki czemu krotek można używać jako kluczy sortowania.

# **Klasy System.Tuple**

W przestrzeni nazw System znajduje się jeszcze jedna rodzina typów generycznych, o nazwie Tuple (nie ValueTuple). Typy te wprowadzono w 2010 r. i są to klasy (podczas gdy typy ValueTuple to struktury). Kiedyś definiowanie krotek jako klas uważano za błąd: w typowych przypadkach użycia krotek struktury mają niewielką przewagę wydajnościową (ponieważ pozwalają uniknąć niepotrzebnych alokacji pamięci), a jednocześnie praktycznie żadnych wad. Dlatego kiedy firma Microsoft zdecydowała się wprowadzić obsługę krotek w C# 7, to zignorowała istniejące typy Tuple na rzecz nowego typu ValueTuple. Niemniej jednak w kodzie powstałym przed pojawieniem się C# 7 wciąż można spotkać stare typy. Nie mają one żadnego wsparcia ze strony języka, a używa się ich w następujący sposób:

```
Tuple<string,int> t = Tuple.Create ("Bartek", 23); // metoda fabryczna
Console.WriteLine (t.Item1); // Bartek
Console.WriteLine (t.Item2); // 23
```
# **Rekordy (C# 9)**

**Rekord** to specjalny rodzaj klasy przeznaczony do pracy z danymi niezmiennymi (tylko do odczytu). Jego najbardziej przydatną cechą jest **mutacja niedestrukcyjna**. Poza tym rekordy są przydatne do tworzenia typów, które łączą lub przechowują dane. W prostych przypadkach pozwalają wyeliminować szablonowy kod przy zachowaniu semantyki równości najbardziej odpowiedniej dla typów niezmiennych.

Rekord to czysto kompilacyjna konstrukcja języka C#. W środowisku wykonawczym dla CLR są zwykłymi klasami (z kilkoma dodatkowymi składowymi dodanymi przez kompilator).

## **Informacje ogólne**

Pisanie niezmiennych klas (których pól nie można modyfikować po inicjalizacji) to popularna strategia upraszczania programu i zmniejszania liczby błędów. Stanowi też podstawowy aspekt programowania funkcyjnego, w którym unika się możliwości modyfikowania stanów, a funkcje traktuje jak dane. Technologia LINQ opiera się na tej zasadzie.

Aby "zmodyfikować" niezmienny obiekt, należy utworzyć nowy obiekt i skopiować dane, wprowadzając swoje zmiany (nazywa się to **mutacją niedestrukcyjną**). Nie jest to wcale tak nieefektywne, jak się może wydawać, ponieważ zawsze wystarcza utworzenie **płytkiej kopii** (**kopia głęboka**, obejmująca także podobiekty i kolekcje, jest zbędna w przypadku niezmiennych danych). Natomiast z punktu widzenia kodowania niedestrukcyjna mutacja może być bardzo nieefektywna, zwłaszcza gdy własności jest dużo. Rekordy rozwiązują ten problem za pomocą wzorca obsługiwanego przez język.

Innym problemem jest to, że programiści — szczególnie używający języków *funkcyjnych* — czasami korzystają z niezmiennych klas tylko po to, aby połączyć dane (bez dodawania zachowań). Definiowanie takich klas jest zbyt pracochłonne, ponieważ wymaga, aby konstruktor przypisywał każdy parametr do każdej własności (dekonstruktor też może być przydatny). Dzięki rekordom kompilator może to zrobić za nas.

Ponadto jedną z konsekwencji uczynienia obiektu niezmiennym jest to, że jego tożsamość nie może się zmieniać, co oznacza, że w takich typach lepszym rozwiązaniem jest zaimplementowanie *równości strukturalnej*, a nie *referencyjnej*. Dwa obiekty są równe strukturalnie, kiedy ich dane są takie same (podobnie jak w przypadku krotek). Rekordy zapewniają równość strukturalną domyślnie — bez żadnego szablonowego kodu.

## **Definiowanie rekordu**

Definicja rekordu wygląda jak definicja klasy i może zawierać takie same rodzaje składowych, a więc pola, własności, metody itd. Rekordy mogą implementować interfejsy i dziedziczyć jak klasy po innych rekordach (ale nie po klasach).

Prosty rekord może zawierać jedynie kilka własności tylko do inicjalizacji i ewentualnie konstruktor:

```
record Point 
{ 
    public Point (double x, double y) => (X, Y) = (x, y);
     public double X { get; init; } 
     public double Y { get; init; } 
} 
            W konstruktorze wykorzystaliśmy skrót, który został opisany w poprzednim punkcie: 
                 (X, Y) = (x, y);
```
Ten zapis jest równoważny (w tym przypadku) z tym:

```
\{ this.X = x; this.Y = y; \}
```
W trakcie kompilacji C# zamieni definicję rekordu w klasę i wykona następujące dodatkowe czynności:

- Napisze chroniony *konstruktor kopiujący* (i ukrytą metodę Clone) do obsługi mutacji niedestrukcyjnej.
- Przesłoni/przeciąży funkcje związane z określaniem równości, aby zaimplementować równość strukturalną.
- Przesłoni metodę ToString() (aby rozszerzyć własności publiczne rekordu, tak jak w przypadku typów anonimowych).

Powyższa deklaracja rekordu zostanie rozwinięta do następującej postaci:

```
class Point 
{ 
    public Point (double x, double y) => (X, Y) = (x, y);
     public double X { get; init; } 
     public double Y { get; init; } 
     protected Point (Point original) // "konstruktor kopiujący" 
     { 
         this.X = original.X; this.Y = original.Y 
     }
```

```
 // Ta metoda ma dziwną nazwę wygenerowaną przez kompilator: 
 public virtual Point <Clone>$() => new Point (this); // metoda Clone
```

```
 // Dodatkowy kod przesłonięcia Equals, ==, !=, GetHashCode, ToString() 
 // ...
```
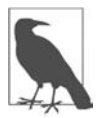

}

Choć nic nie stoi na przeszkodzie, aby umieścić w konstruktorze parametry opcjonalne, dobrym zwyczajem (przynajmniej w bibliotekach publicznych) jest umieszczenie ich poza konstruktorem oraz udostępnienie ich jako własności tylko do inicjalizacji:

```
new Foo (123, 234) { Optional2 = 345 }; 
record Foo 
{ 
     public Foo (int required1, int required2) { ... } 
     public int Required1 { get; init; } 
     public int Required2 { get; init; } 
     public int Optional1 { get; init; } 
     public int Optional2 { get; init; } 
}
```
Zaletą tego podejścia jest to, że pozwala na dodanie własności tylko do inicjalizacji w późniejszym czasie bez obawy, że zostanie złamana zgodność binarna z konsumentami skompilowanymi z użyciem starszych wersji naszego zestawu.

#### **Listy parametrów**

Definicja rekordu może także zawierać listę parametrów:

```
record Point (double X, double Y) 
{ 
     // Tutaj mogą się znajdować opcjonalne definicje dodatkowych składowych klasy... 
}
```
Parametry mogą mieć modyfikatory in i params, ale nie out i ref. Jeśli jest podana lista parametrów, kompilator wykonuje następujące dodatkowe czynności:

- Dla każdego parametru tworzy własność tylko do inicjalizacji.
- Tworzy **konstruktor główny** do zapisania danych w tych własnościach.
- Tworzy dekonstruktor.

To znaczy, że jeśli zadeklarujemy nasz rekord Point tak:

record Point (**double X**, **double Y**);

kompilator wygeneruje prawie dokładnie taki kod jak pokazany poprzednio. Jedyna różnica będzie polegała na tym, że parametry w konstruktorze głównym będą miały nazwy X i Y, a nie x i y:

```
public Point (double X, double Y) // "konstruktor główny"
{ 
    this.X = X; this.Y = Y;
}
```
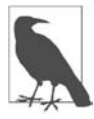

Ponadto parametry X i Y z konstruktora głównego staną się magicznie dostępne dla wszystkich inicjalizatorów pól i własności w rekordzie. Te zawiłości zostały dokładniej opisane w punkcie "Konstruktory główne".

Inną różnicą, gdy zostanie zdefiniowana lista parametrów, jest to, że kompilator dodatkowo wygeneruje dekonstruktor:

```
public void Deconstruct (out double X, out double Y) // dekonstruktor
{ 
    X = this.X; Y = this.Y;}
```
Rekordy z listami parametrów mogą mieć "podrekordy", które tworzy się przy użyciu następującej składni:

```
record Point3D (double X, double Y, double Z) : Point (X, Y);
```
W takim przypadku kompilator utworzy następujący konstruktor główny:

```
class Point3D : Point 
{ 
     public double Z { get; init; } 
     public Point3D (double X, double Y, double Z) : base (X, Y)
        = this.Z = Z;
}
```
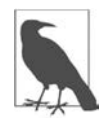

Listy parametrów oferują przydatny skrót, kiedy potrzebna jest tylko klasa gromadząca pewien zbiór wartości (**iloczyn typów** w programowaniu funkcyjnym), oraz może być przydatna do prototypowania. Natomiast na niewiele się zdaje przy dodawaniu logiki do akcesorów init, o czym przekonasz się później.

## **Mutacja niedestrukcyjna**

Najważniejszą czynnością wykonywaną przez kompilator w odniesieniu do wszystkich rekordów jest utworzenie *konstruktora kopiującego* (i ukrytej metody Clone), ponieważ umożliwia to wykonywanie mutacji niedestrukcyjnej za pomocą słowa kluczowego with języka C# 9:

```
Point p1 = new Point (3, 3);
Point p2 = p1 with { Y = 4 }; 
Console.WriteLine (p2); // Point { X = 3, Y = 4 } 
record Point (double X, double Y);
```
W tym przykładzie p2 jest kopią p1, ale z własnością Y ustawioną na 4. Korzyści łatwiej dostrzec, gdy własności jest więcej:

```
Test t1 = new Test (1, 2, 3, 4, 5, 6, 7, 8); 
Test t2 = t1 with { A = 10, C = 30 }; 
Console.WriteLine (t2); 
record Test (int A, int B, int C, int D, int E, int F, int G, int H);
```
Wynik:

Test { **A = 10**, B = 2, **C = 30**, D = 4, E = 5, F = 6, G = 7, H = 8 }

Mutacja niedestrukcyjna przebiega dwuetapowo:

- 1. Najpierw *konstruktor kopiujący* klonuje rekord. Domyślnie kopiuje wszystkie jego pola i tworzy wierną kopię, jednocześnie unikając logiki (i narzutu) w akcesorach init. Uwzględnione zostają wszystkie pola (publiczne i prywatne oraz ukryte, na których opierają się własności automatyczne).
- 2. Następnie zostają zaktualizowane wszystkie własności znajdujące się na *liście inicjalizacji składowych* (tym razem przy użyciu akcesorów init).

Ten kod:

Test t2 = **t1 with { A = 10, C = 30 };** 

kompilator zamieni na funkcjonalny odpowiednik tego:

```
Test t2 = new Test(t1); // sklonowanie t1 pole po polu za pomocą konstruktora kopiującego 
t2.A = 10; // aktualizacja własności A
t2.C = 30; // aktualizacja własności C
```
(Gdyby ten kod został napisany bezpośrednio przez programistę, to nie przeszedłby kompilacji, ponieważ A i C są własnościami tylko do inicjalizacji. Ponadto konstruktor kopiujący jest chroniony. C# obchodzi to przez wywołanie go przez publiczną ukrytą metodę, którą zapisuje w rekordzie o nazwie <Clone>\$).

W razie potrzeby programista może zdefiniować własny *konstruktor kopiujący* i wtedy C# nie utworzy własnego, tylko użyje tego:

```
protected Point (Point original) 
{ 
    this.X = original.X; this.Y = original.Y;}
```
Własny konstruktor kopiujący możemy napisać, gdy rekord zawiera zmienne podobiekty lub kolekcje, które chcemy sklonować, albo gdy są obliczane pola, które chcemy wyczyścić. Niestety domyślną implementację można tylko *wymienić*, nie można jej *rozszerzyć*.

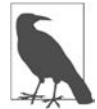

Przy tworzeniu podrekordu konstruktor kopiujący odpowiada tylko za skopiowanie własnych pól. Aby skopiować pola rekordu bazowego, należy oddelegować zadanie do bazy:

```
protected Point (Point original) : base (original) 
{ 
 ... 
}
```
# **Walidacja własności**

Logikę sprawdzania jawnie zdefiniowanych własności można zawrzeć w akcesorach init. W poniższym przykładzie nie chcemy, aby własność X kiedykolwiek przybrała wartość NaN (nie liczba):

```
record Point 
{ 
     // Zwróć uwagę, że przypisujemy x do własności X (a nie do pola _x): 
     public Point (double x, double y) => (X, Y) = (x, y); 
    double x;
     public double X 
\{ get => _x; 
          init 
          { 
              if (double.IsNaN (value)) 
              throw new ArgumentException ("X nie może być NaN"); 
              _x = value; 
          } 
     } 
     public double Y { get; init; } 
}
```
W ten sposób gwarantujemy sobie, że poprawność jest sprawdzana zarówno w trakcie tworzenia obiektu, jak i po utworzeniu jego kopii:

```
Point p1 = new Point (2, 3);
Point p2 = p1 with { X = double.NaN }; // zgłasza wyjątek
```
Przypomnę, że automatycznie generowany konstruktor kopiujący kopiuje wszystkie pola i własności automatyczne. To znaczy, że teraz wygenerowany konstruktor kopiujący będzie wyglądał tak:

```
protected Point (Point original) 
{ 
    x = original. x; Y = original.Y;
}
```
Zauważ, że operacja kopiowania pola \_x omija akcesor własności X. To jednak nie szkodzi w żaden sposób, ponieważ sytuacja dotyczy wiernego skopiowania obiektu, który zostanie wcześniej wypełniony danymi przez akcesor init własności X.

## **Pola obliczane i leniwa ewaluacja**

W programowaniu funkcyjnym jest stosowany popularny wzorzec, który doskonale sprawdza się w pracy z typami niezmiennymi. Jest to tzw. **leniwa ewaluacja**, która zakłada obliczenie wartości dopiero wtedy, gdy jest potrzebna, a następnie zapisanie jej w buforze do wykorzystania w przyszłości. Wyobraź sobie na przykład, że w rekordzie Point chcesz zdefiniować własność zwracającą odległość od początku układu (0, 0):

```
record Point (double X, double Y) 
{ 
     public double DistanceFromOrigin => Math.Sqrt (X*X + Y*Y); 
}
```
Teraz zmienimy nasz kod tak, aby uniknąć ponownego obliczania wartości DistanceFromOrigin za każdym razem, gdy jest potrzebna. Zaczniemy od usunięcia listy własności oraz zdefiniowania X, Y i DistanceFromOrigin jako własności tylko do odczytu. Następnie obliczamy wartość tej ostatniej w konstruktorze:

```
record Point 
{ 
     public double X { get; } 
     public double Y { get; } 
     public double DistanceFromOrigin { get; } 
    public Point (double x, double y) =>
     (X, Y, DistanceFromOrigin) = (x, y, Math.Sqrt (x*x + y*y)); 
}
```
Jest dobrze, ale teraz nie ma możliwości wykonywania mutacji niedestrukcyjnej (zmiana X i Y na własności tylko do inicjalizacji byłaby błędem, wówczas bowiem własność DistanceFromOrigin stałaby się przestarzała po wykonaniu akcesorów init). Poza tym nie byłoby to optymalne rozwiązanie, ponieważ obliczenia byłyby wykonywane zawsze bez względu na to, czy własność DistanceFromOrigin byłaby kiedykolwiek odczytana. Najlepszym wyjściem jest leniwe zapisanie jej wartości (przy pierwszym użyciu) w polu:

```
record Point 
{ 
     ... 
     double? _distance; 
     public double DistanceFromOrigin 
     { 
         get 
\{ if (_distance == null) 
                _distance = Math.Sqrt (X*X + Y*Y);
```

```
 return _distance.Value;
```
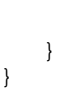

}

W tym kodzie zasadniczo *wykonujemy kopię* własności \_distance. Nadal jednak możemy powiedzieć, że Point jest typem niezmiennym. Zmiana pola tylko po to, aby leniwie wstawić wartość, nie łamie zasady ani nie niweczy zalet niezmienności i można ją nawet zamaskować za pomocą typu Lazy<T>, którego opis znajduje się w rozdziale 21.

Za pomocą operatora C# ??= możemy skrócić deklarację własności do jednego wiersza kodu:

```
public double DistanceFromOrigin => _distance ??= Math.Sqrt (X*X + Y*Y);
```
(W ten sposób mówimy: zwróć \_distance, jeśli ma wartość różną od null, w przeciwnym razie zwróć Math.Sqrt (X\*X + Y\*Y) i przypisz ją do \_distance).

Aby to działało z własnościami tylko do inicjalizacji, musimy zrobić coś jeszcze — skasować zbuforowane pole \_distance w momencie aktualizacji X lub Y przez akcesor init. Oto kompletny kod:

```
record Point 
{ 
    public Point (double x, double y) => (X, Y) = (X, y);
    double x, y;
    public double X \{ get \Rightarrow x; \text{init} \{ x = value; \text{distance = null}; \} \}public double Y { get => y; init { y = value; distance = null; } }
     double? _distance; 
    public double DistanceFromOrigin => distance ??= Math.Sqrt (X*X + Y*Y);
}
```
Teraz obiekty typu Point można kopiować niedestrukcyjnie:

```
Point p1 = new Point (2, 3);
Console.WriteLine (p1.DistanceFromOrigin); // 3,605551275463989
Point p2 = p1 with { Y = 4 };Console.WriteLine (p2.DistanceFromOrigin); // 4,47213595499958
```
Przyjemnym dodatkiem jest to, że automatycznie wygenerowany konstruktor kopiujący kopiuje zbuforowane pole \_distance. To znaczy, że gdyby rekord zawierał inne własności niebiorące udziału w obliczeniach, mutacja niedestrukcyjna tych własności nie spowodowałaby niepotrzebnej straty zapisanej wartości. Jeśli Ci na tym nie zależy, to nie musisz kasować zapisanej wartości w akcesorach init, tylko możesz napisać własny konstruktor kopiujący, który ignoruje to pole. Takie rozwiązanie jest zwięźlejsze, ponieważ działa z listami parametrów, a własny konstruktor kopiujący może wykorzystywać destruktor:

```
record Point (double X, double Y) 
{ 
    double? distance;
     public double DistanceFromOrigin => _distance ??= Math.Sqrt (X*X + Y*Y); 
     protected Point (Point other) => (X, Y) = other; 
}
```
W obu przypadkach dodatek leniwie obliczanych pól łamie domyślną operację porównywania strukturalnego (ponieważ takie pola mogą, ale nie muszą, być wypełniane), ale łatwo to można naprawić, o czym wkrótce się przekonasz.

## **Konstruktory główne**

Kiedy programista definiuje rekord z listą parametrów, kompilator automatycznie generuje deklaracje własności i **konstruktor główny** (oraz dekonstruktor). Jak widzieliśmy, w prostych przypadkach sprawdza się to bardzo dobrze, a w bardziej złożonych sytuacjach listę parametrów można pominąć oraz samodzielnie napisać deklaracje własności i konstruktor.

Ponadto w języku C# jest dostępna jeszcze opcja pośrednia — jeśli ktoś ma ochotę bawić się z konstruktorami głównymi, które mają ciekawą semantykę, polegająca na zdefiniowaniu listy parametrów oraz samodzielnym napisaniu niektórych lub wszystkich deklaracji własności:

```
record Student (string ID, string LastName, string GivenName) 
{ 
     public string ID { get; } = ID; 
}
```
W tym przypadku "przejęliśmy" definicję własności ID i określiliśmy ją jako tylko do odczytu (zamiast tylko do inicjalizacji), dzięki czemu nie będzie brała udziału w mutacji niedestrukcyjnej. Jeśli dana własność ma nigdy nie być powielana niedestrukcyjnie, uczynienie jej tylko do odczytu pozwala na zapisanie obliczonych danych w rekordzie bez konieczności tworzenia mechanizmu odświeżania.

Zwróć uwagę, że musimy dodać **inicjalizator własności** (pogrubiony):

public string ID { get; } **= ID**;

Kiedy "przejmujemy" deklarację własności, stajemy się odpowiedzialni za inicjalizację jej wartości, ponieważ przestaje to być obowiązkiem konstruktora głównego. Podkreślę, że ID w pogrubieniu dotyczy parametru *konstruktora głównego*, a nie własności ID.

Konstruktory główne mają wyjątkową cechę powodującą, że ich parametry (w tym przypadku ID, LastName i GivenName) są w magiczny sposób widoczne dla wszystkich inicjalizatorów pól i własności. Ilustruje to poniższy przykład:

```
record Student (string ID, string LastName, string FirstName) 
{ 
     public string ID { get; } = ID; 
     readonly int _enrolmentYear = int.Parse (ID.Substring (0, 4)); 
}
```
W tym przypadku także pogrubiony ID to parametr konstruktora głównego, a nie własność. (Kod jest mimo to jednoznaczny, ponieważ inicjalizatory nie mają dostępu do własności).

W tym przykładzie obliczyliśmy \_enrolmentYear z czterech pierwszych cyfr ID. Choć można bezpiecznie przechowywać tę wartość w polu tylko do odczytu (ponieważ własność ID jest tylko do odczytu, a więc nie może być powielona niedestrukcyjnie), w prawdziwym programie ten kod nie działałby dobrze. Wynika to z faktu, że bez jawnego konstruktora nie ma centralnego miejsca do sprawdzania ID i zgłaszania odpowiedniego wyjątku w razie problemu (to typowy wymóg).

Walidacja jest także dobrym powodem do napisania jawnych akcesorów tylko do inicjalizacji (o czym była mowa w punkcie "Walidacja własności"). Niestety konstruktory główne słabo spisują się w takiej sytuacji. Spójrz np. na poniższy rekord, w którym akcesor init sprawdza obecność wartości null:

```
record Person (string Name) 
{ 
     string _name = Name; 
     public string Name 
\{get => name;init => name = value ?? throw new ArgumentNullException ("Name");
     } 
}
```
Własność Name nie jest automatyczna, więc nie może definiować inicjalizatora. Najlepsze, co możemy zrobić, to umieszczenie inicjalizatora na polu zapasowym (pogrubienie). To niestety powoduje obejście testu null:

var p = new Person (null); *// Powodzenie! (obejście testu null)* 

Trudność polega na tym, że nie ma sposobu na przypisanie parametru konstruktora głównego do własności bez własnoręcznego napisania tego konstruktora. Choć istnieją obejścia (np. przeniesienie logiki walidacji init do osobnej metody statycznej, którą wywołujemy dwa razy), najprościej jest unikać listy parametrów i ręcznie napisać zwykły konstruktor (a w razie potrzeby także dekonstruktor):

```
record Person 
{ 
     public Person (string name) => Name = name; // przypisanie do *WŁASNOŚCI*
   string name;
   public string Name { get => name; init => ... }
}
```
## **Rekordy i porównywanie**

Rekordy, tak jak struktury, typy anonimowe i krotki, standardowo zapewniają równość strukturalną, co znaczy, że dwa rekordy są równe, jeśli ich pola (i własności automatyczne) są równe:

```
var p1 = new Point (1, 2);
var p2 = new Point (1, 2);
Console.WriteLine (p1.Equals (p2)); // prawda 
record Point (double X, double Y);
```
*Operator równości* także działa z rekordami (tak jak i krotkami):

Console.WriteLine (p1 == p2); *// prawda*

Domyślna implementacja równości w rekordach jest siłą rzeczy krucha. Wystarczy obecność leniwych wartości, wartości przejściowych, tablic lub typów kolekcyjnych (które wymagają specjalnego traktowania, jeśli chodzi o porównywanie), aby ją złamać. Na szczęście względnie łatwo to naprawić (jeśli potrzebujemy operacji równości) i jest to mniej pracochłonne niż definiowanie pełnej operacji porównywania w klasie lub strukturze.

W odróżnieniu od klas i struktur w tym przypadku nie przesłania się metody object.Equals. Zamiast tego należy zdefiniować publiczną metodę Equals o następującej sygnaturze:

```
record Point (double X, double Y) 
{ 
   double someOtherField;
    public virtual bool Equals (Point other) => 
   other != null && X == other.X && Y == other.Y;
}
```
Ta metoda Equals musi być wirtualna (nie być przesłonięciem) i musi być *silnie typizowana*, aby przyjmowała rzeczywisty typ rekordu (w tym przypadku Point, nie obiekt). Kiedy sygnatura będzie poprawna, kompilator automatycznie skonstruuje metodę.

W naszym przypadku zmieniliśmy logikę porównywania tak, aby pod uwagę były brane tylko pola X i Y (\_someOtherField ma być ignorowane).

Gdybyśmy utworzyli podrekord innego rekordu, moglibyśmy wywołać metodę base.Equals:

```
public virtual bool Equals (Point other) => base.Equals (other) && ...
```
Tak jak w przypadku każdego typu, jeśli przejmiemy operację porównywania, to dodatkowo powinniśmy nadpisać także metodę GetHashCode(). Miłą cechą rekordów jest to, że nie trzeba przeciążać operatorów != ani == oraz nie trzeba implementować interfejsu IEquatable<T>: wszystko to jest robione automatycznie. Szczegółowy opis zagadnienia porównywania znajduje się w podrozdziale "Porównywanie" w rozdziale 6.

# **Wzorce**

W rozdziale 3. pokazaliśmy, jak sprawdzać za pomocą operatora is, czy operacja konwersji referencji ma szansę się udać:

```
if (obj is string) 
Console.WriteLine (((string)obj).Length);
```
Albo zwięźlej:

```
if (obj is string s) 
     Console.WriteLine (s.Length);
```
Wykorzystujemy tu jeden rodzaj wzorca, zwany **wzorcem typu**. Operator is obsługuje także inne wzorce wprowadzone w C# 7 i C# 8, np. **wzorzec własności**:

```
if (obj is string { Length:4 }) 
    Console.WriteLine ("Łańcuch zawierający cztery znaki.");
```
Wzorce są obsługiwane w następujących kontekstach:

- po operatorze is (**zmienna** jest **wzorcem**);
- w instrukcjach switch;
- w wyrażeniach switch.

Wzorzec typu opisaliśmy już w rozdziale 2., w punkcie "Instrukcja switch z typami", i w rozdziale 3., w punkcie "Operator is". Zwięźle przedstawiliśmy też już wzorzec krotki. W tym podrozdziale opisujemy bardziej zaawansowane wzorce, które zostały wprowadzone do języka C# niedawno.

Niektóre bardziej specjalistyczne wzorce są przeznaczone do użycia w instrukcjach i wyrażeniach switch — zmniejszają w nich zapotrzebowanie na klauzule when i umożliwiają używanie konstrukcji switch tam, gdzie wcześniej było to niemożliwe.

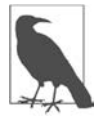

Wzorce opisane w tym podrozdziale są umiarkowanie przydatne w pewnych sytuacjach. Pamiętaj, że wyrażenia switch z wykorzystaniem wzorców zawsze możesz zastąpić prostymi instrukcjami if — a w niektórych przypadkach trzyargumentowym operatorem warunkowym — często bez konieczności dodawania zbyt dużej ilości kodu.

## **Wzorzec var**

**Wzorzec** var stanowi wersję **wzorca typu**, w której nazwę typu zastąpiono słowem kluczowym var. Konwersja zawsze się udaje, więc celem jest jedynie umożliwienie ponownego użycia zmiennej:

```
bool IsJanetOrJohn (string name) => 
     name.ToUpper() is var upper && (upper == "JANET" || upper == "JOHN");
```
Ten kod jest równoważny z tym:

```
bool IsJanetOrJohn (string name) 
{ 
    string upper = name.ToUpper();
     return upper == "JANET" || upper == "JOHN"; 
}
```
Możliwość wprowadzenia i ponownego wykorzystania zmiennej pośredniej (w tym przypadku product) w metodzie o postaci wyrażenia jest bardzo wygodna. Niestety, można z niej skorzystać tylko, gdy metoda ma logiczny typ zwrotny.

## **Wzorzec stałej**

**Wzorzec stałej** umożliwia bezpośrednie porównywanie ze stałymi i jest przydatny podczas pracy z typem object:

```
void Foo (object obj) 
{ 
     if (obj is 3) ... 
}
```
Pogrubione wyrażenie jest równoważne z poniższym:

```
obj is int && (int)obj == 3
```
(Operator == jest statyczny i C# nie pozwoli go użyć do porównania obiektu bezpośrednio ze stałą, ponieważ kompilator musi znać typy z góry).

Samodzielnie ten wzorzec ma niewielkie zastosowanie, istnieje bowiem dobra alternatywna opcja:

if  $(3.Equals (obj))$  ...

Jak zobaczysz wkrótce, wzorzec stałej jest bardziej przydatny w połączeniu z **kombinatorami wzorców**.

## **Wzorce relacyjne (C# 9)**

Od C# 9 we wzorcach można używać operatorów <, >, <= oraz >=:

```
if (x is > 100) Console.WriteLine ("Wartość x jest większa od 100.");
```
To nabiera praktycznego znaczenia w instrukcji switch:

```
string GetWeightCategory (decimal bmi) => bmi switch 
{ 
   < 18.5m => "niedowaga",
   < 25m \Rightarrow "norma",
   < 30m => "nadwaga",
    = = "otyłość"
};
```
Wzorce relacyjne są jeszcze bardziej przydatne w połączeniu z **kombinatorami wzorców**.

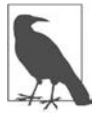

Wzorzec relacyjny działa także wtedy, gdy zmienna ma typ obiektu czasu kompilacji, ale trzeba bardzo uważać podczas używania stałych numerycznych. Ostatni wiersz poniższego kodu drukuje fałsz, ponieważ próbujemy porównać wartość dziesiętną z literałem całkowitoliczbowym:

```
object obj = 2m; // obj jest typu dziesiętnego
Console.WriteLine (obj is < 3m); // prawda 
Console.WriteLine (obj is < 3); // fałsz
```
### **Kombinatory wzorców (C# 9)**

Od C# 9 wzorce można łączyć za pomocą słów kluczowych and, or i not:

```
bool IsJanetOrJohn (string name) => name.ToUpper() is "JANET" or "JOHN"; 
bool IsVowel (char c) => c is 'a' or 'e' or 'i' or 'o' or 'u'; 
bool Between1And9 (int n) => n is >= 1 and <= 9; 
bool IsLetter (char c) => c is >= 'a' and <= 'z'
                             or >= 'A' and <= 'Z';
```
Tak jak między operatorami && i ||, słowo kluczowe and ma pierwszeństwo przed or. Można to zmienić za pomocą nawiasów.

Ciekawą sztuczką jest połączenie kombinatora not ze wzorcem typu w celu sprawdzenia, czy obiekt jest (lub nie jest) danego typu:

if (obj is **not string**) ...

To wygląda lepiej niż to:

if (!(obj is string))

## **Wzorce krotek i pozycyjne**

**Wzorzec krotki** (wprowadzony w C# 8) zapewnia mechanizm porównywania krotek:

 $var p = (2, 3);$ Console.WriteLine (p **is (2, 3)**); *// prawda*

Można to wykorzystać do wyboru jednej spośród wielu wartości:

```
int AverageCelsiusTemperature (Season season, bool daytime) => 
(season, daytime) switch 
{ 
     (Season.Spring, true) => 20, 
      (Season.Spring, false) => 16, 
      (Season.Summer, true) => 27, 
      (Season.Summer, false) => 22, 
      (Season.Fall, true) => 18, 
      (Season.Fall, false) => 12, 
      (Season.Winter, true) => 10, 
      (Season.Winter, false) => -2, 
     _ => throw new Exception ("Niespodziewana kombinacja.") 
}; 
enum Season { Spring, Summer, Fall, Winter };
```
Wzorzec krotki można traktować jak specjalny typ wzorca pozycyjnego (C# 8+), który wybiera dowolny typ udostępniający metodę Deconstruct ("Dekonstruktory" w rozdziale 3.). W poniższym przykładzie wykorzystujemy wygenerowany przez kompilator dekonstruktor rekordu Point:

```
var p = new Point (2, 2);Console.WriteLine (p is (2, 2)); // prawda
record Point (int X, int Y); // ma dekonstruktor wygenerowany przez kompilator
```
Dekonstrukcję po dopasowaniu można wykonać przy użyciu następującej składni:

Console.WriteLine (p is **(var x, var y) && x == y**); *// prawda*

Poniżej znajduje się wyrażenie switch łączące wzorzec typu ze wzorcem pozycyjnym:

```
string Print (object obj) => obj switch 
{ 
    Point (0, 0) => "Pusty punkt",
     Point (var x, var y) when x == y => "Przekątna" 
     ... 
};
```
## **Wzorce własności**

Wzorzec własności (C# 8) odnosi się do wartości jednej lub większej liczby własności obiektu. We wcześniejszym opisie operatora is podaliśmy już prosty przykład:

if (obj is **string { Length:4 }**) ...

To jednak daje niewielką korzyść w porównaniu z tym:

if (obj is string s  $&8$  s. Length == 4) ...

Większe korzyści dają wzorce własności w połączeniu z instrukcjami i wyrażeniami switch. Weźmy np. klasę System.Uri, reprezentującą URI. Zawiera ona m.in. własności Scheme, Host, Port i IsLoopback. Pisząc zaporę sieciową, do podejmowania decyzji, czy blokować dane URI, możemy używać wyrażenia switch wykorzystującego wzorce:

```
bool ShouldAllow (Uri uri) => uri switch 
{ 
         { Scheme: "http", Port: 80 } => true, 
         { Scheme: "https", Port: 443 } => true, 
          { Scheme: "ftp", Port: 21 } => true, 
         { IsLoopback: true } => true, 
        = \frac{1}{2} \frac{1}{2} \frac{1}{2} \frac{1}{2} \frac{1}{2} \frac{1}{2} \frac{1}{2} \frac{1}{2} \frac{1}{2} \frac{1}{2} \frac{1}{2} \frac{1}{2} \frac{1}{2} \frac{1}{2} \frac{1}{2} \frac{1}{2} \frac{1}{2} \frac{1}{2} \frac{1}{2} \frac{1}{2} \frac{1}{2} \frac{1}{2};
```
Własności można zagnieżdżać, dzięki czemu poniższa klauzula staje się poprawna:

{ Scheme: **{ Length: 4 }**, Port: 80 } => true,

We wzorcach własności można używać także innych wzorców, w tym wzorca relacyjnego:

{ Host: { **Length: < 1000 }, Port: > 0** } => true,

Bardziej rozbudowane warunki można wyrazić przy użyciu klauzuli when:

{ Scheme: "http" } **when string.IsNullOrWhiteSpace (uri.Query)** => true,

Wzorzec typu można połączyć także z wzorcem własności:

```
bool ShouldAllow (object uri) => uri switch 
{ 
     Uri { Scheme: "http", Port: 80 } => true, 
     Uri { Scheme: "https", Port: 443 } => true, 
 ...
```
Jak się pewnie spodziewasz, w przypadku wzorców typu na końcu klauzuli można wprowadzić zmienną, aby potem jej użyć:

Uri { Scheme: "http", Port: 80 } **httpUri => httpUri.**Host.Length < 1000,

Zmiennej tej można też użyć w klauzuli when:

```
Uri { Scheme: "http", Port: 80 } httpUri 
                                   when httpUri.Host.Length < 1000 => true,
```
Nieco dziwną cechą wzorców własności jest możliwość wprowadzania zmiennych na poziomie *własności*:

{ Scheme: "http", Port: 80, Host: **string host** } => **host**.Length < 1000,

Dozwolone jest także niejawne określanie typów, a więc zamiast string można napisać var. Oto kompletny przykład:

```
bool ShouldAllow (Uri uri) => uri switch 
{ 
    { Scheme: "http", Port: 80, Host: var host } => host.Length < 1000, 
    { Scheme: "https", Port: 443 } => true, 
   { Scheme: "ftp", Port: 21   } => true,
    { IsLoopback: true } => true, 
   - => false
};
```
Trudno wymyślić przykład, w którym technika ta pozwalałaby zyskać więcej niż pozbycie się paru znaków. W naszym przypadku alternatywne rozwiązanie jest nawet krótsze:

```
{ Scheme: "http", Port: 80 } => uri.Host.Length < 1000 => ...
```
lub

```
{ Scheme: "http", Port: 80, Host: { Length: < 1000 } } => ...
```
# **Atrybuty**

Znane jest nam już pojęcie oznaczania atrybutami elementów kodu za pomocą modyfikatorów, np. virtual lub ref. Są to konstrukcje wbudowane w język programowania. **Atrybuty** natomiast są rozszerzalnym mechanizmem do dodawania informacji do różnych konstrukcji programistycznych (zestawów, typów, składowych, wartości zwrotnych, parametrów i parametrów typów generycznych). Rozszerzalność ta jest potrzebna do działania usług głęboko integrujących się z systemem typów, bez konieczności stosowania specjalnych słów kluczowych czy konstrukcji języka C#.

Dobrym przykładem zastosowania atrybutów jest serializacja, czyli proces polegający na konwersji obiektów na określony format do przechowywania i przesyłania i odwrotnie. W tym procesie atrybut pola może określać sposób przełożenia między reprezentacją pola w języku C# a reprezentacją tego pola w danym formacie.

## **Klasy atrybutów**

Atrybut definiuje się jako klasę dziedziczącą (pośrednio lub bezpośrednio) po abstrakcyjnej klasie System.Attribute. Aby powiązać atrybut z elementem kodu źródłowego, należy przed tym elementem wpisać nazwę typu atrybutu w nawiasie kwadratowym. W poniższym kodzie np. wiążemy atrybut ObsoleteAttribute z klasą Foo:

```
[ObsoleteAttribute] 
public class Foo {...}
```
Atrybut ten zostanie rozpoznany przez kompilator i będzie powodował wyświetlanie ostrzeżeń, jeśli użyty typ lub składowa zostały oznaczone jako przestarzałe. Zwyczajowo nazwy wszystkich typów atrybutów kończą się słowem **Attribute**. Kompilator C# zna tę konwencję i pozwala na opuszczenie tego przedrostka przy podawaniu nazwy atrybutu:

```
[Obsolete] 
public class Foo {...}
```
ObsoleteAttribute to typ zadeklarowany w przestrzeni nazw System w następujący sposób (deklaracja skrócona dla uproszczenia):

public sealed class ObsoleteAttribute : Attribute {...}

Biblioteki .NET zawierają wiele gotowych atrybutów. Sposoby tworzenia własnych atrybutów opisaliśmy w rozdziale 18.

#### **Atrybuty nazwane i pozycyjne**

Atrybuty mogą mieć parametry. W poniższym przykładzie przypisaliśmy klasie atrybut XmlTypeAttribute, który informuje serializator XML (z przestrzeni nazw System.Xml.Serialization), jaka jest reprezentacja obiektu w XML, oraz przyjmuje kilka **parametrów atrybutu**. Poniższy atrybut mapuje klasę CustomerEntity na element XML o nazwie Customer należący do przestrzeni nazw http://oreilly.com:

```
[XmlType ("Customer", Namespace="http://oreilly.com")] 
public class CustomerEntity { ... }
```
Każdy parametr atrybutu należy do jednej z dwóch kategorii: atrybutów *pozycyjnych* lub atrybutów *nazwanych*. W powyższym przykładzie pierwszy argument jest **parametrem pozycyjnym**, a drugi **parametrem nazwanym**. Parametry pozycyjne odpowiadają parametrom konstruktorów publicznych typu atrybutu. Parametry nazwane odpowiadają polom lub własnościom publicznym typu atrybutu.

Przy określaniu atrybutu należy podać parametry pozycyjne odpowiadające jednemu z konstruktorów atrybutu. Parametry nazwane są opcjonalne.

W rozdziale 18. opisujemy dozwolone typy parametrów i zasady obliczania ich wartości.

#### **Stosowanie atrybutów do zestawów i pól pomocniczych**

Celem atrybutu domyślnie jest element kodu, który znajduje się bezpośrednio za atrybutem, a którym najczęściej jest typ lub składowa typu. Ale atrybuty można też przypisywać zestawom, choć w tym przypadku konieczne jest określenie celu wprost. Poniżej znajduje się przykład użycia atrybutu AssemblyFileVersion w celu powiązania wersji z zestawem:

```
[assembly: AssemblyFileVersion ("1.2.3.4")]
```
Od C# 7.3 można używać konstrukcji field: przedrostek w celu zastosowania atrybutu do pól pomocniczych automatycznej własności. Pomaga to w kontrolowaniu serializacji:

```
[field:NonSerialized] 
public int MyProperty { get; set; }
```
### **Przypisywanie wielu atrybutów**

Jednemu elementowi kodu można przypisać kilka atrybutów. Wszystkie atrybuty można wypisać na liście w jednym nawiasie kwadratowym (rozdzielając je przecinkami) lub w osobnych nawiasach kwadratowych (można też zastosować rozwiązanie mieszane). Poniższe trzy przykłady pod względem semantycznym niczym się nie różnią:

```
[Serializable, Obsolete, CLSCompliant(false)] 
public class Bar {...} 
[Serializable] [Obsolete] [CLSCompliant(false)] 
public class Bar {...} 
[Serializable, Obsolete] 
[CLSCompliant(false)] 
public class Bar {...}
```
# **Atrybuty informacji wywołującego**

Istnieje możliwość znakowania atrybutów opcjonalnych jednym z trzech **atrybutów informacji wywołującego** (ang. *caller info attributes*), które nakazują kompilatorowi użycie informacji uzyskanych z kodu źródłowego podmiotu wywołującego jako wartości domyślnej parametrów:

- Atrybut [CallerMemberName] przekazuje nazwę składowej wywołującego.
- Atrybut [CallerFilePath] przekazuje ścieżkę do pliku z kodem źródłowym wywołującego.
- Atrybut [CallerLineNumber] przekazuje numer wiersza w pliku z kodem źródłowym wywołującego.

Metoda Foo zdefiniowana w poniższym programie ilustruje sposób użycia wszystkich trzech atrybutów:

```
using System; 
using System.Runtime.CompilerServices; 
class Program 
{ 
  static void Main() => Foo();
   static void Foo ( 
     [CallerMemberName] string memberName = null, 
     [CallerFilePath] string filePath = null, 
     [CallerLineNumber] int lineNumber = 0) 
   { 
     Console.WriteLine (memberName); 
     Console.WriteLine (filePath); 
     Console.WriteLine (lineNumber); 
   } 
}
```
Jeśli nasz program znajduje się w pliku *c:\source\test\Program.cs*, wynik jego działania będzie następujący:

```
Main 
c:\source\test\Program.cs 
6
```
Tak jak w przypadku zwykłych parametrów opcjonalnych, zamiana odbywa się w *miejscu wywołania*. W związku z tym nasza metoda Main jest tylko udogodnieniem syntaktycznym dla tego:

static void Main() => Foo ("Main", @"c:\source\test\Program.cs", 6);

Atrybuty informacji wywołującego można wykorzystać w dziennikach, a także do implementacji pewnych wzorców, jak np. uruchamianie pojedynczego zdarzenia powiadamiającego o zmianie, gdy zmieni się którakolwiek z własności obiektu. Istnieje służący do tego standardowy interfejs o nazwie INotifyPropertyChange, który znajduje się w przestrzeni nazw System.ComponentModel:

```
public interface INotifyPropertyChanged 
{ 
  event PropertyChangedEventHandler PropertyChanged; 
} 
public delegate void PropertyChangedEventHandler 
   (object sender, PropertyChangedEventArgs e);
```

```
public class PropertyChangedEventArgs : EventArgs 
{ 
   public PropertyChangedEventArgs (string propertyName); 
   public virtual string PropertyName { get; } 
}
```
Zwróć uwagę, że konstruktor PropertyChangedEventArgs wymaga podania nazwy własności, która się zmieniła. Ale dzięki użyciu atrybutu [CallerMemberName] możemy zaimplementować ten interfejs i wywołać zdarzenie bez podawania jakichkolwiek nazw własności:

```
public class Foo : INotifyPropertyChanged 
{ 
  public event PropertyChangedEventHandler PropertyChanged = delegate { };
   void RaisePropertyChanged ([CallerMemberName] string propertyName = null) 
     => PropertyChanged (this, new PropertyChangedEventArgs (propertyName)); 
   string customerName; 
   public string CustomerName 
   { 
     get => customerName; 
     set 
\{ if (value == customerName) return; 
       customerName = value; 
       RaisePropertyChanged(); 
       // kompilator przekonwertuje powyższy wiersz na: 
       // RaisePropertyChanged ("CustomerName"); 
     } 
  } 
}
```
# **Wiązanie dynamiczne**

**Wiązanie dynamiczne** polega na odłożeniu **wiązania** — procesu rozpoznawania typów, składowych i operacji — z czasu kompilacji do czasu wykonywania programu. Jest to przydatne, gdy na etapie kompilacji **programista** wie, że dana funkcja, składowa lub operacja istnieje, ale nie wie tego **kompilator**. Taka sytuacja często zachodzi podczas pracy z dynamicznymi językami programowania (np. IronPython) i technologią COM oraz podczas korzystania z technik refleksji.

Typy dynamiczne deklaruje się za pomocą kontekstowego słowa kluczowego dynamic:

```
dynamic d = \text{GetSomeObject}();
d.Quack();
```
Obecność typu dynamicznego jest dla kompilatora sygnałem do rozluźnienia. Spodziewamy się, że w czasie działania programu typ zmiennej d będzie dysponował metodą Quack, choć nie możemy tego udowodnić w sposób statyczny. Jako że typ zmiennej d jest dynamiczny, kompilator odłoży wiązanie Quack z d do czasu wykonywania programu. Aby zrozumieć, co to znaczy, trzeba znać różnicę między **wiązaniem statycznym** i **wiązaniem dynamicznym**.

### **Wiązanie statyczne a wiązanie dynamiczne**

Klasycznym przykładem wiązania jest skojarzenie nazwy z konkretną funkcją podczas kompilacji wyrażenia. Aby skompilować poniższe wyrażenie, kompilator musi znaleźć implementację metody Quack:

d.Quack();

Powiedzmy, że statycznym typem zmiennej d jest Duck:

Duck  $d = \ldots$  $d.Quack()$ :

W najprostszym przypadku wiązania kompilator poszuka bezparametrowej metody o nazwie Quack w typie Duck. Jeśli jej nie znajdzie, rozszerzy zakres poszukiwań na metody przyjmujące parametry opcjonalne, metody znajdujące się w klasach nadrzędnych klasy Duck oraz metody rozszerzające przyjmujące Duck w pierwszym parametrze. Jeśli i to nie przyniesie efektu, zostanie zgłoszony błąd kompilacji. Bez względu na to, jaka metoda zostanie związana, należy podkreślić, że wiązania dokonuje kompilator i powodzenie tej operacji w całości zależy od statycznej znajomości typów argumentów (w tym przypadku d). To właśnie nazywa się **wiązaniem statycznym** (ang. *static binding*).

Teraz zmienimy statyczny typ d na object:

```
object d = ...d.Quack();
```
Wywołanie metody Quack spowoduje błąd kompilacji, ponieważ choć wartość zapisana w d może zawierać metodę o nazwie Quack, kompilator o tym nie wie, gdyż dysponuje tylko informacją o typie zmiennej, którym w tym przypadku jest object. Zmienimy więc statyczny typ d na dynamiczny:

dynamic  $d = ...$ d.Quack();

Typ dynamic jest jak object — podobnie jak on nic nie mówi o rzeczywistym typie zmiennej. Różnica między nimi polega na tym, że typ dynamic umożliwia posługiwanie się zmienną w sposób nieokreślony podczas kompilacji. Gdy kompilator napotyka dynamicznie wiązane wyrażenie (jakim jest każde wyrażenie zawierające wartość typu dynamic), to tylko je pakuje, aby wiązania można było dokonać w czasie działania programu.

W czasie działania programu, jeśli obiekt implementuje interfejs IDynamicMetaObjectProvider, to wiązanie jest wykonywane przy użyciu tego interfejsu. W przeciwnym przypadku wiązanie jest wykonywane prawie dokładnie tak samo, jak gdyby kompilator znał typ wykonawczy obiektu dynamicznego. Te dwa rozwiązania nazywają się odpowiednio wiązaniem **niestandardowym** (ang. *custom binding*) i wiązaniem **językowym** (ang. *language binding*).

### **Wiązanie niestandardowe**

Wiązanie niestandardowe zachodzi, gdy obiekt dynamiczny implementuje interfejs IdynamicMe <sup>→</sup>ta0bjectProvider (IDMOP). Choć ten interfejs można implementować w typach tworzonych w języku C# i niekiedy jest to uzasadnione, częściej jest tak, że otrzymujemy obiekt IDMOP z języka dynamicznego zaimplementowanego w .NET na bazie DLR, np. IronPython lub Iron-Ruby. Obiekty pochodzące z tych języków niejawnie implementują interfejs IDMOP jako środek umożliwiający bezpośrednią kontrolę znaczenia wykonywanych na nich operacji.

Wiązaniami niestandardowymi bardziej szczegółowo zajmujemy się w rozdziale 19., a na razie przedstawiamy tylko prosty przykład demonstracyjny:

```
using System; 
using System.Dynamic; 
dynamic d = new Duck():
```

```
d.Quack(); // Wywołano metodę Quack
d.Waddle(); // Wywołano metodę Waddle
public class Duck : DynamicObject 
{ 
   public override bool TryInvokeMember ( 
     InvokeMemberBinder binder, object[] args, out object result) 
\{ Console.WriteLine ("Wywołano metodę " + binder.Name); 
    result = null; 
    return true; 
   } 
}
```
Klasa Duck tak naprawdę nie zawiera metody Quack. Zamiast tego wykorzystuje wiązanie niestandardowe w celu przechwycenia i interpretacji wszystkich wywołań metod.

## **Wiązanie językowe**

Wiązanie językowe zachodzi wtedy, gdy obiekt dynamiczny nie implementuje interfejsu IDynamicMetaObjectProvider. Technika ta jest przydatna, gdy trzeba obejść problem źle zaprojektowanego typu lub ograniczenia systemu typów .NET (szerzej tym tematem zajmujemy się w rozdziale 19.). Charakterystycznym problemem dotyczącym typów liczbowych jest to, że nie mają żadnego wspólnego interfejsu. Wiemy już, że metody można wiązać dynamicznie. To samo dotyczy operatorów:

```
int x = 3, y = 4;
Console.WriteLine (Mean (x, y)); 
dynamic Mean (dynamic x, dynamic y) => (x + y) / 2;
```
Korzyści z tego są oczywiste — nie trzeba powielać kodu dla każdego typu liczbowego. Niestety, jednocześnie tracimy statyczne bezpieczeństwo typowe i ryzykujemy, że w czasie działania programu zamiast błędów kompilacji otrzymamy wyjątki.

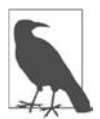

Wiązanie dynamiczne stanowi obejście statycznej kontroli typów, ale nie kontroli dynamicznej. W odróżnieniu od refleksji (rozdział 18.), za pomocą wiązania dynamicznego nie da się obejść reguł dostępności składowych.

Językowe wiązanie dynamiczne z zasady działa w sposób maksymalnie zbliżony do wiązania statycznego, gdyby typy wykonawcze obiektów dynamicznych były znane w czasie kompilacji. Gdybyśmy w poprzednim przykładzie na stałe wpisali, że metoda Mean operuje na typie int, program działałby dokładnie tak samo. Największa różnica między wiązaniem statycznym i dynamicznym jest widoczna w przypadku metod rozszerzających, o czym więcej piszemy w sekcji "Funkcje, których nie da się wywołać".

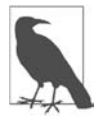

Warto też pamiętać, że wiązanie dynamiczne pogarsza wydajność, choć algorytmy buforowania DLR sprawiają, że kolejne wywołania tego samego wyrażenia dynamicznego są zoptymalizowane, dzięki czemu wyrażenia takie można efektywnie wykonywać w pętli. Optymalizacja ta sprawia, że typowy narzut dla jednego wyrażenia dynamicznego w nowoczesnym sprzęcie wynosi mniej niż 100 ns.

#### **RuntimeBinderException**

Jeśli wiązanie składowej się nie powiedzie, następuje zgłoszenie wyjątku RuntimeBinderException. Można go traktować jak błąd kompilacji występujący w czasie działania programu:

dynamic  $d = 5$ ; d.Hello(); *// spowoduje wyjątek RuntimeBinderException* 

Przyczyną wystąpienia wyjątku w tym przykładzie jest brak metody Hello w typie int.

#### **Reprezentacja typu dynamic w czasie działania programu**

Typy dynamic i object są pod wieloma względami równoznaczne. Na przykład dla systemu wykonawczego prawdziwe jest poniższe wyrażenie:

typeof (dynamic) == typeof (object)

Zasada ta dotyczy także typów konstruowanych i tablicowych:

```
typeof (List<dynamic>) == typeof (List<object>) 
typeof (dynamic[]) == typeof (object[])
```
Referencja dynamiczna, podobnie jak obiektowa, może wskazywać obiekt dowolnego typu (z wyjątkiem typów wskaźnikowych):

```
dynamic x = "cześć"; 
Console.WriteLine (x.GetType().Name); // String
x = 123; // nie ma błędu (mimo tej samej zmiennej)
Console.WriteLine (x.GetType().Name); // Int32
```
Pod względem strukturalnym referencja obiektowa niczym się nie różni od referencji dynamicznej. Referencja dynamiczna po prostu umożliwia dynamiczne wykonywanie operacji na wskazywanych przez siebie obiektach. Można dokonać konwersji typu object na dynamic, aby móc wykonywać operacje dynamiczne:

```
object o = new System.Text.StringBuilder(); 
dynamic d = 0;
d.Append ("cześć"); 
Console.WriteLine (o); // cześć
```
}

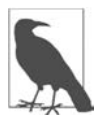

Refleksja w odniesieniu do typu udostępniającego (publiczne) składowe dynamiczne ujawnia, że składowe te są reprezentowane jako obiekty typu object z adnotacją:

```
public class Test 
{ 
   public dynamic Foo;
```
Ten kod jest równoważny z tym:

```
public class Test 
{ 
   [System.Runtime.CompilerServices.DynamicAttribute] 
   public object Foo; 
}
```
Dzięki temu konsumenci tego typu wiedzą, że Foo należy traktować jako obiekt dynamiczny, a jednocześnie języki nieobsługujące wiązania dynamicznego mogą awaryjnie skorzystać z typu object.

### **Konwersje dynamiczne**

Typ dynamic obsługuje niejawne konwersje z wszystkimi innymi typami:

```
int i = 7:
dynamic d = i;
long j = d; // nie potrzeba rzutowania (konwersja niejawna)
```
Aby konwersja się powiodła, typ wykonawczy obiektu dynamicznego musi dać się niejawnie przekonwertować na docelowy typ statyczny. Powyższy przykład działa, ponieważ typ int można niejawnie przekonwertować na long.

W poniższym przykładzie zostaje zgłoszony wyjątek RuntimeBinderException, ponieważ typu int nie można niejawnie przekonwertować na short:

```
int i = 7;
dynamic d = i;
short j = d; // wyjątek RuntimeBinderException
```
## **Typy var i dynamic**

Typy var i dynamic łączy powierzchowne podobieństwo, ale dzielą je głębokie różnice:

- Typ var oznacza: "Niech *kompilator* określi typ".
- Typ dynamic oznacza: "Niech *system wykonawczy* określi typ".

Na przykład:

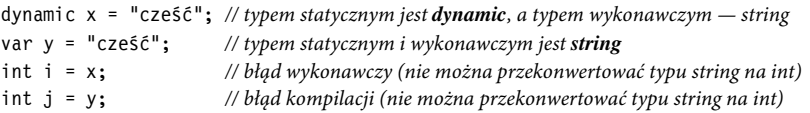

Statycznym typem zmiennej zadeklarowanej przy użyciu var może być dynamic:

```
dynamic x = "cześć"; 
var y = x; // typem statycznym y jest dynamic
int z = y; // błąd wykonawczy (nie można przekonwertować typu string na int)
```
## **Wyrażenia dynamiczne**

Dynamicznie można wywoływać: pola, własności, metody, zdarzenia, konstruktory, indeksatory, operatory i konwersje.

Konsumpcja wyniku wyrażenia dynamicznego przy użyciu typu zwrotnego void jest zabroniona, podobnie jak w przypadku wyrażeń typowanych statycznie. Różnica polega na tym, że błąd zostaje zgłoszony w czasie działania programu:

```
dynamic list = new List<int>();
var result = list.Add (5); // wyjątek RuntimeBinderException
```
Wyrażenia zawierające dynamiczne argumenty z reguły same są dynamiczne, ponieważ skutki braku informacji o typie przechodzą kaskadowo:

```
dynamic x = 2:
var y = x * 3; // statycznym typem y jest dynamic
```
Są dwa oczywiste wyjątki od tej reguły. Po pierwsze, rzutowanie wyrażenia dynamicznego na typ statyczny daje wyrażenie statyczne:

```
dynamic x = 2;
var y = (int)x; // typem statycznym y jest int
```
Po drugie, wywołania konstruktora zawsze dają wyrażenia statyczne — nawet w przypadku wywołań z dynamicznymi argumentami. W tym przykładzie zmienna x otrzyma statyczny typ StringBuilder:

```
dynamic capacity = 10; 
var x = new System.Text.StringBuilder (capacity);
```
Ponadto istnieją liczne przypadki brzegowe, w których wyrażenie zawierające dynamiczny argument jest statyczne. Zaliczają się do nich operacje przekazywania indeksu do tablicy i wyrażenia tworzące delegaty.

## **Wywołania dynamiczne bez dynamicznych odbiorców**

Klasyczny przykład użycia typu dynamic zakłada istnienie dynamicznego **odbiorcy**. Oznacza to, że dynamiczny obiekt jest odbiorcą dynamicznego wywołania funkcji:

```
dynamic x = ...;x.Foo(); // x jest odbiorcą
```
Istnieje też możliwość wywoływania funkcji znanych statycznie z dynamicznymi argumentami. Wywołania takie podlegają dynamicznym zasadom rozpoznawania przeciążeń i mogą dotyczyć:

- metod statycznych,
- konstruktorów egzemplarzy,
- metod egzemplarzy na odbiorcach ze statycznie znanym typem.

W poniższym przykładzie konkretna metoda Foo, która zostaje dynamicznie związana, jest zależna od typu wykonawczego dynamicznego argumentu:

```
class Program 
{ 
   static void Foo (int x) => Console.WriteLine ("int"); 
  static void Foo (string x) { Console.WriteLine ("2"); }
   static void Main() 
   { 
    dynamic x = 5;
     dynamic y = "arbuz"; 
     Foo (x); // int
     Foo (y); // string
   } 
}
```
Jako że w grę nie wchodzi dynamiczny odbiorca, kompilator może statycznie przeprowadzić podstawowy test, aby dowiedzieć się, czy wywołanie dynamiczne się powiedzie. Sprawdza, czy istnieje funkcja o odpowiedniej nazwie i liczbie parametrów. Jeśli takiej nie znajdzie, zgłasza błąd kompilacji. Na przykład:

```
class Program 
{ 
   {static void Foo (int x) => Console.WriteLine ("int"); 
   static void Foo (string x) => Console.WriteLine ("string"); 
   static void Main() 
\{dynamic x = 5;
     Foo (x, x); // błąd kompilatora — nieodpowiednia liczba parametrów
     Fook (x); // błąd kompilatora — nie ma metody o takiej nazwie
   } 
}
```
## **Typy statyczne w wyrażeniach dynamicznych**

Jest oczywiste, że typy dynamiczne są używane w wiązaniu dynamicznym. Nie jest natomiast takie oczywiste, że typy statyczne są używane także — jeśli to tylko możliwe — w wiązaniu dynamicznym. Spójrz na poniższy przykład:

```
class Program 
{ 
  static void Foo (object x, object y) { Console.WriteLine ("oo"); } 
  static void Foo (object x, string y) { Console.WriteLine ("os"); }
  static void Foo (string x, object y) { Console.WriteLine ("so"); }
  static void Foo (string x, string y) { Console.WriteLine ("ss"); }
   static void Main() 
\{ object o = "cześć"; 
    dynamic d = "żegnaj"; 
     Foo (o, d); // os
   } 
}
```
Wywołanie Foo(o,d) podlega wiązaniu dynamicznemu, ponieważ jeden z jego argumentów (d) jest dynamiczny. Jednak, jako że typ o jest znany statycznie, zostanie wykorzystany w wiązaniu, mimo że jest ono przeprowadzane dynamicznie. W tym przypadku, zgodnie z zasadami rozpoznawania przeciążenia, zostanie wybrana druga implementacja metody Foo ze względu na statyczny typ o i wykonawczy typ d. Innymi słowy: kompilator "jest tak statyczny, jak to możliwe".

## **Funkcje, których nie da się wywołać**

Niektórych funkcji nie można wywoływać dynamicznie. Należą do nich:

- metody rozszerzające (utworzone za pomocą składni metod rozszerzających);
- składowe interfejsu, jeśli trzeba dokonać rzutowania na ten interfejs;
- składowe klasy bazowej schowane przez podklasę.

Wiedza, dlaczego tak jest, pomaga też w zrozumieniu wiązania dynamicznego.

Wiązanie dynamiczne wymaga podania dwóch informacji: nazwy funkcji do wywołania i obiektu, na którym ta funkcja ma zostać wywołana. Ale we wszystkich trzech przypadkach wymienionych na liście w grę wchodzi jeszcze **dodatkowy typ**, który jest znany tylko w czasie kompilacji. Obecnie nie ma możliwości dynamicznego określenia tych dodatkowych typów.

Przy wywoływaniu metod rozszerzających dodatkowy typ jest niejawny. Jest to statyczna klasa, dla której została zdefiniowana metoda. Kompilator szuka jej na podstawie tego, co dołączono do kodu źródłowego za pomocą dyrektyw using. Jako że dyrektywy using są usuwane w procesie kompilacji (po tym, jak zostaną wykorzystane do powiązania prostych nazw z pełnymi nazwami zawierającymi przestrzenie nazw), metody rozszerzające nie mogą być wykorzystywane dynamicznie.

Przy wywoływaniu składowych przez interfejs określamy dodatkowy typ poprzez jawne lub niejawne rzutowanie. Może to być konieczne w dwóch sytuacjach: przy wywoływaniu składowych jawnie zaimplementowanego interfejsu i przy wywoływaniu składowych interfejsu zaimplementowanego w typie należącym do innego zestawu. Pierwszy przypadek ilustrują dwa poniższe typy:

```
interface IFoo { void Test(); } 
class Foo : IFoo { void IFoo.Test() {} }
```
Aby wywołać metodę Test, należy dokonać rzutowania na interfejs IFoo. Jest to łatwe w przypadku typowania statycznego:

```
IFoo f = new Foo(); // niejawne rzutowanie na interfejs
f.Test();
```
A teraz spójrz, co się zmieni, gdy zastosujemy typowanie dynamiczne:

```
IFoo f = new Foo();
dynamic d = f;
d.Test(); // wyjątek
```
Oznaczone pogrubieniem niejawne rzutowanie nakazuje *kompilatorowi* wiązanie dalszych wywołań składowych f z IFoo, a nie Foo — innymi słowy: chcemy, aby kompilator "patrzył" na obiekt przez pryzmat interfejsu IFoo. Problem w tym, że pryzmat ten znika w czasie wykonywania programu, więc DLR nie może wykonać wiązania. Ta strata jest pokazana poniżej:

```
Console.WriteLine (f.GetType().Name); // Foo
```
Podobna sytuacja zachodzi przy wywoływaniu schowanej składowej typu bazowego: należy określić dodatkowy typ przez rzutowanie lub za pomocą słowa kluczowego base i typ ten zostanie utracony w czasie wykonywania programu.

# **Przeciążanie operatorów**

Operatory można przeciążać w celu zapewnienia bardziej naturalnej składni dla typów własnych programisty. Technikę przeciążania operatorów najlepiej jest stosować przy implementacji własnych struktur reprezentujących dość proste typy danych. Doskonałym kandydatem do przeciążenia operatorów jest własny typ liczbowy programisty.

Przeciążać można poniższe operatory symboliczne:

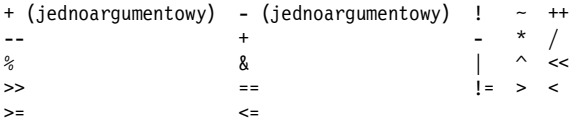

Ponadto można przeciążać następujące operatory:

- jawnej i niejawnej konwersji (przy użyciu słów kluczowych implicit i explicit);
- *operatory* (nie *literały*) true i false.

Poniższe operatory są przeciążane pośrednio:

- Złożone operatory przypisania (np. +=, /=) są przeciążane niejawnie w efekcie przeciążenia operatorów prostych (np. +, /).
- Operatory warunkowe && i || są przeciążane niejawnie w efekcie nadpisania bitowych operatorów & i |.

### **Funkcje operatorowe**

Przeciążanie operatora polega na zadeklarowaniu **funkcji operatorowej**, która musi spełniać następujące warunki:

- Nazwę w postaci symbolu operatora należy podać po słowie kluczowym operator.
- Funkcja operatorowa musi być statyczna i publiczna.
- Parametry funkcji operatorowej reprezentują argumenty.
- Typ zwrotny funkcji operatorowej reprezentuje wynik wyrażenia.
- Przynajmniej jeden argument musi być tego samego typu, w którym zadeklarowano funkcję operatorową.

Poniżej znajduje się przykład definicji struktury o nazwie Note reprezentującej nutę, w której to strukturze przeciążyliśmy operator +:

```
public struct Note 
{ 
   int value; 
   public Note (int semitonesFromA) { value = semitonesFromA; } 
   public static Note operator + (Note x, int semitones) 
\{ return new Note (x.value + semitones); 
   } 
}
```
Dzięki temu możemy dodawać wartości typu int do Note:

Note  $B = new Note (2);$ Note CSharp =  $B + 2$ ;

Przeciążenie operatora powoduje automatyczne przeciążenie odpowiadającego mu złożonego operatora przypisania. W naszym przykładzie przeciążyliśmy operator +, więc możemy używać także +=:

 $CSharp$  += 2;

W C# funkcje operatorowe składające się z tylko jednego wyrażenia, podobnie jak metody i własności, można zapisywać zwięźlej przy użyciu składni wyrażeniowej:

```
public static Note operator + (Note x, int semitones) 
                                 => new Note (x.value + semitones);
```
#### **Przeciążanie operatorów równości i porównywania**

Operatory równości i porównywania czasami przesłania się w strukturach i rzadziej w klasach. Z przeciążaniem tych rodzajów operatorów wiążą się pewne specjalne zasady i obowiązki, które opisujemy w rozdziale 6. Poniżej przedstawiamy tylko ich zestawienie:

#### **Parzystość**

Kompilator C# wymaga definicji obu operatorów stanowiących logiczne pary: == i !=, < i > oraz  $\leq i \leq$ .

**Metody** Equals **i** GetHasCode

W większości przypadków przeciążenie operatorów == i != pociąga za sobą konieczność dodatkowego przeciążenia metod Equals i GetHashCode zdefiniowanych w klasie object. Jeśli się tego nie zrobi, kompilator zgłosi ostrzeżenie (zob. podrozdział "Porównywanie łańcuchów" w rozdziale 6.).

**Interfejsy** IComparable **i** IComparable<T>

```
Jeśli przeciąży się operatory < i > oraz <= i =>, to należy zaimplementować interfejsy 
IComparable i IComparable<T>.
```
#### **Niestandardowe konwersje jawne i niejawne**

Konwersje jawne i niejawne to także operatory, które można przeciążać. Konwersje te zazwyczaj przeciąża się po to, by umożliwić zwięzłe i naturalne konwertowanie ściśle powiązanych ze sobą typów (np. liczbowych).

Jeśli trzeba dokonać konwersji między słabo spokrewnionymi typami, bardziej odpowiednie są następujące techniki:

- napisanie konstruktora z parametrem typu, na który ma być dokonywana konwersja;
- napisanie metod To*XXX* i (statycznej) From*XXX* do konwersji między typami.

Jak wyjaśniliśmy w części poświęconej typom, konwersje niejawne wykonuje się wtedy, gdy wiadomo, że zawsze się udadzą i nie przyczynią się do utraty informacji. Natomiast konwersje jawne powinno się przeprowadzać, gdy o powodzeniu operacji decydują warunki panujące w czasie działania programu lub gdy może dojść do utraty informacji.

W poniższym przykładzie definiujemy konwersje między typem Note (reprezentującym nuty) a typem double (reprezentującym częstotliwość w hercach danej nuty):

```
... 
// konwersja na herce 
public static implicit operator double (Note x) 
\Rightarrow 440 * Math. Pow (2, (double) x. value / 12);
```

```
// konwersja z herców (z dokładnością do najbliższego półtonu) 
public static explicit operator Note (double x) 
\Rightarrow new Note ((int) (0.5 + 12 * (Math.Log (x/440) / Math.Log(2) ));
... 
Note n = (Note)554.37; // konwersja jawna
```

```
double x = n; // konwersja niejawna
```
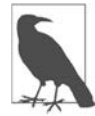

Zgodnie z naszymi własnymi wskazówkami w tym przykładzie lepiej byłoby zaimplementować metodę ToFrequency (i statyczną metodę FromFrequency) zamiast operatorów jawnej i niejawnej konwersji.

Konwersje niestandardowe są ignorowane przez operatory as i is:

Console.WriteLine (554.37 is Note); *// fałsz* Note n = 554.37 as Note; *// błąd* 

## **Przeciążanie true i false**

Operatory true i false przeciąża się w bardzo rzadkich przypadkach, gdy typy będące "z natury" logiczne nie mają konwersji na typ bool. Przykładem takiej sytuacji jest typ implementujący logikę trójstanową: dzięki przeciążeniu true i false taki typ może płynnie współpracować z instrukcjami warunkowymi i operatorami if, do, while, for, &&, || oraz ?:. Taką funkcjonalność zapewnia struktura System.Data.SqlTypes.SqlBoolean. Na przykład:

```
SqlBoolean a = SqlBoolean.Null:
if (a) 
   Console.WriteLine ("True"); 
else if (!a) 
   Console.WriteLine ("False"); 
else 
   Console.WriteLine ("Null"); 
Wynik: 
Null
```
Poniżej znajduje się nowa implementacja części struktury SqlBoolean potrzebnych do zademonstrowania operatorów true i false:

```
public struct SqlBoolean 
{ 
   public static bool operator true (SqlBoolean x) 
   \Rightarrow x.m value == True.m value;
   public static bool operator false (SqlBoolean x) 
   \Rightarrow x.m value == False.m value;
   public static SqlBoolean operator ! (SqlBoolean x) 
\{if (x.m value == Null.m value) return Null;
     if (x.m_value == False.m_value) return True; 
     return False; 
   } 
  public static readonly SqlBoolean Null = new SqlBoolean(0);
   public static readonly SqlBoolean False = new SqlBoolean(1);
```

```
 public static readonly SqlBoolean True = new SqlBoolean(2); 
  private SqlBoolean (byte value) { m_value = value; } 
  private byte m_value; 
}
```
# **Niebezpieczny kod i wskaźniki**

W języku C# istnieje możliwość bezpośredniej pracy z pamięcią za pomocą wskaźników, których można używać w blokach kodu oznaczonych jako niebezpieczne i które kompiluje się przy użyciu opcji /unsafe kompilatora. Głównym zastosowaniem typów wskaźnikowych jest umożliwienie współpracy z interfejsami API języka C, choć można ich też używać do uzyskiwania dostępu do pamięci spoza sterty zarządzanej i w celu optymalizacji szybkości działania niektórych części programu.

#### **Podstawowe wiadomości o wskaźnikach**

Dla każdego typu wartościowego i referencyjnego **V** istnieje odpowiadający mu typ **V\***. Wskaźnik zawiera adres zmiennej. Typy wskaźnikowe można (niebezpiecznie) rzutować na wszystkie inne typy wskaźnikowe. Najważniejsze operatory do pracy ze wskaźnikami to:

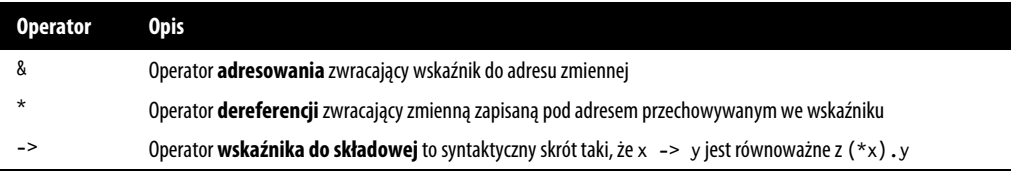

### **Kod niebezpieczny**

Oznaczając typ, składową typu lub blok instrukcji słowem kluczowym unsafe, programista zapewnia sobie możliwość używania typów wskaźnikowych i wykonywania na pamięci operacji w stylu języka C++ w danym zakresie. Oto przykład szybkiego przetwarzania mapy bitowej za pomocą wskaźników:

```
unsafe void BlueFilter (int[,] bitmap) 
{ 
   int length = bitmap.Length; 
   fixed (int* b = bitmap) 
\{int* p = b;
    for (int i = 0; i < length; i++)*_{D++} &= 0xFF:
   } 
}
```
Niebezpieczny kod może działać szybciej od odpowiedniej bezpiecznej implementacji. W tym przypadku konieczne byłoby napisanie zagnieżdżonej pętli z indeksowaniem tablicy i sprawdzaniem granic. Niebezpieczna metoda C# może też być szybsza niż wywołanie zewnętrznej funkcji C, ponieważ nie jest obciążona narzutem związanym z opuszczaniem zarządzanego środowiska wykonawczego.

## **Instrukcja fixed**

Instrukcja fixed służy do przypinania obiektów zarządzanych, jak to zrobiono z mapą bitową w poprzednim przykładzie. Gdy program działa, na stercie alokowanych i dezalokowanych jest wiele obiektów. Aby uniknąć marnowania i fragmentacji pamięci, system usuwania nieużytków przesuwa obiekty. Zapisywanie wskaźnika do obiektu, którego adres może się zmienić, byłoby pozbawione sensu, dlatego należy używać instrukcji fixed, która nakazuje systemowi usuwania nieużytków "przypiąć" obiekt w miejscu i nigdzie go nie przenosić. Może to mieć wpływ na efektywność systemu wykonawczego, więc zaleca się, aby bloków przypiętych używać tylko przez krótki czas oraz by unikać w nich alokacji na stercie.

W instrukcji fixed można utworzyć wskaźnik do obiektu dowolnego typu wartościowego, tablicy wartości typów wartościowych lub łańcucha. W przypadku tablic i łańcuchów wskaźnik wskazuje pierwszy element, który jest typu wartościowego.

Typy wartościowe zadeklarowane wewnątrz typów referencyjnych wymagają, aby typ referencyjny był przypięty, jak pokazano poniżej:

```
class Test 
{ 
   int x; 
   static void Main() 
\{Test test = new Test():
     unsafe 
     { 
        fixed (int* p = &test.x) // przypina test
        { 
         *_{p} = 9; } 
        System.Console.WriteLine (test.x); 
     } 
   } 
}
```
Bardziej szczegółowy opis instrukcji fixed zamieściliśmy w podrozdziale "Mapowanie struktury na pamięć niezarządzaną" w rozdziale 24.

#### **Operator wskaźnika do składowej**

Oprócz operatorów & i \*, w języku C# dostępny jest też znany z C++ operator ->, którego można używać w odniesieniu do struktur:

```
struct Test 
{ 
   int x; 
   unsafe static void Main() 
\{Test test = new Test();
    Test* p = &test; 
    p->x = 9; System.Console.WriteLine (test.x); 
   } 
}
```
### **Słowo kluczowe stackalloc**

Za pomocą słowa kluczowego stackalloc można alokować pamięć w blokach bezpośrednio na stosie. Alokacja na stosie oznacza, że obiekt istnieje tylko przez czas działania metody, tak jak w przypadku innych zmiennych lokalnych (których czas istnienia nie został przedłużony przez wyrażenie lambda, blok iteratora ani funkcję asynchroniczną). W takim bloku można używać operatora [] do indeksowania pamięci:

```
int* a = stackalloc int \lceil 10 \rceil;
for (int i = 0; i < 10; +i)
   Console.WriteLine (a[i]); // drukuje nieprzetworzoną zawartość pamięci
```
W rozdziale 23. opisujemy sposób użycia Span<T> do zarządzania pamięcią alokowaną na stosie bez używania słowa kluczowego unsafe:

```
Span<int> a = stackalloc int [10];
for (int i = 0; i < 10; +i)
     Console.WriteLine (a[i]);
```
## **Bufory o stałym rozmiarze**

Słowo kluczowe fixed ma też inne zastosowanie. Przy jego użyciu można tworzyć w strukturach bufory o stałym rozmiarze (taka możliwość bywa przydatna przy wywoływaniu funkcji niezarządzanych — zobacz rozdział 24.):

```
unsafe struct UnsafeUnicodeString 
{ 
   public short Length; 
   public fixed byte Buffer[30]; // alokuje blok 30 bajtów
} 
unsafe class UnsafeClass 
{ 
   UnsafeUnicodeString uus; 
   public UnsafeClass (string s) 
\{ uus.Length = (short)s.Length; 
    fixed (byte* p = uus.Buffer)
      for (int i = 0; i < s. Length; i++)p[i] = (byte) s[i]; } 
} 
class Test 
{ 
   static void Main() { new UnsafeClass ("Christian Troy"); } 
}
```
Bufory o stałym rozmiarze nie są tablicami: gdyby konstrukcja Buffer była tablicą, zawierałaby referencję do obiektu przechowywanego na (niezarządzanej) stercie, a nie 30 bajtów danych w samej strukturze.

W tym przykładzie słowo kluczowe fixed zostało też użyte do przypięcia obiektu na stercie zawierającej bufor (którym będzie egzemplarz klasy UnsafeClass). Zatem słowo kluczowe fixed ma dwa znaczenia: stały *rozmiar* lub niezmienne *miejsce*. Często używa się go w obu tych zastosowaniach jednocześnie, tzn. do tworzenia buforów o niezmiennym rozmiarze, które muszą być przypięte do jednego miejsca.

## **Wskaźnik pusty**

**Wskaźnik pusty** (void\*) jest pozbawiony wszelkich założeń co do typu danych, więc może być wykorzystywany w funkcjach pracujących na surowej pamięci. Każdy typ wskaźnikowy może być niejawnie przekonwertowany na typ void\*. Zmiennej tego typu nie można poddać dereferencji i nie można przy jej użyciu wykonywać operacji arytmetycznych. Na przykład:

```
class Test 
{ 
   unsafe static void Main() 
\{short[ ] a = \{1, 1, 2, 3, 5, 8, 13, 21, 34, 55\};fixed (short* p = a)
\{ // sizeof zwraca rozmiar typu wartościowego w bajtach 
       Zap (p, a.Length * sizeof (short)); 
 } 
     foreach (short x in a) 
       System.Console.WriteLine (x); // drukuje same zera
   } 
   unsafe static void Zap (void* memory, int byteCount) 
\{byte* b = (byte*) memory;
      for (int i = 0; i < byteCount; i++)*b++ = 0:
   } 
}
```
## **Wskaźniki do funkcji (C# 9)**

**Wskaźnik do funkcji** jest jak delegat, ale bez charakterystycznej dla jego egzemplarza pośredniości, ponieważ wskazuje bezpośrednio metodę. Wskaźnik do funkcji może wskazywać tylko metody statyczne, nie obsługuje multiemisji oraz wymaga niebezpiecznego kontekstu (pomija bowiem bezpieczeństwo typów w środowisku wykonawczym). Jego głównym zastosowaniem jest uproszczenie i optymalizacja współpracy z niezarządzanymi API (podrozdział "Wywołania zwrotne z kodu niezarządzanego" w rozdziale 24.).

Deklaracja typu wskaźnika do funkcji wygląda tak (typ zwrotny jest podany na końcu):

**delegate\*<int, char, string, void>** *// (void oznacza typ zwrotny)*

Ten wskaźnik pasuje do funkcji o następującej sygnaturze:

**void** SomeFunction (**int** x, **char** y, **string** z)

Operator & tworzy wskaźnik do funkcji z grupy metod. Oto kompletny przykład:

```
unsafe 
{ 
     delegate*<string, int> functionPointer = &GetLength; 
     int length = functionPointer ("Witaj, świecie"); 
     static int GetLength (string s) => s.Length; 
}
```
W tym przykładzie functionPointer nie jest *obiektem*, na którym można wywołać metodę, taką jak Invoke (lub z referencją do obiektu Target). Jest to zmienna wskazująca bezpośrednio adres metody docelowej w pamięci:

Console.WriteLine ((IntPtr)functionPointer);

Jak każdy inny wskaźnik nie podlega kontroli typów w środowisku wykonawczym. Poniżej wartość zwrotna naszej funkcji jest traktowana jako wartość dziesiętna (która jest dłuższa od typu int, więc powoduje wprowadzenie losowej porcji pamięci do wyniku):

```
var pointer2 = (delegate*<string, decimal>) (IntPtr) functionPointer; 
Console.WriteLine (pointer2 ("Witaj, niebezpieczny świecie."));
```
## **[SkipLocalsInit] (C# 9)**

Kiedy C# kompiluje metodę, emituje flagę nakazującą środowisku wykonawczemu inicjalizację lokalnych zmiennych tej metody ich wartościami domyślnymi (przez wyzerowanie pamięci). Od C# 9 programista może nakazać kompilatorowi zaniechanie emisji tej flagi. Służy do tego atrybut [SkipLocalsInit] (z przestrzeni nazw System.Runtime.CompilerServices), który należy przypisać metodzie:

**[SkipLocalsInit]**  void Foo() ...

Atrybut ten można także przypisać typowi — co jest równoznaczne z przypisaniem go wszystkim metodom tego typu — a nawet całemu modułowi (kontenerowi zestawu):

```
[module: System.Runtime.CompilerServices.SkipLocalsInit]
```
W normalnym bezpiecznym kontekście atrybut [SkipLocalsInit] ma niewielki wpływ na funkcjonalność lub wydajność, ponieważ obowiązująca w C# zasada sprecyzowanego przypisania wymaga jawnego przypisania wartości zmiennym lokalnym przed ich odczytem. To znaczy, że optymalizator JIT może wyemitować taki sam kod maszynowy niezależnie od tego, czy ten atrybut został zastosowany, czy nie.

Natomiast w niebezpiecznym kontekście użycie atrybutu [SkipLocalsInit] może uchronić CLR przed inicjalizacją typizowanych wartościowo zmiennych lokalnych, co daje drobną korzyść pod względem wydajności w przypadku metod intensywnie wykorzystujących stos (przez stackalloc). Poniższy kod drukuje niezainicjalizowaną pamięć, gdy zostanie zastosowany atrybut [SkipLocalsInit] (zamiast samych zer):

```
[SkipLocalsInit] 
unsafe void Foo() 
{ 
     int local; 
     int* ptr = &local; 
     Console.WriteLine (*ptr); 
    int* a = stackalloc int [100];
    for (int i = 0; i < 100; +i) Console.WriteLine (a [i]);
}
```
Co ciekawe, ten sam efekt można uzyskać w "bezpiecznym" kontekście dzięki użyciu Span<T>:

```
[SkipLocalsInit] 
void Foo() 
{ 
    Span<int> a = stackalloc int [100];
    for (int i = 0; i < 100; +i) Console.WriteLine (a [i]);
}
```
W konsekwencji użycie atrybutu [SkipLocalsInit] wymaga kompilacji zestawu z opcją unsafe — nawet jeśli żadna z metod nie jest oznaczona jako *niebezpieczna*.

# **Dyrektywy preprocesora**

Dyrektywy preprocesora dostarczają kompilatorowi dodatkowych informacji o pewnych obszarach kodu. Najczęściej używane są dyrektywy warunkowe umożliwiające dodawanie do lub wykluczanie z kompilacji fragmentów kodu. Na przykład:

```
#define DEBUG 
class MyClass 
{ 
   int x; 
   void Foo() 
\{ #if DEBUG 
     Console.WriteLine ("Testowanie: x = {0}", x); 
     #endif 
   } 
 ... 
}
```
W tej klasie kompilacja instrukcji w metodzie Foo jest uzależniona od obecności symbolu DEBUG. Jeśli go usuniemy, ta instrukcja nie zostanie skompilowana. Symbole preprocesora można definiować w plikach źródłowych (jak w tym przypadku) lub na poziomie projektu w pliku *.csproj*:

```
<PropertyGroup> 
     <DefineConstants>DEBUG;ANOTHERSYMBOL</DefineConstants> 
</PropertyGroup>
```
W dyrektywach #if i #elif można używać operatorów ||, && i ! reprezentujących operacje logiczne *alternatywy*, *koniunkcji* i *negacji*. Poniższa dyrektywa nakazuje kompilatorowi dodanie znajdującego się pod nią kodu, jeśli symbol TESTMODE jest zdefiniowany, a symbol DEBUG nie jest:

```
#if TESTMODE && IDERUG
   ...
```
Należy jednak pamiętać, że nie jest to zwykłe wyrażenie C#, a używane symbole nie mają nic wspólnego ze *zmiennymi* — statycznymi ani żadnymi innymi.

Symbole #error i #warning zapobiegają przypadkowemu niewłaściwemu użyciu dyrektyw warunkowych przez zmuszenie kompilatora do wygenerowania błędu lub ostrzeżenia w przypadku podania nieodpowiedniego zestawu symbolu kompilacji. W tabeli 4.1 znajduje się lista dostępnych dyrektyw preprocesora.

#### *Tabela 4.1. Dyrektywy preprocesora*

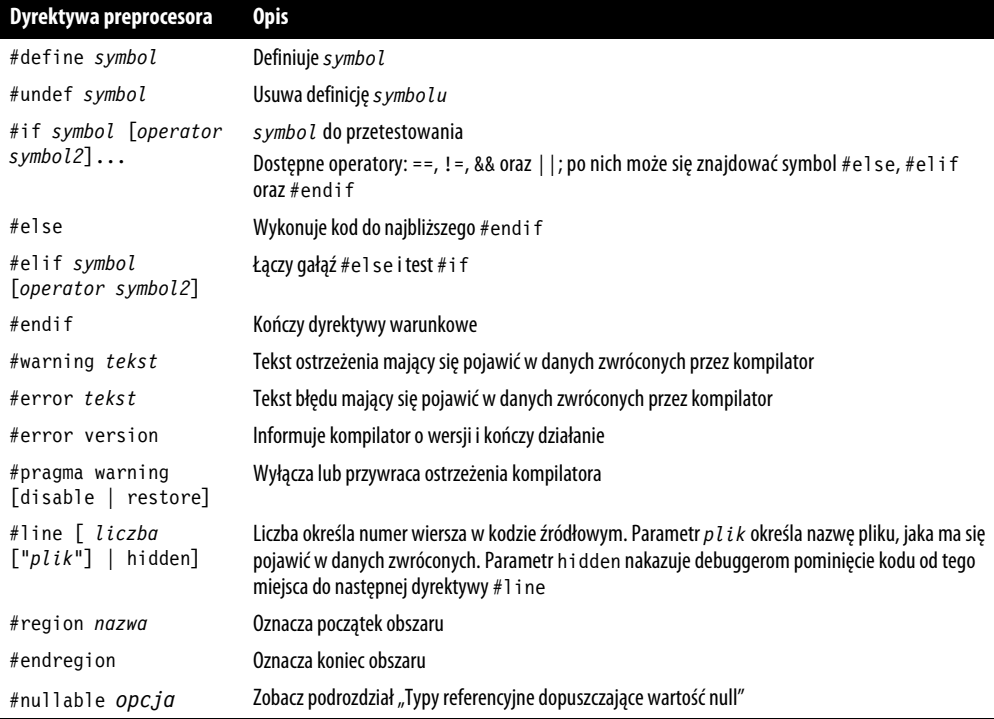

#### **Atrybuty warunkowe**

Atrybut oznaczony atrybutem Conditional zostanie skompilowany tylko wtedy, gdy obecny będzie określony symbol preprocesora. Na przykład:

```
// file1.cs
#define DEBUG 
using System; 
using System.Diagnostics; 
[Conditional("DEBUG")] 
public class TestAttribute : Attribute {} 
// file2.cs 
#define DEBUG 
[Test] 
class Foo 
{ 
   [Test] 
   string s; 
}
```
Kompilator doda do programu atrybuty [Test] tylko wtedy, gdy symbol DEBUG będzie w zakresie dostępności pliku *file2.cs*.

#### **Ostrzeżenia pragma**

Kompilator zgłasza ostrzeżenia, gdy znajdzie w kodzie źródłowym coś podejrzanego. W odróżnieniu od błędów, ostrzeżenia normalnie nie uniemożliwiają kompilacji całego programu.

Ostrzeżenia kompilatora bardzo pomagają w wykrywaniu usterek w kodzie. Jeśli jednak jest dużo *fałszywych* alarmów, ich przydatność znacznie spada. W dużych aplikacjach, jeśli ostrzeżenia mają prawidłowo pełnić swoją funkcję, musi być zachowany odpowiedni stosunek "sygnału do szumu".

Dlatego stworzono dyrektywy kompilatora #pragma umożliwiające tłumienie wybranych ostrzeżeń. W poniższym przykładzie informujemy kompilator, że nie życzymy sobie ostrzeżeń o tym, że pole Message jest nieużywane:

```
public class Foo 
{ 
   static void Main() { } 
   #pragma warning disable 414 
   static string Message = "Cześć"; 
   #pragma warning restore 414 
}
```
Jeśli w dyrektywie #pragma warning nie ma żadnej liczby, to znaczy, że mają zostać wyłączone lub przywrócone wszystkie kody ostrzeżeń.

Jeśli stosuje się wiele takich dyrektyw, to można użyć przełącznika kompilacji /warnaserror, który nakazuje kompilatorowi traktowanie wszystkich pozostałych ostrzeżeń jako błędy.

# **Dokumentacja XML**

**Komentarz dokumentacyjny** to osadzone w kodzie źródłowym programu dane w formacie XML stanowiące dokumentację typu lub składowej. Komentarze takie umieszcza się bezpośrednio przed deklaracją typu lub składowej, a ich początek wyznaczają trzy ukośniki:

```
/// <summary>Anuluje działające zapytanie.</summary> 
public void Cancel() { ... }
```
Komentarze wielowierszowe można tworzyć tak:

```
/// <summary> 
/// Anuluje działające zapytanie. 
/// </summary> 
public void Cancel() { ... }
```
Albo tak (zwróć uwagę na dodatkową gwiazdkę na początku):

```
/** 
   <summary>Anuluje działające zapytanie.</summary> 
*/ 
public void Cancel() { ... }
```
Jeśli do pliku *.csproj* dodasz poniższą opcję:

```
<PropertyGroup> 
     <DocumentationFile>SoneFile.xnl</DocumentationFile> 
</PropertyGroup>
```
kompilator pobierze i połączy komentarze dokumentacyjne w określonym pliku XML, który można wykorzystać na dwa sposoby:

- Jeśli plik XML zostanie umieszczony w tym samym folderze co skompilowany zestaw, Visual Studio (i LINQPad) automatycznie go odczyta i wykorzysta zawarte w nim informacje w funkcji IntelliSense do wyświetlenia listy składowych.
- Narzędzia innych producentów (np. Sandcastle i NDoc) mogą przekonwertować dokument XML na plik pomocy HTML.

#### **Standardowe znaczniki dokumentacyjne XML**

Oto lista standardowych znaczników XML rozpoznawanych przez Visual Studio i generatory dokumentacji:

<summary>

<summary>...</summary>

Zawiera treść chmurki, którą funkcja IntelliSense powinna wyświetlić dla typu lub składowej. Najczęściej jest to pojedyncze wyrażenie lub zdanie.

<remarks>

<remarks>...</remarks>

Dodatkowy opis typu lub składowej. Generatory dokumentacji dołączają go do ogólnego opisu typu lub składowej.

 $<$ param $>$ 

<param name="*nazwa*">...</param>

Objaśnia zastosowanie parametru metody.

<returns>

<returns>...</returns>

Objaśnia wartość zwrotną metody.

<exception>

<exception [cref="*typ*"]>...</exception>

Przedstawia wyjątek, jaki może zgłosić metoda (cref oznacza typ wyjątku).

<example>

<example>...</example>

Zawiera przykład (używany przez generatory dokumentacji). Przykład ten zazwyczaj zawiera zarówno opis tekstowy, jak i kod źródłowy (kod najczęściej znajduje się w znaczniku <c>lub <code> $\lambda$ .

 $<sub>c</sub>$ </sub>

 $< c > ... < c >$ 

Oznacza fragment kodu w tekście. Znacznik ten jest najczęściej używany w blokach <example>.

scode></code>

<code>...</code>

Oznacza wielowierszowy przykład kodu. Znacznik ten jest najczęściej używany w blokach <example>.

<see>

```
<see cref="składowa">...</see>
```
Oznacza odwołanie do innego typu lub składowej. Generatory dokumentacji HTML najczęściej zamieniają je na hiperłącza. Kompilator generuje ostrzeżenie, jeśli typ lub nazwa składowej są niepoprawne. Odwołania do typów generycznych umieszcza się w klamrze, np. cref="Foo{T,U}".

```
<seealso>
```

```
<seealso cref="składowa">...</seealso>
```
Oznacza odwołanie do innego typu lub składowej. Generatory dokumentacji najczęściej przenoszą je do osobnej sekcji *Zobacz również* umieszczonej na dole strony.

<paramref>

<paramref name="*nazwa*"/>

Odniesienie do parametru z wnętrza znacznika <summary> lub <remarks>.

```
\lelist>
<list type=[ bullet | number | table ]> 
   <listheader> 
     <term>...</term> 
     <description>...</description> 
   </listheader> 
   <item> 
     <term>...</term> 
     <description>...</description> 
  \frac{2}{i}tem>
\langlelist>
```
Nakazuje generatorom dokumentacji wygenerowanie listy punktowanej, numerowanej lub tabelarycznej.

<para>

<para>...</para>

Nakazuje generatorom dokumentacji zapisanie treści w osobnym akapicie.

<include>

```
<include file='nazwapliku' path='ścieżkadoznacznika[@name="id"]'>...</include>
```
Dołącza zewnętrzny plik XML zawierający dokumentację. Atrybut path oznacza zapytanie XPath do konkretnego elementu w tym pliku.

## **Znaczniki niestandardowe**

Standardowe znaczniki XML rozpoznawane przez kompilator C# nie są pod żadnym względem wyjątkowe i programista w razie potrzeby może też zdefiniować własne znaczniki. Specjalnie traktowane są tylko znacznik <param> — kompilator sprawdza nazwę parametru oraz weryfikuje, czy wszystkie parametry metody mają dokumentację — i atrybut cref — kompilator sprawdza, czy ten atrybut odnosi się do istniejącego typu lub składowej, oraz rozwija ich nazwę do pełnej postaci. Atrybutu cref można też używać we własnych znacznikach — jest on wówczas weryfikowany oraz rozwijany tak samo jak w standardowych znacznikach <exception>, <permission>, <see> i <seealso>.

## **Odwołania do typów i składowych**

Nazwy typów i odwołania do typów oraz składowych są zamieniane na identyfikatory jednoznacznie definiujące typ lub składową. Nazwy te składają się z przedrostka określającego, co reprezentuje dany identyfikator, oraz sygnatury typu lub składowej. W poniższej tabeli znajduje się wykaz możliwych przedrostków.

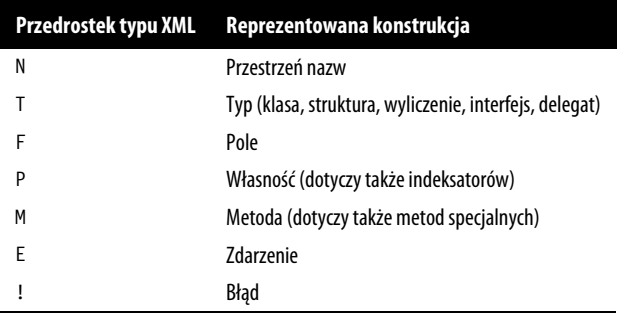

Reguły generowania sygnatur zostały dokładnie opisane, ale są dość skomplikowane.

Oto przykład typu z wygenerowanymi dla niego identyfikatorami:

```
// przestrzenie nazw nie mają własnych sygnatur
namespace NS 
{ 
   /// T:NS.MyClass 
   class MyClass 
\{ /// F:NS.MyClass.aField 
     string aField; 
     /// P:NS.MyClass.aProperty 
     short aProperty {get {...} set {...}} 
     /// T:NS.MyClass.NestedType 
     class NestedType {...}; 
     /// M:NS.MyClass.X() 
     void X() {...}
```

```
 /// M:NS.MyClass.Y(System.Int32,System.Double@,System.Decimal@) 
     void Y(int p1, ref double p2, out decimal p3) {...} 
     /// M:NS.MyClass.Z(System.Char[ ],System.Single[0:,0:]) 
     void Z(char[ ] 1, float[,] p2) {...} 
     /// M:NS.MyClass.op_Addition(NS.MyClass,NS.MyClass) 
     public static MyClass operator+(MyClass c1, MyClass c2) {...} 
     /// M:NS.MyClass.op_Implicit(NS.MyClass)~System.Int32 
     public static implicit operator int(MyClass c) {...} 
     /// M:NS.MyClass.#ctor 
     MyClass() {...} 
     /// M:NS.MyClass.Finalize 
     ~MyClass() {...} 
     /// M:NS.MyClass.#cctor 
     static MyClass() {...} 
   } 
}
```
# **Skorowidz**

.NET 5, 22, 255 .NET Framework, 23 .NET Standard, 255– 257

#### **A**

abstrakcyjne klasy, 130 składowe, 130 ACL, 689 adaptery strumienia, 661 binarne, 666 BinaryReader, 666 BinaryWriter, 666 tekstowe, 661 StringReader, 666 StringWriter, 666 zamykanie, 667 adnotacje, 206, 506 adres IPv4, 697 IPv6, 697 URI, 698 prefiksy, 703 typu pack, 743 agregacje, 475 akcesor init, 219 akcesory widoku, 692 ALC, assembly load context, 749 algorytm Brotli, 669 DeflateStream, 669 GZipStream, 671

obliczania skrótów, 834 MD5, 834 SHA1, 834 SHA, 835 RSA, 842 aliasy typów, 102 analiza procesów, 569 wątków, 570 anonimowe wywoływanie składowych, 824 aplikacje konsolowe, 764 UWP, 683– 687, 728 architektura sieci, 694 archiwum ZIP, 672 argument NumberStyles, 299 argumenty nazwane, 79, 952 ASCII, 664 asercja granicy słowa, 965 o zerowej wielkości, 963 ASP.NET Core, 263 asynchroniczne strumienie, 31 wyrażenia lambda, 624 asynchroniczność, 260 atomowość, 850 atrapa procedury obsługi, 706 atrybut, 229, 261, 788 [Conditional], 563 [DebuggerHidden], 569 [DebuggerStepThrough], 569

[DllImport], 759 [SkipLocalsInit], 247 [ThreadStatic], 877 [UnmanagedCallersOnly], 940 AttributeUsage, 790 DllImport, 934, 935 Flags, 149 MarshalAs, 935 StructLayout, 937 atrybuty bitmapowe, 789 informacji wywołującego, 231 kompresji, 674 nazwane, 230 niestandardowe, 789, 790 pobieranie, 792 pozycyjne, 230 przypisywanie, 230, 807 pseudoniestandardowe, 790 stosowanie, 230 szyfrowania, 674 warunkowe, 249 własne, 791 zestawu, 732 awaitery, 601, 605

#### **B**

bariera pamięci, 850 wątku wykonawczego, 873 BCL, Base Class Library, 19, 259, 367

bezpieczeństwo plików, 676 procesów, 948 systemu operacyjnego, 687 typów, 18 wątków, 651, 854–857, 893 zarządzanie kluczami, 840 biblioteka .NET BCL, 19, 259, 367 Plugin.Common, 763 biblioteki DLL, 934 niezarządzane, 759 blok catch, 186 finally, 186, 189 instrukcji, 40 blokady, 849, 850, 854 aktualizacji, 865 asynchroniczne, 861 odczytu i zapisu, 861 rekurencyjne, 866 z możliwością uaktualnienia, 864 z podwójnym zatwierdzeniem, 875 zagnieżdżone, 851 blokowanie bez wykluczania, 846, 859 obiektów bezpiecznych wątkowo, 855 wykluczające, 846 błędy, 186 parsowania, 303 zaokrąglania, 62 BMP, Basic Multilingual Plane, 280 bufor zdarzeń, 682 buforowanie, 557 bufory o stałym rozmiarze, 245

#### **C**

CCW, COM-Callable Wrapper, 955 certyfikat, 739 cyfrowy witryny, 841

ciąg tekstowy zapytania, 713 CLR, Common Language Runtime, 19, 20, 259 implementacja indeksatorów, 120 własności, 118 COM, Component Object Model, 37, 262, 934, 949 indeksatory, 953 interfejsy, 950 manifest, 956 system typów, 950 cookie, 715 czas bieżący, 285 letni, 292

#### **D**

data i godzina, 280, 286, 288, 302 deasembler, 813 debugger, 568 debugowanie, 565 deklaracja using, 28, 190 XDeclaration, 497 deklaracje XML, 499 dekonstruktory, 34, 111 dekoratory, 401 delegat, 166, 429, 783 Action, 171 Comparison, 353 EventHandler, 177 Func, 171, 391 MatchEvaluator, 968 delegaty, 166, 429, 783 dla zdarzeń, 176 metody docelowe, 168 multiemisji, 169 typy delegacyjne, 170 zgodność parametrów, 173 typów, 172 typów zwrotnych, 173 diagnostyka, 579 diagram UML, 13

DLR, dynamic language runtime, 818 DNS, Domain Name Service, 696, 721 dodawanie zależności, 766 dokumentacja XML, 250 DOM, Document Object Model, 37, 431, 480, 481 domknięcie, 182 dostawcy formatu, 294, 295 dostęp do katalogów i plików, 685 do składowych niepublicznych, 784 do urządzeń wymiennych, 686 drzewa wyrażeń, 37, 180, 412, 429– 432 kompilowanie, 430 struktura DOM, 431 wywołań, 610, 611 asynchronicznych, 622 X-DOM, 482, 484 dynamiczne generowanie kodu, 793 metody, 793 wiązanie, 953 wybieranie przeciążonych składowych, 821, 825 wywoływanie, 781, 783 dynamiczny odbiorca, 237 system wykonawczy języka, 818 dyrektywa #define, 562 #elif, 562 #else, 562 #if, 562 #nullable enable, 206 #undef, 562 using, 40, 100, 534 static, 36, 100 zagnieżdżanie, 102 dyrektywy preprocesora, 248 dziedziczenie, 124, 132

dzielenie całkowitoliczbowe, 58 zakresowe, 906 dziennik zdarzeń monitorowanie, 573 odczyt danych, 573 zapis danych, 572

#### **E**

EF Core, 418 dodawanie jednostek, 426 klasy jednostek, 418 konfiguracja modelu, 420 połączenia, 419 ładowanie leniwe, 427 własności nawigacyjnych, 426 metoda GroupBy, 466 SelectMany, 451 operator Contains, 440 LIKE, 440 podzapytania, 444 śledzenie obiektów, 424 zmian, 424 tworzenie bazy danych, 421 usuwanie jednostek, 426 własności nawigacyjne, 425 wykonywanie opóźnione, 428 złączenia, 444 egzemplarze, 46 element główny, 541 elementy LINQ, 385 tablic, 72 emitowanie generycznych klas, 808 generycznych typów, 808 konstruktorów, 806 metod, 803 metod generycznych, 808

pól, 805 składowych typów, 802 typów, 800 właściwości, 805 zestawów, 800 enumeratory, 194, 930

#### **F**

fabryka zadań, 915 FIFO, first-in, first-out, 359 filtry wyjątków, 36, 189 finalizatory, 121, 541 C#, 779 wywołanie metody Dispose, 543 flaga AssemblyBuilderAccess. ´RunAndCollect, 793 DeclaredOnly, 785 Faulted, 913 RanToCompletion, 913 UseShellExecute, 334 flagi parsowania, 301 folder aplikacji, 685 format base64, 306 CDFS, 675 FAT, 675 JSON, 526 NTFS, 675 formatowanie daty i godziny, 302 wyliczeń, 304 złożone, 296 formularze, 714 przekazanie danych, 714 framework, 21 FTP, File Transfer Protocol, 696, 719 funkcja, 18 CreateFileMapping, 943 getcwd, 936 GetSystemTime, 937 MessageBox, 934 Registry-free, 956 Type.GetTypeFromProgID, 953 funkcje asynchroniczne, 31, 262, 614–616, 620 operatorowe, 240 wyrażeniowe, 35

#### **G**

garbage collection, 533, 793 generator liczb losowych, 313 generowanie dynamicznego kodu, 793 liczb, 313 metod instancji, 804 metod w locie, 793 obiektów DbSet<>, 419 zmiennych lokalnych, 796 generyczne typy delegacyjne, 170 globalizacja, 308 globalny bufor zestawów, 762

#### **H**

HTTP, Hypertext Transfer Protocol, 696, 713 tworzenie serwera, 717

#### **I**

identyfikator GUID, 955 identyfikatory, 42 definiujące typ, 253 IIS, Internet Information Services, 696 IL, Intermediate Language, 20, 730, 768 obsługa wyjątków, 799 parsowanie, 813 rozgałęzianie, 797 stos ewaluacii, 794 tablica bajtów, 813 tworzenie instancji obiektów, 798 wywoływanie konstruktorów bazowych, 807 metod instancji, 798

implementacja indeksatora, 119 obiektów dynamicznych, 827 własności, 118 indeks, 27 indeksatory, 119, 953 wirtualne, 128 indekser C#, 779 indeksy, 69, 120 inferencja typów, 55 informacje o woluminie, 681 inicjalizacja elementów, 68 inicjalizatory indeksów, 35 kolekcji, 195 obiektów, 37, 113, 114, 410 własności, 35, 116, 222 instrukcia break, 97 continue, 97 fixed, 244 foreach, 195, 196 goto, 97 if, 90 lock, 846, 847 return, 98 switch, 33, 91 switch z typami, 93 throw, 98 try, 186 using, 190, 198 yield return, 198, 341, 401 instrukcje deklaracji, 88 iteracyjne, 95 najwyższego poziomu, 24, 41, 49 skoku, 97 wyboru, 90 wyrażeniowe, 89 interfejs, 17, 142, 171, 772 API, 420 Microsoft Dataflow, 884 Reactive Extensions, 884 COM, 950 ICollection, 343, 344

ICollection<T>, 344 IComparable, 328, 330 IComparer, 381 ICustomFormatter, 297 IDictionary, 365 IDictionary<TKey,TValue>, 364 IDispatch, 951 IDisposable, 195, 339, 423, 533 IDynamicMetaObjectProvider, 827 IEnumerable, 337 IEnumerable<T>, 338, 339, 354, 776 IEnumerator, 143, 337 IEnumerator<T>, 338 IEqualityComparer, 378 IEquatable<T>, 322, 327 IFormatProvider, 297 IFormattable, 294 IGrouping<,>, 787 IList, 343, 345, 786 IList<T>, 345 IOrderedEnumerable, 463 IOrderedQueryable, 463 IProducerConsumer ´Collection<T>, 919 IProgress<T>, 636 IReadOnlyCollection<T>, 346 IReadOnlyList<T>, 346 IStructuralComparable, 383 IStructuralEquatable, 383 IUnknown, 951 IXmlSerializable, 522 System.Collections. ´IEnumerable, 196 System.IDisposable, 190 WPF, 264 interfejsy, 142, 171, 772 domyślne składowe, 147 implementacja jawna, 144 wirtualna, 144 niegeneryczne, 339 przeliczeniowe, 340 reimplementacja, 145 rozszerzanie, 143

interoperacyjność macierzysta, 262 interpolacja łańcuchów, 36, 67 IP, Internet Protocol, 696 iteratory, 31, 196, 340, 625 izolowanie zależności, 766 zestawów, 748

#### **J**

jednolity system typów, 17 język  $C#$ , 39 IL, 20, 730, 768 IronPython, 830 LINQ, 385, 434, 480 Perl 5, 957 wyrażeń regularnych, 957 XML, 511 języki dynamiczne, 830 JIT, just-in-time, 20 JSON, JavaScript Object Notation JSON, 260, 511, 526 modyfikacje danych, 531 odczyt obiektów, 530 tablic, 530 wartości, 530

#### **K**

katalog bazowy aplikacji, 653 katalogi specjalne, 680 klasa, 17, 105 Aes, 835 AggregateException, 916, 917 AppContext, 335 Array, 346 ArrayList, 355 Assembly, 733 elementy składowe, 734 AssemblyBuilder, 800 AssemblyDependencyResolver, 760 AssemblyLoadContext, 749, 761

AssemblyName, 737 AsyncLocal<T>, 879 AuthenticationManager, 710 AutoResetEvent, 866 BackgroundWorker, 643 Barrier, 873 BinaryReader, 666 BinaryWriter, 666 BitArray, 63, 360 BitConverter, 308 BlockingCollection<T>, 921 BufferedStream, 660 Collection<T>, 369 CollectionBase, 371 ConcurrentBag<T>, 920 Console, 331 ConsoleTraceListener, 566 Convert, 305 CountdownEvent, 870 CredentialCache, 710 CryptoStream, 837–839 CustomAttributeBuilder, 807 DateTime, 283 formatowanie, 292 parsowanie, 292 DateTimeOffset, 284 DbContext, 418, 422, 423 Debug, 565, 568 Debugger, 568 Dictionary, 365 DictionaryBase, 373 Directory, 677, 678 Disposable, 861 Dns, 694 DynamicMethod, 793–798 DynamicObject, 827 Encoding, 278, 279, 664 Enumerable, 385, 460 Environment, 332 EqualityComparer, 379 EventLog, 574 EventWaitHandle, 866, 867 Exception, 186, 572 ExpandoObject, 829 File, 673, 678 metody skrótów, 653 metody statyczne, 663

FileOpenPicker, 687 FileSecurity, 676 FileStream, 652 funkcje zaawansowane, 654 nazwa pliku, 652 tryb pliku, 653 tworzenie egzemplarza, 652 FileSystemWatcher, 682 FolderPicker, 687 Foo, 229 GenericTypeParameterBuilder, 809 HashAlgorithm, 834 HashSet<T>, 361 Hashtable, 365 HttpClient, 694, 703, 711 HttpContent, 706 HttpListener, 694, 717, 719 HttpMessageHandler, 706 HybridDictionary, 367 ILGenerator, 794–807 IPAddress, 697 JsonDocument, 529, 531 JsonElement, 530 JsonReaderOptions, 527 JsonSerializer, 526 KeyedCollection<,>, 372 KnownFolders, 685, 686 Lazy<T>, 875 LazyInitializer, 876 LinkedList<T>, 357 List<>, 786 List<T>, 355 ListDictionary, 367 ManualResetEvent, 869 Math, 309 MemberInfo, 776, 778 MemoryStream, 536, 655, 837 MethodBuilder, 801 MethodInfo, 801 ModuleBuilder, 800 Monitor, 848 Mutex, 846, 853 NumberFormatInfo, 295 object, 137 OpCodes, 814

OperationCanceledException, 910 OrderedDictionary, 367 Package, 685 Parallel, 884, 886, 900 ParallelEnumerable, 611 ParallelLoopState, 904 Path, 679 elementy składowe, 679 PipeStream, 656 Process, 333, 569 Progress<T>, 636 ProtectedData, 833 QueryOptions, 684 Queue<T>, 359 Random, 313 ReaderWriterLockSlim, 862, 863, 865 ReadOnlyCollection<T>, 374 ResourceManager, 744, 745 Rijndael, 835 RSA, 842 RSACryptoServiceProvider, 844 Semaphore, 860 SemaphoreSlim, 860 SmtpClient, 694, 722 Socket, 694 SortedDictionary<,>, 367 SortedList<,>, 368 SortedSet<T>, 361 SpinLock, 846 Stack<T>, 360 StackFrame, 570, 571 StackTrace, 570, 571 Stopwatch, 578 StorageFile, 684 StorageFolder, 683 Stream, 647 elementy składowe, 647 StreamReader, 663 StreamSocket, 729 StreamWriter, 663 StringBuilder, 259, 276, 936 StringComparer, 382 StringInfo, 280

klasa

StringReader, 537, 661, 666 StringWriter, 661, 666 SurnameComparer, 382 SynchronizationContext, 597 System.Attribute, 229 System.Delegate, 168 System.Exception, 192 System.Globalization.  $\rightarrow$ CultureInfo, 748 System.Tuple, 214 System.Type, 769 Task, 601, 602 Task<TResult>, 602, 621, 911 TaskCompletionSource, 606, 607 TaskFactory, 915 TcpClient, 694, 723, 725 TcpListener, 694, 723, 725 TextReader, 661 elementy składowe, 662 TextWriter, 661, 662 elementy składowe, 663 ThreadLocal<T>, 877, 892 Timer, 881 TimeZone, 289 TimeZoneInfo, 289 Trace, 565, 568 TraceListener, 566, 567 Type, 772 TypeBuilder, 805, 806 TypeInfo, 770 UdpClient, 694 Uri, 698 WeakReference, 556 WebClient, 537, 694, 700, 714, 719 WebRequest, 694, 700, 702 WebResponse, 694, 700, 702 XAttribute, 495 XContainer, 487, 490 XDocument, 491, 497 XElement, 495, 524, 525 XmlConvert, 281, 293, 306 XmlReader, 511–521, 524 XmlReaderSettings, 512

XmlWriter, 500, 519–525 XNode, 487, 491 XObject, 506 XStreamingElement, 510 ZipArchive, 672 ZipFile, 672 klasy, 105 abstrakcyjne, 130 generyczne, 159 konstrukcyjne, 376 konstruktor egzemplarzy, 110 metody, 107 pochodne, 125 pola, 105 rekordy, 214 słownikowe, 363 stałe, 106 statyczne, 121 ukrywanie składowych, 130 klauzula case, 93 catch, 186, 188 else, 90 EXISTS, 440 from, 394 klienty, 584 bogate, 263 ubogie, 263 klucz prywatny, 841 publiczny, 840 kodowanie tekstu, 277 znaków, 664 kolejki, 359 typu producent-konsument, 922 kolejność wykonywania działań, 84 kolekcje, 259, 336 blokujące ograniczone, 921 niezmienne, 374 tworzenie, 375 wydajność, 377 współbieżne, 887, 918 kombinatory wzorców, 26, 226

komentarze, 39, 43 dokumentacyjne, 250 komparatory, 381 IEqualityComparer, 328 równości strukturalnej, 348 kompilacja, 41 na żądanie, 20 warunkowa, 561 kompilator Roslyn, 263 komponowanie iteratorów, 199 kompresja strumienia, 669 w pamięci, 670 w Uniksie, 671 komunikacja międzyprocesowa, 656 komunikaty żądania, 705 konkatenacja łańcuchów, 66 konstruktor główny, 222 konstruktory, 46, 110, 132 bezparametrowe, 132 emitowanie, 806 klasy bazowej, 807 niejawne bez parametrów, 111 niejawne wywoływanie, 132 niepubliczne, 111 przeciążanie, 110 statyczne, 120, 121 konteksty adnotacji, 206 ALC, 749, 757, 759 bieżące, 756 domyślne, 754 asynchroniczności, 628 ładowania zestawów, 749, 750 ostrzeżeń, 206 synchronizacji, 597, 628 kontenery .resources, 741 kontrawariancja, 163, 173 kontrola konta użytkownika, 688 typów dynamiczna, 136 statyczna, 18, 136 ścisła, 19

kontynuacje, 611, 871, 910, 911, 912 warunkowe, 912, 913 z wieloma przodkami, 914 konwencje wywoływania, 939 konwersje, 160, 304, 309 dynamiczne, 236, 306 jawne, 241 liczbowe, 56, 305 łańcuchowe, 316 na format base64, 306 niejawne, 241 referencji, 125 typów, 48, 200, 298 wyliczeń, 149, 314 znaków, 65 konwertery typów, 293, 307 kopiowanie tablicy, 348 kotwice, 964 kowariancja, 161, 163, 173 krotki, 34, 95, 211 dekonstrukcja, 213 nadawanie nazw elementom, 212 porównywanie, 214 wymazywanie typów, 212 kryptografia, 262, 832 kultury, 747 kwantyfikator, 393, 477 leniwy, 962 zachłanny, 962

#### **L**

lambda, 180 LAN, Local Area Network, 696 leniwa ewaluacja, 220 inicjalizacja, 874 leniwe ładowanie, 427 wykonywanie, 398 liczniki wydajności, 574 odczyt danych, 576 sprawdzenie dostępności, 575 tworzenie, 577 zapis danych, 577

LIFO, last in, first out, 134, 360 LINQ, Language Integrated Query, 37, 260, 385 agregacje bez ziarna, 475 filtrowanie, 436, 438 filtrowanie z indeksowaniem, 440 grupowanie, 464 grupowanie według wielu kluczy, 467 hierarchie obiektów, 443 klasa JsonDocument, 531 komparatory, 463 kwantyfikatory, 438, 477 łączenie, 450, 436, 453 dekoratorów, 401 operatorów zapytań, 387 według wielu kluczy, 456 metody agregacyjne, 437, 473 generujące, 438, 478 konwersji, 437, 468 opakowywanie zapytań, 409 operatory elementów, 437, 471 zbiorów, 437, 467 płaskie złączenia zewnętrzne, 458 podzapytania, 403, 444 porównania łańcuchów, 440 porządkowanie, 437, 461 projekcja, 410, 436, 442 do typów konkretnych, 446 do X-DOM, 507 z indeksowaniem, 443 przechwytywanie zmiennych, 399 sekwencje, 436, 437 składnia mieszana, 397 płynna, 387, 396 zapytaniowa, 396 sortowanie, 463 wykonywanie opóźnione, 397,

400

wyrażenia lambda, 390, 393 zapytania interpretowane, 412 złożone, 406 złączenia w składni płynnej, 456 z widokami wyszukiwania, 459 zewnętrzne, 452 zmienne zakresowe, 395 LINQ to XML, 480 lista kontroli dostępu, 689 listy, 354 parametrów, 217 literały, 43 liczbowe, 55 lokalizacja, 308

#### **Ł**

ładowanie zestawu, 748, 750 łańcuch null, 270 łańcuchy, 269 dzielenie, 272 formatu, 294 niestandardowe, 300 numeryczne, 298 standardowe, 298 złożone, 272, 286 formatowania daty i godziny, 302 wyliczeń, 304 interpolacja, 67 konkatenacja, 66, 272 dekoratorów, 401 operatorów zapytań, 387 modyfikowanie, 271 pobieranie znaków, 270 połączenia, 419 porównywanie, 67, 273, 440 procedur obsługi, 707 przeszukiwanie, 270 strumieni szyfrowania, 838, 839 tworzenie, 269 zapisywanie deklaracji, 500

łączenie dekoratorów w łańcuchy, 401 operatorów zapytań, 387 procedur obsługi, 707 łączność operatorów lewostronna, 84 prawostronna, 84

#### **M**

magazyn danych, 645 prywatny, 685 manifest aplikacji, 732 zestawu, 731 mapowanie plików, 690 struktur, 945, 948 mechanizm szeregowania, 935 usuwania nieużytków, 533, 546 dostrajanie, 552 kolekcja pokoleniowa, 547 powiadomienia, 550 pule tablic, 552 sterta ogromnych obiektów, 548 tryb stacji roboczej i serwera, 549 usuwanie w tle, 550 wymuszenie działania, 551 metadane, 20 składowych, 778 typu, 769 metaznaki, 960 metoda, 18, 39,107 Activator.CreateInstance, 773 Add, 286, 345, 376 AddAfterSelf, 493 AddAnnotation, 506 AddBeforeSelf, 493 Aggregate, 475, 898 All, 478 Ancestors, 491 Any, 477

Array.ConvertAll, 354 Array.CreateInstance, 349, 350 Array.Sort, 353 AsEnumerable, 418, 471 AsParallel, 888, 889 AsQueryable, 471 AsReadOnly, 354 Assembly.Load, 756, 761 AsSequential, 896 Assert, 565 AsTask, 637, 683 Attribute.GetCustomAttribute, 792 Average, 474 await, 626 BeginInvoke, 596 BinaryReader, 725 BinarySearch, 351 BinaryWriter, 725 cancelSource, 910 Cast, 469 Clone, 354 Close, 535, 568, 868 Combine, 680 Compare, 274 CompareOrdinal, 274 CompareTo, 274, 275, 440 Compile, 430 ComputeHash, 834 Concat, 467 ConfigureAwait, 632 Connect, 723 ConnectAsync, 723 ConstrainedCopy, 354 Contains, 270, 361, 440, 477 ContinueWith, 605, 910, 914 Convert.ToDecimal, 315 ConvertTime, 290 ConvertTimeFromUtc, 290 ConvertTimeToUtc, 290 CopyTo, 927 CopyToAsync, 705 Count, 398, 473 Create, 703 CreateDelegate, 774, 796

CreateFileQueryWithOptions, 684 CreateFromDirectory, 672 CryptoStreamMode.Read, 837 CryptoStreamMode.Write, 837 DefaultIfEmpty, 459, 472 DefineConstructor, 806 DefineField, 805 DefineGenericParameters, 809 DefineType, 801 Delay, 608, 611 Delete, 674 DescendantNodes, 490 Descendants, 490, 494 Disassemble, 814 DisplayPrimeCounts, 611 Dispose, 190, 534–537, 543 Distinct, 442 Document.Root, 491 DynamicVisit, 822, 823 EF.Functions.Like, 440 Element, 489 ElementAt, 472 ElementAtOrDefault, 471 Elements, 488 EmitWriteLine, 794 Empty, 478 Encoding.GetEncoding, 278 EndsWith, 270 Enqueue, 923 EnsureInitialized, 876 EnterAsync, 861 EnterContextualReflection, 758 Enum.Format, 316 Enum.GetNames, 316 Enum.GetValues, 316 Enum.Parse, 316 Enum.ToObject, 315 Enumerable.Join, 460 EnumerateArray, 530 EnumerateObject, 530 EqualityComparer<T>.Default, 380 Equals, 214, 273, 320, 323, 329 Escape, 960 Except, 468

ExceptWith, 362 Exists, 351, 352 ExportedTypes, 788 ExtractToDirectory, 672 Fail, 565, 566 File.Encrypt, 833 FileShare.ReadWrite, 655 Finalize, 121 Find, 351 FindAll, 351, 352 FindIndex, 351 FindLast, 351 FindLastIndex, 351 First, 471 FirstNode, 488, 491 FirstOrDefault, 471 Flatten, 917 Flush, 568, 655, 839 Foo, 75 ForAll, 895 Format, 272 FormatOperand, 815 GC.ReRegisterForFinalize, 545 get, 115, 117 GetAmbiguousTimeOffsets, 290 GetAnswerToLife, 621 GetArrayLength, 530 GetAsync, 705 GetAwaiter, 605 GetBuffer, 655 GetByteArrayAsync, 705 GetCustomAttributes, 792 GetData, 878 GetDrives, 681 GetElementType, 770 GetEncodings, 278 GetEnumerator, 338, 340, 341 GetFullPath, 680 GetGenericTypeDefinition, 775 GetHashCode, 325 GetHostAddresses, 721 GetHostEntry, 721 GetILAsByteArray, 813 GetInt32, 530 GetInterfaces, 772

GetKeyForItem, 372 GetLength, 351 GetLongLength, 351 GetLowerBound, 351 GetMembers, 775, 776, 777 GetMethod, 779 GetNestedTypes, 770 GetPrimesCount, 611 GetPrimesCountAsync, 612, 616 GetResult, 605 GetStreamAsync, 705 GetString, 530 GetStringAsync, 705 GetType, 136 GetTypes, 788 GetUpperBound, 351 GetUtcOffset, 289 GetValue, 349, 781 GetWebPageAsync, 630 GroupBy, 464 GroupJoin, 454, 457 Handle, 917 IEnumerator<int>.Current, 343 Include, 426 IndexOf, 345, 351 Intersect, 468 Invoke, 596, 773 IsAmbiguousTime, 290 IsAssignableFrom, 773 IsControl, 269 IsDaylightSavingTime, 289, 292 IsDigit, 269 IsInstanceOfType, 772 IsInvalidTime, 290 IsLetter, 269 IsLetterOrDigit, 269 IsLower, 269 IsMatch, 958 IsNumber, 269 IsPunctuation, 269 IsSeparator, 269 IsSubclassOf, 773 IsSymbol, 269 IsUpper, 269 IsWhiteSpace, 269

Join, 454, 586 Last, 471 LastIndex, 351 LastIndexOf, 271, 352 LastIndexOfAny, 271 LastNode, 488, 491 LastOrDefault, 471 Load(byte[]), 762 Load, 483 LoadAsync, 728 LoadFile, 762 LoadFrom, 762 LoadFromAssemblyName, 751 LoadUnmanagedDll, 759 LoadUnmanagedDllFromPath, 759 Lock, 590, 655 LongCount, 473 LookupNamespace, 519 Main, 47, 104 MakeByRefType, 803 MakeGenericType, 774 Matches, 958 Max, 473 Min, 473 Monitor.Enter, 847 Monitor.Exit, 847 Move, 674 MoveNext, 337 MoveToAttribute, 517, 518 MoveToElement, 517 NextBytes, 313 NextDouble, 313 NextNode, 491 Nodes, 488 Object.Equals, 320–322 OfType, 469 OnCompleted, 605 OnConfiguring, 419 OnModelCreating, 420 OperationCompleted, 629 OperationStarted, 629 PadLeft, 271 PadRight, 271 Parallel.For, 901, 905

metoda Parallel.ForEach, 899–902, 905 Parallel.Invoke, 900 ParallelEnumerable.Range, 897 Parse, 281, 287, 299, 483, 529 ParseExact, 287 Peek, 662 PreviousNode, 491 PrintAnswerToLife, 620, 621, 622 QueryInterface, 951 Range, 479 RangeAsync, 627 Read, 649, 693 ReadBlock, 662 ReadByte, 649 ReadElementContentAsString, 514 ReadEndElement, 514 ReadInnerXml, 516 ReadLine, 662 ReadLineAsync, 839 ReadStartElement, 514 ReadSubtree, 516 ReadXml, 521, 523 Regex.Match, 958 Regex.Replace, 967 Regex.Split, 968 RegisterWaitForSingleObject, 872 Release, 860 Remove, 376, 493 RemoveAll, 493 RemoveAttributes, 493 RemoveNodes, 493 RemoveXXX, 492 Repeat, 479 Replace, 271, 407, 968 ReplaceWith, 493 ReRegisterForFinalize, 546 Resize, 354 ResumeEvents, 538 Reverse, 353 RunAsync, 596 Save, 484 Select, 442

SelectMany, 447, 450–452 Send, 722 SendAsync, 705, 707 SequenceEqual, 478 set, 115, 117 SetAttributes, 675 SetAttributeValue, 493 SetCustomAttribute, 807 SetData, 878 SetElementValue, 492, 493 SetGenericParameter  $\rightarrow$ Attributes, 809 SetValue, 349, 495, 781 SignalAndWait, 872, 873 SignHash, 844 Single, 471 SingleOrDefault, 471 Skip, 441 SkipWhile, 441 Sort, 352 Split, 272 StartsWith, 270 Stop, 535, 579 StorageFile.GetFileFrom  $\rightarrow$ PathAsync, 684 StreamReader.ReadToEnd, 725 string.Equals, 274 string.Format, 273, 296 string.IsNullOrEmpty, 270 StringComparer.Current  $\rightarrow$ Culture, 382 StringComparer.Ordinal, 382 Substring, 271 Sum, 474 SuspendEvents, 538 SymmetricExceptWith, 362 Take, 441 TakeWhile, 441 Task.Delay, 608 Task.Factory.StartNew, 907 Task.Run, 601 Task.WaitAll, 909 Task.WhenAll, 639 Task.WhenAny, 638 Thread.FreeNamedDataSlot, 879

ThrowException, 800 TimeZoneInfo, 289 ToArray, 470 ToBoolean, 307 ToDictionary, 470 ToHashSet, 470 ToList, 470 ToLocalTime, 287, 288 ToLongDateString, 287 ToLookup, 470 ToLower, 272 ToShortDateString, 287 ToString, 137, 272, 293, 484, 928 ToUniversalTime, 287, 288, 292 ToUpper, 272 Trace, 566 TraceError, 565, 567 TraceInformation, 565 TraceWarning, 565, 567 TrimEnd, 271 TrimStart, 271 TrueForAll, 351, 352 TryAdd, 919 TryCopyTo, 927 TryEnter, 848 TryGetSwitch, 335 TryParse, 281, 287, 293 TryParseExact, 287 TryTake, 919, 921 Unescape, 960 UploadValues, 701, 714 UseSqlServer, 419 ValueTuple.Create, 213 Wait, 602 WaitAll, 872 WaitAny, 872 Where, 439 WithDegreeOfParallelism, 894 Write, 331, 565, 650, 693 WriteAllText, 279 WriteByte, 650 WriteEvent, 581 WriteLine, 39, 331, 662 WriteLineAsync, 839
WriteTo, 484, 531 WriteValue, 520 WriteXml, 521 XNode.ReadFrom, 524 metody, 18, 39,107 agregacyjne, 473 anonimowe, 185 asynchroniczne w WinRT, 627 częściowe, 38, 122 częściowe rozszerzone, 123 docelowe delegatu, 168 dostępowe, 115, 117 dostępowe zdarzenia, 175, 179 dynamiczne, 783, 793 parsowanie argumentów, 795 egzemplarzowe, 209 emitowanie, 803 generowane w locie, 793 generujące, 478 generyczne, 155, 156, 785 emitowanie, 808 pobieranie, 782 wywoływanie, 782 klasy DynamicObject, 827 Math, 310 ReaderWriterLockSlim, 862 konwersji, 468 lokalne, 108, 185 lokalne statyczne, 109 ładujące, 761 parametry, 781 płynnego API, 420 przeciążanie, 109, 133, 822, 825 przysłanianie, 804 rozszerzające, 207, 209 wywoływanie łańcuchowe, 208 rozszerzeń, 37 sygnatura, 108 ukrywanie, 804

Union, 467 wirtualne, 128, 370, 419 wtyczek, 167 wyrażeniowe, 108 z rodziny ReadXXX, 516 TryXXX, 194 zwracające składowe, 778 miejsca wywołania, 819 migracja EF Core, 422 moduł, 800 modyfikator async, 614 in, 78 out, 76, 162 override, 128 params, 78 readonly, 28, 106 ref, 76 static, 29, 121, 183 unmanaged, 941 modyfikatory dostępu, 140 zdarzeń, 180 multiemisja, 169 mutacja niedestrukcyjna, 218 muteks, 860

#### **N**

nadawca, 174 nagłówki, 711, 713 narzędzia diagnostyczne, 579 narzędzie dotnet, 41 dotnet-counters, 579 dotnet-dump, 582 dotnet-trace, 580 gunzip, 671 gzip, 671 ildasm, 741 ILSpy, 794 signtool.exe, 740 nazwy kwalifikowane zestawu, 769

typów generycznych, 771 osadzonych, 771 parametrów ref i out, 772 tablic, 772 wskaźników, 772 niejawna konwersja referencji, 161 niezmienność, 858

### **O**

obiektowość, 17 obiekty, 73 niezmienne, 858 synchronizacji, 848 typu IAsyncEnumerable<T>, 626 obliczanie skrótów, 833–835 obsługa komunikatów, 707 wyjątków,186, 593, 711, 799 blok finally, 189 instrukcja try, 186 klauzula catch, 188 oczekiwanie na interfejs użytkownika, 616 na zadanie, 615 odrzucenia, 32, 77 odwołania lokalne ref, 80 ograniczanie dostępności, 142 ograniczenia typów generycznych, 157 operacje asynchroniczne, 609 limit czasu, 651 na plikach i katalogach, 673 opróżnienie, 650 synchroniczne, 609 wejścia-wyjścia, 261 losowe plikowe, 690 w UWP, 683 zamknięcie, 650 operator, 43 ?., 87 ??, 87  $?? = . 87$ 

operator ==, 323, 329 adresowania, 243 Aggregate, 898 as, 126 AsEnumerable, 417 AsQueryable, 430 checked, 58 Contains, 440 dekrementacii, 58 dereferencji, 243 FirstOrDefault, 489 ignorowania null, 206 inkrementacji, 58 is, 127, 224, 772 Join, 455 nameof, 36, 124 new, 82 null, 87 porównywania, 63 równości, 63, 201 rzutowania, 160 trójargumentowy, 64 typeof, 136, 156 warunkowy null, 35 wskaźnika do składowej, 243, 244 Zip, 461 operatory  $< i > 330$  $== i !=, 319$ agregacji, 393 arytmetyczne, 57 bitowe, 59 C#, 85, 779 elementów, 471 LINQ, 434–79 łączność lewostronna, 84 prawostronna, 84 mieszanie, 202 pożyczanie, 201 przeciążanie, 239 relacyjne, 202 warunkowe, 64 wyliczeń, 150

zapytań, 385 Concat, 393 ElementAt, 392 First, 392 Last, 392 łączenie, 387 OrderBy, 388, 395, 461 OrderByDescending, 461 Reverse, 392 Select, 388, 391, 395 Skip, 392 SQL IN, 440 SQL LIKE, 440 Take, 392 ThenBy, 461 ThenByDescending, 461 Where, 388, 391, 395 wykonywanie opóźnione, 397, 400 wyrażenia lambda, 390 wywoływanie, 389 zbiorów, 467 zmieniające kształt, 436 optymalizacja PLINQ, 895 z wartościami lokalnymi, 905 osadzanie typów współpracujących, 954 ostrzeżenia pragma, 250 ostrzeżenie, 206

#### **P**

pakiet NuGet, 830 NuGet System.Linq.Async, 626 pakowanie, 134, 146 pamięć alokowana na stosie, 932 diagnozowanie wycieku, 556 lokalna wątku, 877 mapowanie plików, 690 migawka stanu, 582 monitorowanie, 540 niezarządzana, 932, 945

współdzielona, 691, 692, 943, 947 wyciek pamięci, 553–556 paralelizm strukturalny, 885 parametr, 40, 72, 75 lockTaken, 848 out, 782 ref, 782 T?, 200 parametry, 40, 72, 75 metod, 781 nazwane, 230 niejawne ref, 952 opcjonalne, 36, 79, 114, 952 pozycyjne, 230 typów, 156 parsowanie, 292, 296 argumentów, 795 błędy, 303 IL, 813 liczb, 306 pętla do-while, 95 for, 95 foreach, 96, 196 while, 95 pętle wewnętrzne, 902 zewnętrzne, 902 PFX, Parallel Framework, 884, 885 komponenty bibliotek, 886 używanie biblioteki, 887 pieczętowanie funkcji, 131 klas, 131 planowanie zadań, 914 plasterkowanie, 925, 926 platforma, 19 .NET 5, 255 plik ClientApp.dll, 760 Microsoft.Data.SqlClient.dll, 760 Terrain.dll, 749 UIEngine.dll., 749

pliki .resources, 741, 743 .resx, 744 pliki i katalogi bezpieczeństwo, 676 kompresja, 674 metody dostępu, 683, 685 szyfrowanie, 674 PLINQ, Parallel LINQ, 884, 886, 888 anulowanie zapytania, 894 bezpieczeństwo wątkowe, 893 dzielenie na części, 896 przy użyciu skrótów, 896 zakresowe, 896 kolejność elementów, 890 ograniczenia, 891 optymalizacja na wejściu, 896 na wyjściu, 895 własnych agregacji, 898 stopień zrównoleglenia, 894 używanie, 893 płynny API, 420 pobieranie atrybutów, 792 metadanych składowych, 778 typów osadzonych, 770 typów tablicowych, 770 podpisy cyfrowe, 843 podpisywanie kodu, 738, 739 podzapytania, 403 pola, 72, 105 deklarowanie, 106 emitowanie, 805 inicjalizacja, 106 kolejność inicjalizacji, 111, 121, 133 modyfikatory, 106 pole HideBySig, 804 OpCode, 814 polimorfizm, 125 wielokierunkowy, 824 pomiar czasu, 578

ponowne obliczanie, 398 POP, Post Office Protocol, 696 POP3, 726 porównywanie, 318 strukturalne, 383 potoki anonimowe, 656, 658 nazwane, 656 procesy, 569 programowanie asynchroniczne, 609, 611 dynamiczne, 261, 818 funkcyjne, 18 równoległe, 262, 884 projekcje, 410 protokół FTP, 696, 720 HTTP, 696 POP3, 726 porządkowania, 378 refleksji składowych, 776 równości, 319, 378 SMTP, 722 TCP, 723 UDP, 723 uwierzytelniania, 711 przechwytywanie zmiennych, 399 przeciążanie konstruktorów, 110 metod, 109, 133 operatorów, 239  $==$  i !=, 326 porównywania, 241 równości, 241 true i false, 242 przekazywanie argumentów przez referencję, 76, 77 przez wartość, 75 wyjątku, 628 zmiennych do Pythona, 831 przekierowywanie strumieni, 333 przełączanie kontekstu, 587 przepełnienie całkowitoliczbowe, 58

przesłanianie metody Equals, 326 GetHashCode, 325 przestrzeń nazw, 47, 99, 208 globalna, 99 http://oreilly.com, 520 LocalName, 519 NamespaceURI, 519 OReilly.Nutshell.CSharp, 501 Package.Current. ´InstalledLocation, 742 Reflection.Emit, 261 System, 39, 45 System.Collections, 63, 143, 259, 336 System.Collections.  $\rightarrow$  Concurrent, 259, 336, 918 System.Collections.Generic, 259, 336 System.Collections.  $\rightarrow$ Immutable, 375 System.Collections. ´ObjectModel, 259, 336, 369 System.Collections. ´Specialized, 259, 336 System.ComponentModel, 231, 307, 597, 643 System.Data, 536 System.Diagnostics, 332 System.Dynamic, 261, 818 System.Globalization, 267, 276, 730 System.IO, 190, 261, 536, 673 System.IO.Compression, 669, 672 System.IO.Memory, 690 System.Linq, 260, 352, 354, 385 System.Linq.Expressions, 260 System.Net, 261, 697 System.Net.Mail, 722 System.Numerics, 310 System.Object, 320 System.Reflection, 261, 368, 730, 733

przestrzeń nazw System.Reflection.Emit, 768, 793, 801 System.Resources, 730 System.Runtime. ´CompilerServices, 247, 818 System.Runtime.  $\rightarrow$ InteropServices, 262, 934 System.Security. ´Cryptography, 99, 311, 313 System.Security. ´Cryptography.X509Certificates, 844 System.Text, 259, 267, 664 System.Text.Regular  $\rightarrow$ Expressions, 259, 957 System.Threading, 260, 262, 309 System.Threading.Tasks, 260, 601, 906 System.Timers, 881 System.Windows, 264 System.Windows.Forms, 264 System.Xml, 306 System.Xml.Linq, 260, 494 System.Xml.Serialization, 230 Utils, 209 Windows.ApplicationModel, 685 Windows.Storage, 261, 652 Windows.UI, 266 Windows.UI.Xaml, 266 przestrzenie nazw, 47, 99, 208 aliasy, 102 kwalifikatory aliasów, 103 powtarzanie, 101 ukrywanie nazw, 101 w X-DOM, 503 w XML, 501 właściwości, 103 zakres, 100 przetwarzanie tekstu, 259

przewidywanie negatywne, 964 pozytywne, 963 wsteczne, 963 negatywne, 964 pozytywne, 964 przypisanie, 74, 83 przyrostki literałów liczbowych, 56 przysłanianie metod, 804 punkt wejściowy, 41

# **R**

refaktoryzacja, 40 referencja, 125 dynamiczna, 235 this, 113 refleksja, 261, 769, 772, 775 dla zestawów, 787 rekordy, 25, 214 definiowanie, 215 konstruktory główne, 222 leniwa ewaluacja, 220 listy parametrów, 217 mutacja niedestrukcyjna, 218 pola obliczane, 220 porównywanie, 223 walidacja własności, 219 REST, REpresentational State Transfer, 696 rozgałęzianie, 797 rozpakowywanie, 134 równoległe wykonywanie zadań, 906 równość, 323, 324 referencyjna, 318 wartościowa, 318 równoważenie obciążenia, 897 równoważność typów, 955 rzutowanie, 48 w dół, 126 w górę, 126

#### **S**

SDI, Single Document Interface, 597 sekwencje, 385, 436 dekoratora, 400 specjalne, 65 semafory, 859 separatory cyfr, 32 serializacja, 263, 612 serwer aplikacji, 857 bezpieczeństwo wątkowe, 857 FTP, 719 HTTP, 717 POP3, 726 proxy, 708 settery tylko do inicializacji, 25 sieć, 261 silne nazwy, 734 składnia mieszana, 397 płynna, 396 SQL, 396 zapytaniowa, 393–396 składowe abstrakcyjne, 130 C#, 779 CLR, 779 egzemplarza, 46 interfejsu, 142 domyślne, 29 generycznego, 785 klasy object, 137 niepubliczne, 784 statyczne, 46, 856 typu, 801 emitowanie, 802 generycznego, 780 ukrywanie, 130 skróty, 834 haseł, 835 słabe odwołania, 556–558 słowniki, 363 sortowane, 367

słowo kluczowe, 42 Action, 171 add, 175 and, 226 async, 613 await, 613, 614, 620, 622, 683 base, 131, 132 class, 105 default, 74, 138, 157 delegate, 186 dynamic, 232, 768, 786, 818, 830 event, 174 extern, 103 fixed, 245, 949 from, 395 Func, 171 init, 117 into, 406, 408, 411 let, 411 namespace, 99 new, 26, 131, 210, 798 override, 131 public, 47 remove, 175 sealed, 131 stackalloc, 245 static, 183, 186 switch, 29 unmanaged, 940 unsafe, 105, 243 var, 37, 81, 210, 411 virtual, 128 void, 40 when, 93 słowa kluczowe kontekstowe, 43 zarezerwowane, 42 SMTP, Simple Mail Transfer Protocol, 696, 722 sortowanie, 352 SSL, Secure Sockets Layer, 703 stałe, 106 sterta, 73 stos, 72, 360 ewaluacji, 794

strefy czasowe, 288 struktura, 138 BigInteger, 310 Complex, 312 DateTime, 282, 288, 292 DateTimeOffset, 282, 288 DOM, 431 Guid, 317 Half, 311 Memory<T>, 925, 929 Nullable<T>, 200 SortedDictionary<,>, 368 Span<T>, 925 TimeSpan, 280 Utf8JsonReader, 526 Utf8JsonWriter, 528 ValueTask<T>, 631, 632 struktury, 138 mapowanie, 945, 948 referencyjne, 139, 929 tylko do odczytu, 139 strumienie, 261, 645 adaptery binarne, 661, 666 tekstowe, 661 XML, 661 zamykanie, 667 architektura, 646 asynchroniczne, 31, 625 bezpieczeństwo wątków, 651 błędów, 333 dekoracyjne, 646, 660 kompresja, 669 magazynu danych, 646, 651 operacja odczytu, 649 wyszukiwania, 650 zapisu, 649 wyjścia, 333 strumień BrotliStream, 669 BufferedStream, 660 FileStream, 652 MemoryStream, 655 PipeStream, 656

subkultury, 747 subskrybenci, 174 surogaty, 280 sygnalizacja, 846, 866, 867 dwustronna, 868, 869 synchronizacja, 846, 848 system operacyjny bezpieczeństwo, 687 system wtyczek, 763 szablony w C++, 164 szeregowanie In i Out, 938 klas, 937 struktur, 937 typów wspólnych, 935 szyfrowanie, 833 kluczem publicznym, 833, 840 symetryczne, 833, 835 w pamięci, 837

## **Ś**

ścieżki sondowania, 755 śledzenie obiektów, 424 zmian, 424 środowiska wykonawcze, 21, 24

#### **T**

tablice, 67, 346 bajtów, 279 długość, 351 dynamiczne, 349 elementy, 67 indeksy, 69, 349 inicjalizacja elementów, 68 konwertowanie, 354 kopiowanie, 348, 353 liczba wymiarów, 351 nieregularne, 70 odwracanie kolejności elementów, 353 prostokątne, 70 przeszukiwanie, 350, 351 skrótów, 325

tablice sortowanie, 352 sprawdzanie granic, 72 tworzenie, 349 wyrażenie inicjalizacji, 68, 71 zakresy, 69 zmienianie rozmiarów, 354 TCP, Transmission and Control Protocol, 696, 723 w UWP, 728 współbieżność, 725 TDD, test-driven development, 556 technologia Authenticode, 738 testowanie, 309 tęczowe tabele, 835 tokeny **ISON, 526** metadanych, 788 TPL, Task Parallel Library, 884 tryb pliku, 654 tworzenie deasemblera, 813 egzemplarzy, 46 fabryk zadań, 915 funkcji asynchronicznych, 620 instancji typów, 773 łańcuchów, 269 łańcuchów strumieni szyfrowania, 838 serwera HTTP, 717 struktur, 138 wątków, 584 wtyczek, 763, 767 wyrażeń lambda, 390 zadań, 606, 907 zestawu satelickiego, 746 typ, 17, 44 char, 65, 267 CultureInfo, 295 DateTimeFormatInfo, 295 DateTimeOffset, 298 decimal, 62 double, 61, 62 dynamic, 235, 236, 237, 238 enum, 314

float, 61 logiczny, 63 Memory<T>, 262 Nullable, 287 NumberFormatInfo, 295 object, 134, 235 ref, 81 Span<T>, 262 string, 66, 268 TKey, 391 TResult, 391 TSource, 391 Type, 769 ValueTuple, 213 var, 236 wyliczeniowy RegexOptions, 959 UnmanagedType, 935 typizowanie wyrażenia new, 82 elementów, 391 typy anonimowe, 210, 410 bazowe, 772 całkowitoliczbowe, 59 8- i 16-bitowe, 59 o rozmiarze natywnym, 60 częściowe, 122 delegacyjne, 166, 170 generyczne, 170, 174 dopuszczające wartość null, 199 dynamiczne, 232 emitowanie, 800 generyczne, 153–156, 774, 824 definiowanie, 809 niepowiązane, 156 niestworzone zamknięte, 810 odwołania do samego siebie, 159 ograniczenia, 157 parametry typów, 156 składowe, 780 szablony C++, 164 tworzenie podklas, 159

kowariantne, 162 liczbowe, 54 unifikacja, 820 nazwy, 771 osadzone, 770 parametrów lambdy, 181 predefiniowane, 44 referencyjne, 30, 50–53, 68, 318 wartość null, 205 składowych, 777 statyczne, 238 systemowe, 259 tablicowe, 162, 770 tworzenie, 105, 773 wartości domyślne, 74 wartościowe, 50, 53, 68, 318 wartość null, 199, 203, 205 węzłów, 520 własne, 45 wskaźnikowe, 243 wyjątków, 193 X-DOM, 482 zagnieżdżone, 152 zależności cykliczne, 811 zwrotne, 40 kowariantne, 129 ref, 81

#### **U**

uchwyty zdarzeń oczekiwania, 866, 871 UDP, Universal Datagram Protocol, 696, 723 ukończenie synchroniczne, 629 ukrywanie metod, 804 UNC, Universal Naming Convention, 696 unia, 942 Unicode, 277 unifikacja, 134 uprawnienia administratora, 689 URI, Uniform Resource Identifier, 696, 698 URL, Uniform Resource Locator, 696

usługi P/Invoke, 934 usuwanie anonimowe, 538 automatyczne nieużytków, 539 kontekstów ALC, 761 nieużytków, 533, 546 obiektów szyfrowania, 839 uchwytów oczekiwania, 868 UTF-16, 280 UTF-8, 665 utrata zgodności binarnej, 118 uwierzytelnienie, 709 UWP, Universal Windows Platform, 23, 265 folder aplikacji, 685 pobranych plików, 686 wybierany przez użytkownika, 687 operacje wejścia-wyjścia, 683 TCP, 728

#### **V**

Visual Studio identyfikator GUID, 955 kompilacja wtyczek, 763 narzędzia, 747 osadzanie zasobów, 742 pliki .resx, 744 podzespół współpracujący COM, 951 zasoby pack URI, 745

#### **W**

walidacja własności, 219 wariancja, 161 parametrów, 174 typów, 37 warstwy aplikacji, 263 wartości specjalne typów liczbowych, 61 wartość +∞, 61 –0, 61 –∞, 61

generyczna, 157 NaN, 61, 219 null, 28, 52, 87, 199–205, 287, 509 skrótu, 325 zwrotna ref, 81 wątki, 262, 584 aktywne, 594 bariera, 873 bezpieczeństwo, 590, 651, 854–857 blokady, 590 blokowanie, 586, 587 bez wykluczania, 846 wykluczające, 846 dołączanie, 586 działające w tle, 594 interfejsu użytkownika, 597 pamięć lokalna, 877 priorytet, 595 procedura obsługi, 593, 594 procesów, 569 przechwytywane zmienne, 592 przekazywanie danych, 591 pula, 598 robocze, 596 spinning, 587 stan lokalny, 588 sygnalizacja, 595, 846, 866 dwustronna, 868, 869 tworzenie, 584 usypianie, 586 współdzielenie danych, 589 wyrażenia lambda, 592 wywłaszczenie, 585 zagnieżdżanie blokad, 851 zakleszczenia, 851 wersje środowiska, 258 węzły atrybutów, 517 XML, 512 wiązanie dynamiczne, 36, 232, 824, 953 językowe, 234 niestandardowe, 233 statyczne, 232

wielowątkowość, 845 Windows Data Protection, 832 Desktop, 264 Forms, 264 WinRT, 627, 729 metody asynchroniczne, 627 WinUI 3, 266 wirtualizacja, 689 wirtualne składowe funkcyjne, 128 własności, 18, 115 automatyczne, 38, 116 klasy System.Exception, 192 tylko do inicjalizacji, 117, 780 tylko do odczytu, 115 wirtualne, 128 wyrażeniowe, 116 własność, 18, 115 AssemblyLoadContext.Default, 754 Listeners, 566 LowestBreakIteration, 904 Root, 499 ShouldExitCurrentIteration, 905 Value, 495 właściwości, 779 emitowanie, 805 właściwość BaseAddress, 701 BaseType, 772 ByteOrder, 729 ContentLength, 720 CredentialCache.DefaultNet  $\rightarrow$ workCredentials, 711 Credentials, 709 CultureInfo.CurrentUI  $\rightarrow$ Culture, 747 DeclaredMembers, 776 DeclaringType, 777 ElapsedTicks, 579 IsFaulted, 604 Language, 747 LastModified, 720 MemberType, 776 MethodHandle, 777

właściwość Name, 777 ReflectedType, 777 StackTrace, 572 UseDefaultCredentials, 710 UseProxy, 709 WPF, 264 wskaźnik, 27, 243, 932 do funkcji, 26, 246, 939 pusty, 246 wskrzeszenie, 544 współbieżność, 260, 583, 624 drobnoziarnista, 610 gruboziarnista, 610, 619 w TCP, 725 wtyczki, 749 tworzenie, 763, 767 wyciek pamięci, 553– 556 wydajność, 783, 853, 870 wyjątek, 186, 711 AggregateException, 911 ArgumentException, 316 CryptographicException, 836 DivideByZeroException, 187, 916 FormatException, 287, 495 IndexOutOfRangeException, 72, 399 NullReference, 320 NullReferenceException, 30, 87, 205, 206, 489, 496 OperationCanceledException, 603, 895, 910 OverflowException, 58 RuntimeBinderException, 235 XmlException, 192, 514 wyjątki, 186, 711 filtry, 189 obsługiwanie, 799 ponawianie zgłoszenia, 191 typy, 193 zgłaszanie, 191 wykonywanie opóźnione, 398, 400, 428 zapytania lokalnego, 403

wyliczenia, 148, 194, 314, 316, 779 bezpieczeństwo typów, 151 konwersie, 149 operatory, 150 wyliczenie BindingFlags, 784 DateTimeStyles, 303 MethodAttributes, 804 TaskCreationOptions, 908 TypeAttributes, 800 wyrażenia dynamiczne, 236 lambda, 18, 37, 180, 390, 565 asynchroniczne, 624 metody lokalne, 185 przechwytywanie zmiennych, 182, 184 statyczne, 183 typy parametrów, 181 podstawowe, 83 przypisania, 83 puste, 83 regularne, 957 asercje o zerowej wielkości, 963 dzielenie tekstu, 967 grupy, 966 grupy nazwane, 967 kompilowane, 959 kotwice, 964 kwantyfikatory, 962 leksykon, 972 opcje, 960 receptury, 969 zastępowanie tekstu, 967 zestawy znaków, 961 zapytań, 37, 393, 407, 429 wyrażenie switch, 29, 94 throw, 35, 191 wywołania dynamiczne, 237, 238, 781, 783 zwrotne, 939 niezarządzane, 941 z delegatami, 941 ze wskaźnikami do funkcji, 939

wywoływanie komponentów COM, 951–954 konstruktorów bazowych, 807 metod generycznych, 782 składowych, 775 dynamiczne, 781 interfejsu generycznego, 785 wzorce, 224 asynchroniczności, 633 blokowanie asynchroniczne, 641 informacje o postępie, 635 łączniki zadań, 638, 640 model programowania, 642 oparte na zadaniu, 637 opartej na zdarzeniach, 643 przerwanie operacji, 633 kombinatory, 226 krotek, 30, 227 metod TryXXX, 194 pozycyjne, 30, 227 relacyjne, 25, 226 typów, 32, 224 własności, 30, 224, 227 zdarzeń, 176 wzorzec BackgroundWorker, 643 likwidacji obiektów, 868 stałej, 225 usuwania anonimowego, 539 var, 225 Wizytator, 821

#### **X**

Xamarin, 23, 266 Xamarin Forms, 266 X-DOM, 481 adnotacje, 506 aktualizowanie danych, 493 definiowanie treści, 486 deklaracie, 497 dokumenty, 497 domyślne przestrzenie nazw, 504 drzewo, 482

eliminowanie pustych elementów, 508 klonowanie automatyczne, 486 głębokie, 486 konkatenacja węzłów, 497 konstrukcja funkcyjna, 485 ładowanie, 483 modyfikowanie atrybutów, 492 wartości, 492 węzłów potomnych, 492 nawigacja, 487 do rodzica, 490 na tym samym poziomie, 491 po atrybutach, 491 parsowanie, 483 pobieranie elementów, 488 elementów potomnych, 490 jednego elementu, 489 wartości, 495 przedrostki, 505 przestrzenie nazw, 503 serializacja, 484 strumieniowanie projekcji, 509 tworzenie drzewa, 484 typy, 482 ustawianie wartości, 495 węzły z treścią mieszaną, 496 wysyłanie zapytań, 487 zapisywanie, 484 zapisywanie deklaracji, 500 XML, 250, 260, 511 dane hierarchiczne, 521 elementy puste, 515 metody wczytujące, 516 odczytywanie elementów, 513 przestrzenie nazw, 501 typy węzłów, 520 wczytywanie atrybutów, 517 węzłów, 512 węzły atrybutów, 517 wpisywanie atrybutów, 520

#### **Z**

zadania, 600 anulowanie, 909 autonomiczne, 604 długo wykonywane, 602 kontynuacje, 604, 910, 911, 912 warunkowe, 912, 913 z wieloma przodkami, 914 łączniki, 638, 640 oczekiwanie, 614, 909 planowanie, 914 potomne, 908, 912 programowanie asynchroniczne, 611 tworzenie, 606, 907 uruchamianie, 501, 907 wartość zwrotna, 602 własna fabryka, 915 zgłaszające wyjątek, 603 zakleszczenia, 851 zakresy, 69, 120 zapytania, 260, Patrz także operatory zapytań budowane progresywnie, 409 do obiektów IAsyncEnumerable<T>, 626 EF Core, 418, 428 interpretowane, 412–416, 429 LINQ, 385–418 lokalne, 429 opakowanie, 409 progresywne, 407 składnia, 394 wykonywanie, 402 zewnętrzne, 403 złożone, 406 zarządzanie pamięcią, 19 zasada pewnego przypisania, 74 zasoby, 741, 742 zdarzenia, 18, 174, 558, 779 definiowanie delegatu, 176 mechanizm działania, 175 modyfikatory, 180 niestandardowe, 581

standardowy wzorzec, 176 systemu plików, 682 wirtualne, 128 zdarzenie Error, 682 IncludeSubdirectories, 682 Resolving, 752, 761 zegary, 554, 880 jednowątkowe, 882 wielowątkowe, 881, 882 zestaw znaków, 277 zestawy, 20, 261, 730 atrybuty, 732 emitowanie, 800 instalacja certyfikatu, 739 konteksty ładowania, 750 ładowanie, 748, 750, 757 manifest, 731 moduły, 733 nazwy kwalifikowane, 736, 769 osadzanie zasobów, 742 podpisywanie, 734 referencyjne, 258 refleksja, 787 satelickie, 741, 745 testowanie, 747 tworzenie, 746 silne nazwy, 734 technologia Authenticode, 738 wersja informacyjna, 738 pliku, 738 zaprzyjaźnione, 141 zasoby, 741 znajdowanie, 751, 757 zgłaszanie wyjątków, 191 zmienne iteracyjne, 184 lokalne, 72, 89, 796 wyjściowe, 32, 77 wzorcowe, 32, 128 zakresowe, 395 znaczniki dokumentacyjne XML, 251 niestandardowe, 253

znajdowanie zależności, 761, 765 zestawów, 748, 751 znak &, 772 ?, 64, 199 @, 42 znaki interpunkcyjne, 43 sterujące, 960 zrównoleglanie przetwarzania danych, 885 wykonywania zadań, 885 operatorów zapytań, 890 zużycie pamięci, 540, 556 zwalnianie zasobów, 533, 535

# PROGRAM PARTNERSKI **GRUPY HELION -**

1. ZAREJESTRUJ SIĘ<br>2. PREZENTUJ KSIĄŻKI

 $\blacksquare$ 

Zmień swoją stronę WWW w działający bankomat!

Dowiedz się więcej i dołącz już dzisiaj! http://program-partnerski.helion.pl

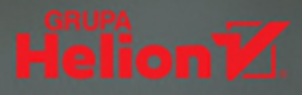

# Trzymaj tę książkę stale na swoim biurku!

C# jest uważany za flagowy produkt firmy Microsoft. Od początku był konsekwentnie rozwijany - z najwyższą troska o elastyczność i wszechstronność. W efekcie pozwala na pisanie bezpiecznego kodu. Wersia 9.0 jest ósmą poważną aktualizacją tego języka. Zapewnia wysokopoziomowe abstrakcje, takie jak wyrażenia, zapytania i kontynuacje asynchroniczne, ale także udostępnia niskopoziomowe mechanizmy pozwalające uzyskać maksymalną wydajność aplikacji. Ten cel jest osiagany dzieki takim konstrukciom jak własne typy wartościowe programisty czy opcjonalne wskaźniki. Tych nowości trzeba się uczyć, ale czas na to poświęcony rekompensuje przyjemne tworzenie znakomitego kodu.

To zaktualizowane wydanie znakomitego podręcznika dla programistów. Zawiera zwięzłe i dokładne informacje na temat języka C#, Common Language Runtime (CLR), a także biblioteki klas .NET 5 Base Class Library (BCL). Nowe składniki języka C# 9.0 i związanej z nim platformy specjalnie oznaczono, dzieki czemu książka może też służyć jako podręcznik do nauki C# 8.0 i C# 7.0. Znalazły się tu precyzyjne opisy pojęć i przypadków użycia z naciskiem na praktyczność zastosowań. Sporo uwagi poświęcono dość trudnym tematom, jak współbieżność, bezpieczeństwo i dostęp do funkcji systemu operacyjnego. Ten zwięzły przewodnik sprawdzi się doskonale jako stała pomoc w codziennej pracy programisty C#.

W książce między innymi:

- · składnia C#, definiowanie zmiennych, wskaźniki, domkniecia i wzorce
- · tajniki LINQ i praca na danych
- · programowanie współbieżne i asynchroniczne
- · zaawansowane techniki pracy z wątkami i programowanie równoległe
- · narzędzia platformy.NET i struktury Span oraz kryptografia

Joseph Albahari ma dwudziestoletnie doświadczenie jako architekt i programista tworzący aplikacje dla korporacji. Jest autorem cenionych książek o C#. Napisał też popularny program dla programistów do roboczego wypróbowywania zapytań LINQ — LINOPad.

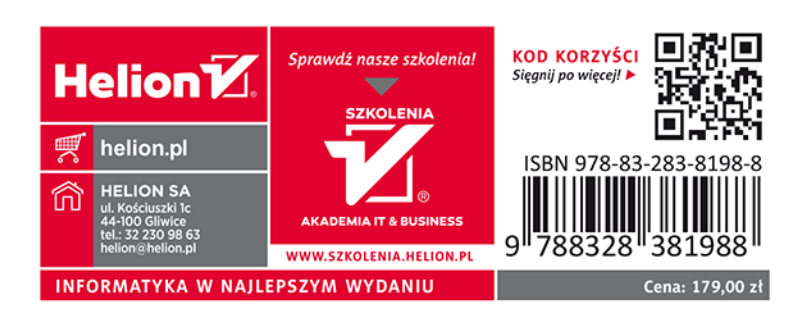